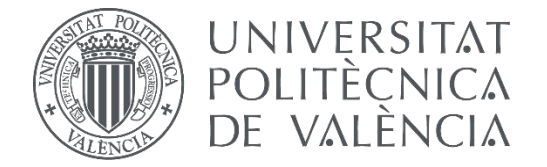

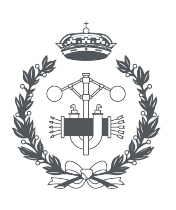

**ESCUELA TÉCNICA SUPERIOR IN GENIERÍA INDUSTRIAL VALENCIA** 

## **TRABAJO FIN DE GRADO EN INGENIERÍA EN TECNOLOGÍAS INDUSTRIALES**

# **DESARROLLO DE UN MODELO DINÁMICO DEL MOTOR DE INDUCCIÓN Y SU CONTROL IMPLEMENTADO EN SIMULINK**

AUTOR: AUTOR: ARNAU FERRANDIS ROSELLÓ<br>TUTOR: JOAN PONS LLINARES

**Curso Académico: 2019-20**

# Resumen

#### <span id="page-1-0"></span>Castellano:

Gran parte de la energía eléctrica utilizada en la industria sirve para accionar motores eléctricos, en su mayoría, de inducción. Por tanto, es importante conocer cómo funcionan y qué controles se pueden diseñar para regularlos.

Concretamente, los controles cumplen una función fundamental ya que permiten arranques suaves y consiguen llevar al motor al punto de funcionamiento óptimo. Para poder probar los diferentes controles es imprescindible construir un modelo dinámino del motor de inducción.

A lo largo de este trabajo se llevan a cabo los siguientes estudios:

- Implementación en Simulink de un modelo dinámico del motor de inducción, el cual sirve de base para aplicar los controles.
- Implementación en Simulink de dos controles básicos denominados: control de Arranque lineal con tiempo fijo y control de Arranque a frecuencia de deslizamiento constante.
- Implementación en Simulink del control Cuasiestático.
- Implementación en Simulink del control de Orientación de campo.
- Implementación en Simulink de los controles Cuasiestático y de de Orientación de campo modificados para que respondan a consignas de par variable manteniendo la velocidad constante.
- Una conclusión donde se comparan los diferentes controles exponiendo sus aspectos positivos y negativos.

La metodología utilizada a lo largo de este trabajo consiste en partir desde las consideraciones teóricas y las ecuaciones matemáticas que rigen tanto el modelo dinámico del motor como los controles, posteriormente mostrar paso a paso su implementación en Simulink y finalmente realizar simulaciones utilizando los parámetros de tres motores reales para comprobar la validez de los modelos y observar las diferencias entre los distintos controles.

#### Valencià:

Gran part de l'energia elèctrica utilitzada en la indústria serveix per a accionar motors elèctrics, generalment, d'inducció. Per tant, és important conèixer com funcionen i què controls es poden disenyar per a regular-los.

Concretament, els controls compleixen una funció fonamental ja que permeten arrencades suaus i aconsegueixen dur al motor al punt de funcionamient òptim. Per a poder provar els diferents controls és imprescindible construir un model dinàmic del motor d'inducció.

Al llarg d'aquest treball es realitzen els següents estudis:

- Implementació en Simulink d'un model dinàmic del motor d'inducció, el qual serveix de base per a aplicar els controls.
- Implementació en Simulink de dos controls bàsics anomenats: control d'Arrencada lineal amb temps fixe i control d'Arrencada a freqüència de lliscament constant.
- Implementació en Simulink del control Cuasiestàtic.
- Implementació en Simulink del control d'Orientació de camp.
- Implementació en Simulink dels controls Cuasiestàtic i d'Orientació de camp modicats per a que responguen a consignes de parell variable mantinguent la velocitat constant.
- Una conclusió on es comparen els diferents controls exposant els seus aspectes positius i negatius.

La metodologia emprada al llarg d'aquest treball consisteix en partir des de les consideracions teòriques i les equacions matemàtiques que regeixen tant el model dinàmic del motor com els controls, posteriorment mostrar pas a pas la seua implementació en Simulink i finalment realitzar simulacions utilitzant els paràmetres de tres motors reals per a comprovar la validesa dels models i observar les diferències entre els distints controls.

#### English:

A huge part of the electrical energy used by industries is destinated to power induction motors. For this reason, it is crucial to understand how do they work and wich controls could be implemented in order to regulate them.

Specifically, controls play a key role because they produce soft starts and they allow the motor to operate at its optimal duty point. In order to test diferent controls, it is necessary to develop a dynamic model of the induction motor.

The following studies have been carried out throughout this work :

- Simulink implementation of a dymamic model of the induction motor.
- Simulink implementation of two basic controls called: Lineal start with fixed time control and Constant slip frequency start control.
- Simulink implementation of the Quasi-static control.
- Simulink implementation of the Field oriented control.
- Simulink implementation of the Quasi-static modified control and the Field oriented modified control. These modified controls respond to a variable torque signal keeping rotor speed constant.
- A conclusion where diferent controls have been compared explaining the benefits and negative aspects of each one.

The methodology used throughout this work consists in: first, explain the theoretical considerations and the mathematical equations wich describe the dynamic model, and the controls; then, show their Simulink implementation step by step and finally, simulate with three real induction motors parameters in order to check the validity of the models and compare the controls.

# Índice general

<span id="page-5-0"></span>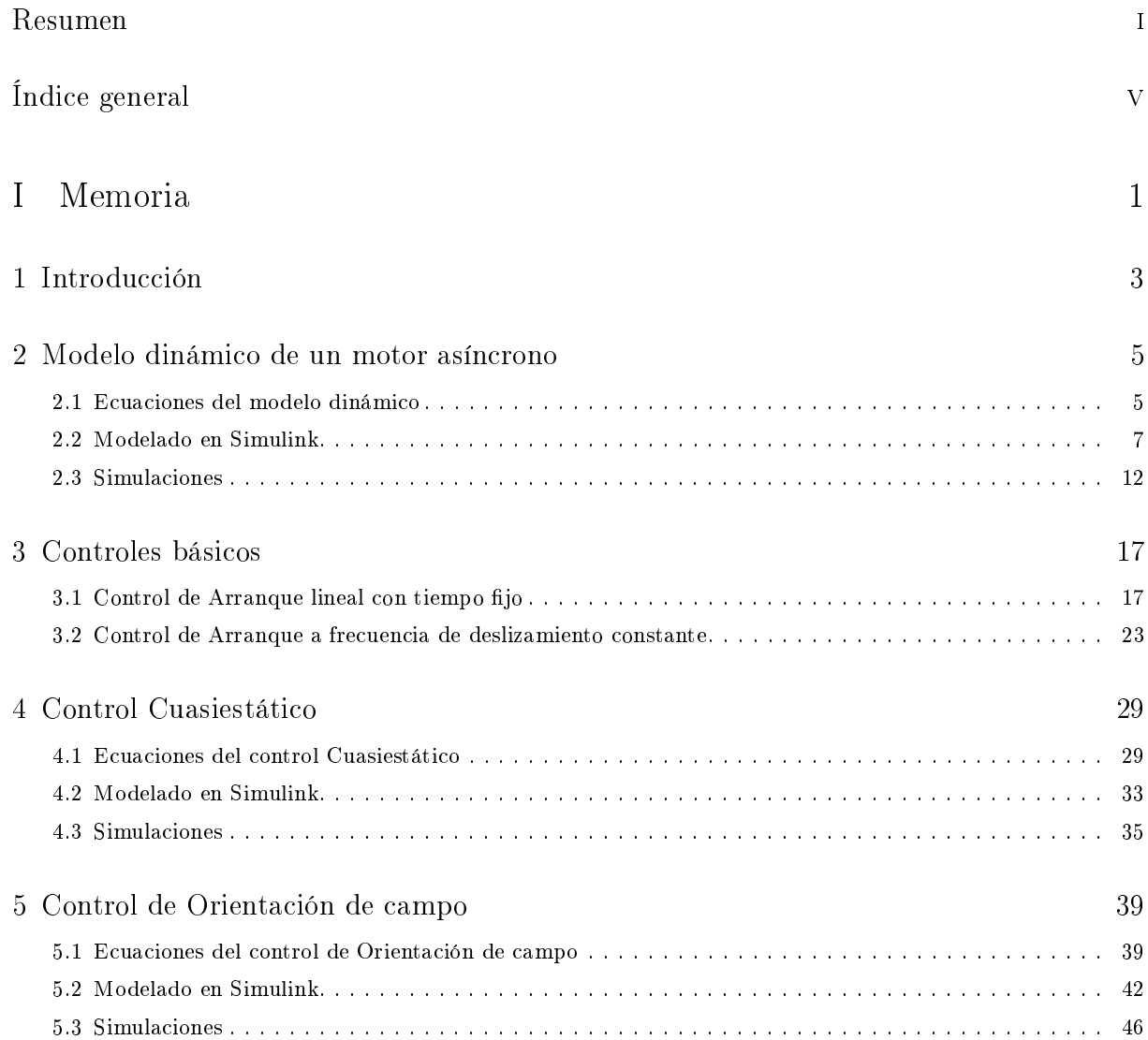

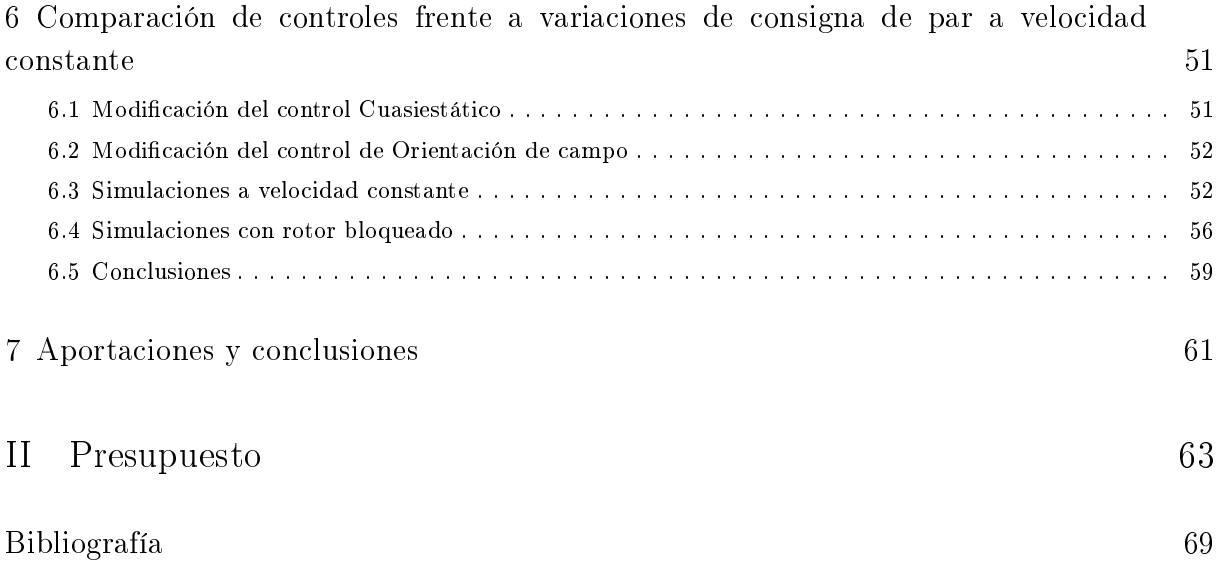

Parte I

<span id="page-7-0"></span>Memoria

### Capítulo 1

# Introducción

<span id="page-9-0"></span>Actualmente gran parte de la energía eléctrica utilizada en la industria sirve para accionar motores eléctricos, en su mayoría, de inducción. Por ello, es de gran interés conocer como funcionan y como se comportan. Además, también resulta fundamental conocer los modelos más comunes de control que permiten regular dichas máquinas eléctricas para lograr un correcto funcionamiento según la función que deba desempeñar.

El objetivo fundamental de este trabajo radica en llegar a comprender e implementar los controles más utilizados hoy en día para así estar en disposición de analizar los aspectos positivos y negativos de cada uno de ellos.

Para poder demostrar la validez de dichos controles y poder compararlos, en este trabajo se ha partido de un modelo dinámico del motor de inducción implementado en Simulink. Así pues, el primer objetivo de este trabajo consiste en construir un modelo dinámico cuya respuesta se asemeje lo máximo posible a la de un motor asíncrono real, como se muestra en el capítulo [2.](#page-11-0)

Una vez construido el modelo dinámico del motor de inducción en Simulink y probada su validez mediante tres simulaciones con parámetros de motores tres reales, se procede a la implementación de diversos controles que serán aplicados y verificados sobre dicho modelo base.

En el capítulo [3](#page-23-0) se realizan dos controles básicos, a los cuales se les ha denominado control de Arranque lineal con tiempo fijo y control de Arranque a frecuencia de deslizamiento constante. En ambos controles la tensión de alimentación del motor y la frecuencia de alimentación se mantienen proporcionales. Finalmente son simulados con parámetros de tres motores reales para comprobar su validez.

Posteriormente, en los capítulos [4](#page-35-0) y [5,](#page-45-0) se implementan los controles Cuasiestático y de Orientación de campo respectivamente. Primero se parte de las consideraciones y ecuaciones matemáticas que los conforman y finalmente son simulados con parámetros de tres motores reales. La complejidad de estos dos controles es superior a la de los expuestos anteriormente, por contra, presentan una mejor respuesta.

En el capítulo [6](#page-57-0) se realiza una comparación más profunda entre los controles Cuasiestático y el de Orientación de campo. Hasta este capítulo, todas las simulaciones realizadas respondían frente a una consigna de velocidad. Sin embargo, en este capítulo se modifican ambos controles para que respondan a una consigna de par variable y la velocidad del motor quede fijada en un valor constante. Una vez llegado a este punto, se comparan las respuestas de ambos modelos en dos estados diferentes, cuando el rotor gira a una velocidad fija distinta de cero y cuando esta esta bloqueado. Finalmente se exponen unas conclusiones breves relativas a ambos controles.

Por último, en el capítulo [7](#page-67-0) se analiza toda la información aportada durante el trabajo, se realizan comparaciones entre los diferentes controles implementados y se valoran los aspectos positivos y negativos de cada uno de ellos.

### Capítulo 2

# <span id="page-11-0"></span>Modelo dinámico de un motor asíncrono

En este capítulo se presentan las ecuaciones que modelan el régimen dinámico, posteriormente son implementadas en Simulink y finalmente se muestran algunas simulaciones.

#### <span id="page-11-1"></span>2.1 Ecuaciones del modelo dinámico

#### 2.1.1 Hipótesis de partida

Para la obtención de las ecuaciones que caracterizan el régimen dinámico de un motor asíncrono se han tenido en cuenta las siguientes consideraciones: el motor debe tener un entrehierro constante; ha de contener un devanado polifásico simétrico en el estator y otro en el rotor y, por último, el rotor debe ser de rotor bobinado, por tanto estaría cortocircuitado y no recibiría alimentación externa.

Además, se han considerado las siguientes simplicaciones: se desprecian las corrientes en el hierro (histéresis y Focault); inexistencia de efecto pelicular en los conductores; se asume que los enlaces de flujo magnetizante (de los cuales dependen la f.e.m. y el par) están eclusivamente provocados por la componente fundamental de la onda de inducción en el entrehierro, así pues, los restantes armónicos de dicha onda solo producen enlaces de flujo de dispersión; por último se asumen constantes tanto la inductancia de dispersión como la inductancia magnetizante.

#### 2.1.2 Ecuaciones

A continuación, se detalla la nomenclatura utilizada en las ecuaciones del modelo. Las magnitudes que aparecen con una flecha son fasores espaciales, por tanto, para un instante dado, la proyección de dichos fasores espaciales sobre el ángulo en dominio fasorial que ocupa una fase, proporcionará el valor instantáneo de dicha magnitud en dicha fase.

Los subíndices de las magnitudes indican el devanado al cual pertenecen: estator, rotor o devanado si la ecuación está generalizada para ambos. En los superíndices pueden aparecer dos anotaciones: el símbolo (') indica que la magnitud del rotor está reducida al estator y/o el nombre de un devanado, el cual indica sobre que sistema de referencia (estator o rotor) está expresada dicha magnitud.

Si definimos los fasores espaciales de tensión e intensidad como:

<span id="page-12-4"></span>
$$
\vec{u}_{\,dev} = \frac{2}{m_{dev}} \sum_{k=1}^{m_{dev}} u_k(t) \, e^{j \, (k-1) \, \frac{2\pi}{m_{dev}}} \tag{2.1}
$$

<span id="page-12-5"></span>
$$
\vec{i}_{\text{dev}} = \frac{2}{m_{\text{dev}}} \sum_{k=1}^{m_{\text{dev}}} i_k(t) e^{j(k-1) \frac{2\pi}{m_{\text{dev}}}} \tag{2.2}
$$

la aplicación de la segunda ley de Kirchoff a una fase del estator y a una fase del rotor reducida al estator queda:

<span id="page-12-0"></span>
$$
\vec{u}_{\,est} = R_{\,est} \,\vec{i}_{\,est} + L_{\,\sigma,est} \,\frac{d}{dt} \left( \vec{i}_{\,est} \right) + L_{\,\mu,est} \,\frac{d}{dt} \left( \vec{i}_{\,est} + \vec{i}_{\,rot}^{\,\prime\,est} \right) \tag{2.3}
$$

<span id="page-12-1"></span>
$$
0 = R'_{rot} \vec{i'}_{rot} + L'_{\sigma,rot} \frac{d}{dt} (\vec{i'}_{rot}) + L_{\mu,est} \frac{d}{dt} (\vec{i'}_{est}^{rot} + \vec{i'}_{rot})
$$
(2.4)

Por último, se puede obtener la ecuación mecánica del sistema que permite obtener el ángulo para cada instante, en el dominio de la máquina, que forma el rotor respecto del estator.

<span id="page-12-2"></span>
$$
T_{\text{motor}} - T_{\text{carg}a} = J \frac{d^2 \phi(t)}{dt^2}
$$
\n(2.5)

Donde:

<span id="page-12-3"></span>
$$
T_{\text{motor}} = -p \frac{m_{est}}{2} L_{\mu, est} (\vec{i}_{\text{est}} \times \vec{i}_{\text{rot}}^{\text{test}})
$$
\n(2.6)

Las ecuaciones [\(2.3\)](#page-12-0), [\(2.4\)](#page-12-1), [\(2.5\)](#page-12-2) y [\(2.6\)](#page-12-3) que conforman el modelo matemático dinámico del motor de inducción, así como las ecuaciones [\(2.1\)](#page-12-4) y [\(2.2\)](#page-12-5), han sido obtenidas de los apuntes de Serrano-Iribarnegaray y de Martínez-Román [\(2007\)](#page-75-1), donde son deducidas.

Analizando [\(2.3\)](#page-12-0) se puede observar que el fasor de tensión del estator es conocido, ya que corresponde a la alimentación externa que se le suministra al motor. Así pues, el sistema de tres ecuaciones conformado por [\(2.3\)](#page-12-0), [\(2.4\)](#page-12-1) y [\(2.5\)](#page-12-2) queda con dos incógnitas fasoriales (intensidades de estator y rotor) y una incógnita real, el ángulo en función del tiempo, en el dominio de la máquina, que forma el rotor respecto del estator. Cabe destacar que dicho sistema tiene solución a pesar de no ser lineal.

### <span id="page-13-0"></span>2.2 Modelado en Simulink

#### 2.2.1 Visión global del modelo

A continuación se puede observar una imagen del conjunto de bloques, subsistemas y conexiones que han sido implementadas en Simulink para conformar el modelo dinámico del motor descrito en el apartado [2.1.](#page-11-1) Este modelo está basado en el descrito en los apuntes de Martínez-Román [\(2007\)](#page-75-1).

<span id="page-13-2"></span>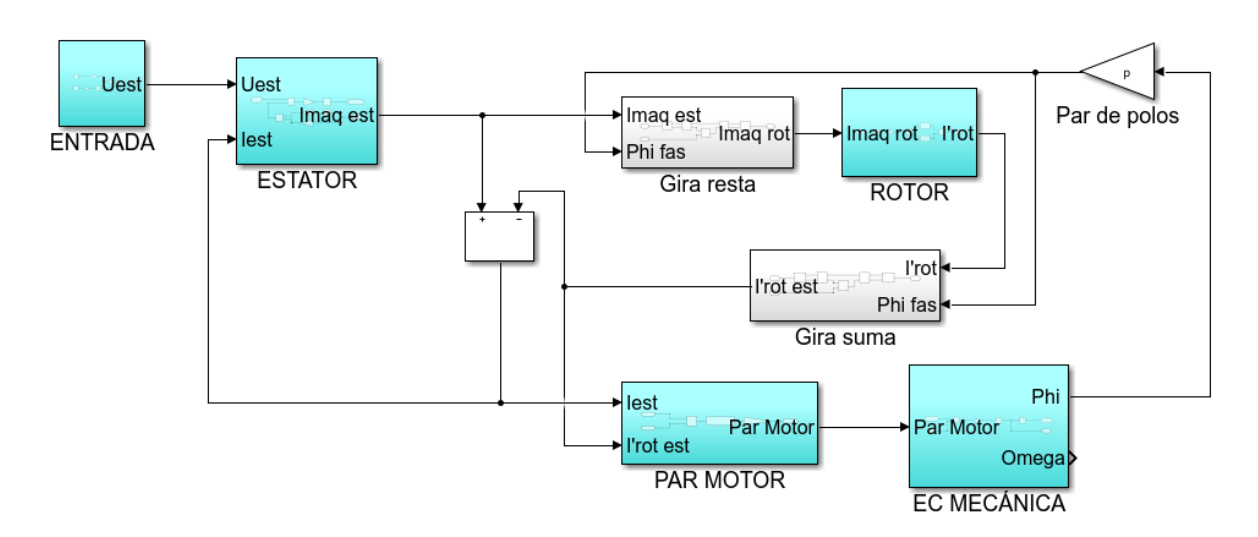

Figura 2.1: Modelo global en Simulink

En los siguientes apartados se analizará como se ha implementado cada bloque y subsistema de la figura [2.9.](#page-18-1)

#### 2.2.2 Entrada

La función del subsistema Entrada consiste en expresar la tensión de alimentación que se aplica al motor en forma de fasor espacial de tensión.

De acuerdo con [\(2.1\)](#page-12-4), es posible hallar dicho fasor conociendo el número total de fases del devanado alimentado  $m_{est}$  y las tensiones aplicadas a cada fase  $u_k(t)$ . La posición angular, en dominio fasorial, de cada fase k queda determina por:  $(k-1)\, \frac{2\pi}{m_{dev}},$  asumiendo que el devanado es simétrico y que la fase  $k = 1$ , a la que se le denominará R, está situada sobre el eje real del sistema de referencia del devanado.

En el modelo simulado se ha considerado un motor de inducción, por tanto el único devanado alimentado externamente es el estator. En este primer capítulo, se considerará que se trata de un motor trifásico ( $m_{est} = 3$ ) alimentado desde un línea trifásica equilibrada. Al estar equilibrada, la expresión [\(2.1\)](#page-12-4), aplicada al devanado del estator, se puede reescribir como:

<span id="page-13-1"></span>
$$
\vec{u}_{\,est} = \sqrt{2} \, U_{ef} \, e^{\,j \,\varphi_R} \, e^{\,j \,\omega \,t} \tag{2.7}
$$

Donde  $U_{ef}$  es el valor eficaz de la tensión de alimentación aplicada a cada fase del estator;  $\omega$  es la velocidad angular del fasor, cuya frecuencia equivale a la de la red de alimentación y  $\varphi_R$  es el ángulo que forma la fase R con el eje real del estator, el cual se ha considerado 0. Por tanto, la expresión [\(2.7\)](#page-13-1) queda:

<span id="page-14-0"></span>
$$
\vec{u}_{\,est} = \sqrt{2} \, U_{ef} \, e^{\,j\,\omega\,t} \tag{2.8}
$$

A continuación se muestra el subsistema Entrada que corresponde al modelado de la expresión  $(2.8):$  $(2.8):$ 

<span id="page-14-1"></span>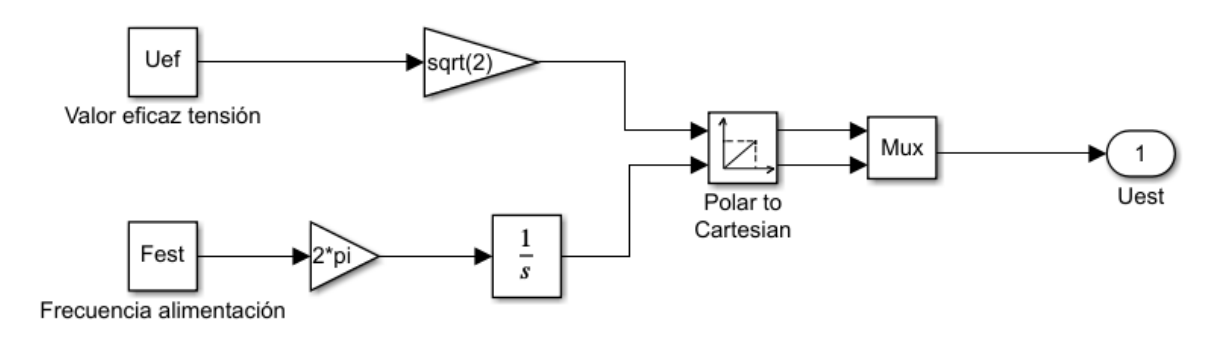

Figura 2.2: Subsistema Entrada en Simulink

Como se puede observar en la figura [2.2,](#page-14-1) el fasor  $\vec{u}_{est}$  ha sido representado utilizando coordenadas cartesianas. Durante todo el modelado en Simulink han sido utilizadas este tipo de coordenadas para representar los fasores espaciales.

#### 2.2.3 Estator

La función del subsistema Estator consiste en obtener el fasor espacial de intensidad de máquina expresado en el sistema de referencia del estator; utilizando la segunda ley de Kirchoff este se puede expresar como:

$$
\vec{i} \, \frac{est}{mag} = \vec{i} \, \frac{est}{est} + \vec{i} \, \frac{rest}{rot} \tag{2.9}
$$

Por tanto, se podría obtener dicho fasor despejando de  $(2.3)$ , ya que  $\vec{u}_{est}$  e  $\vec{i}_{est}$  son entradas del subsistema y, por tanto, conocidas:

<span id="page-14-2"></span>
$$
\vec{i} \, \frac{est}{maq} = \frac{1}{L_{\mu, est}} \int (\vec{u} \, \mathcal{L}_{est} - R_{\, est} \, \vec{i} \, \mathcal{L}_{est} - L_{\, \sigma, est} \, \frac{d}{dt} \left( \vec{i} \, \mathcal{L}_{est} \right)) \, dt \tag{2.10}
$$

A continuación se muestra el subsistema Estator que corresponde al modelado de la expresión  $(2.10):$  $(2.10):$ 

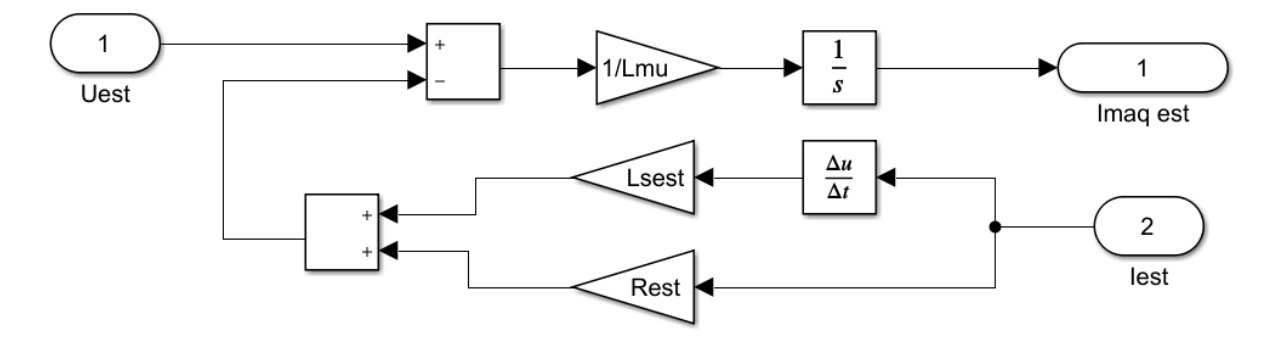

Figura 2.3: Subsistema Estator en Simulink

#### 2.2.4 Gira resta/suma

Antes de ser analizados ambos subsistemas, se debe tener presente que el sistema de referencia rotor (giratorio) ocupa en cada instante una posición angular  $\phi(t)$  diferente respecto al sistema de referencia estator, que es fijo. Este angulo, en dominio fasorial, viene dado por:

$$
\phi_{el}(t) = \phi(t) p \tag{2.11}
$$

Donde p es el número de pares de polos del motor.

La función del subsistema "Gira-restaçonsiste en expresar respecto al sistema rotor una magnitud de entrada que este referida al estator. Esto se consigue restando en cada instante, al argumento del fasor de entrada, el ángulo fasorial instantáneo que forman el sistema rotor respecto del estator  $\phi_{el}(t)$ . En este modelo en concreto permite transformar  $\vec{i}$   $_{mag}^{est}$  en  $\vec{i}$   $_{mag}^{rot}$ , como se muestra a continuación:

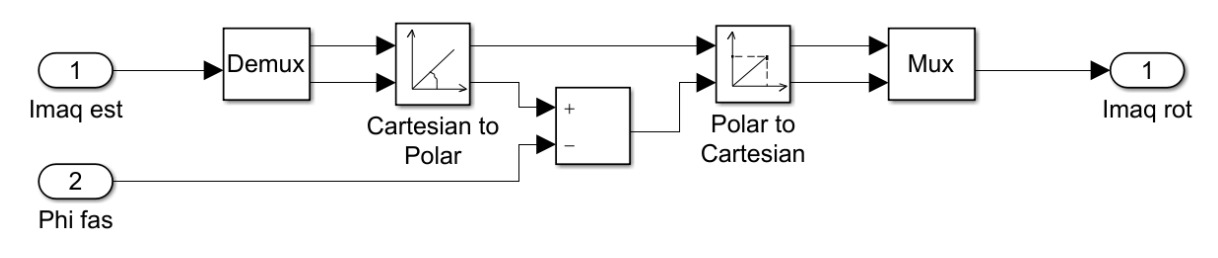

Figura 2.4: Subsistema Gira resta en Simulink

La función del subsistema "Gira-sumaçonsiste en expresar respecto al sistema estator una magnitud de entrada que este referida al rotor. Esto se consigue sumando en cada instante, al argumento del fasor de entrada, el ángulo fasorial instantáneo que forman el sistema rotor respecto del estator  $\phi_{el}(t)$ . En este modelo en concreto permite transformar  $\vec{i}$ 'rot en  $\vec{i}$ 'rest, como se muestra a continuación:

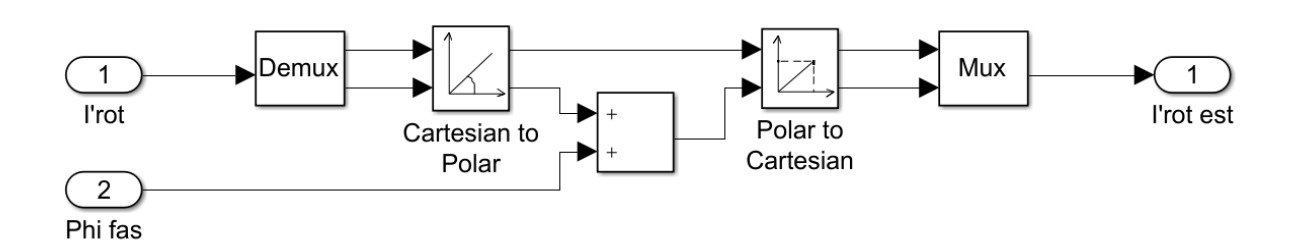

Figura 2.5: Subsistema Gira suma en Simulink

#### 2.2.5 Rotor

La función del subsistema Rotor consiste en obtener el fasor espacial de intensidad del rotor reducida al estator, expresado en el sistema de referencia del rotor  $(\vec{i}~'_{rot})$ . Para ello se puede despejar de [\(2.4\)](#page-12-1) dicho fasor haciendo uso de la transformada de Laplace:

$$
\vec{i}_{rot}^{\prime} = -\frac{L_{\mu,est\ s} \left( \vec{i}_{est}^{rot} + \vec{i}_{rot}^{\prime} \right)}{L_{\sigma,rot}^{\prime} s + R_{rot}^{\prime}} = -\frac{1}{L_{\sigma,rot}^{\prime} s + R_{rot}^{\prime}} L_{\mu,est\ s} \vec{i}_{mag}^{rot}
$$
\n(2.12)

Donde el fasor  $\vec{i} ~ \substack{rot \scriptstyle{rad} }$  es entrada del sistema y, por tanto, conocido.

A continuación, se muestra el subsistema Rotor, que corresponde al modelado de [\(4.3\)](#page-36-0):

<span id="page-16-0"></span>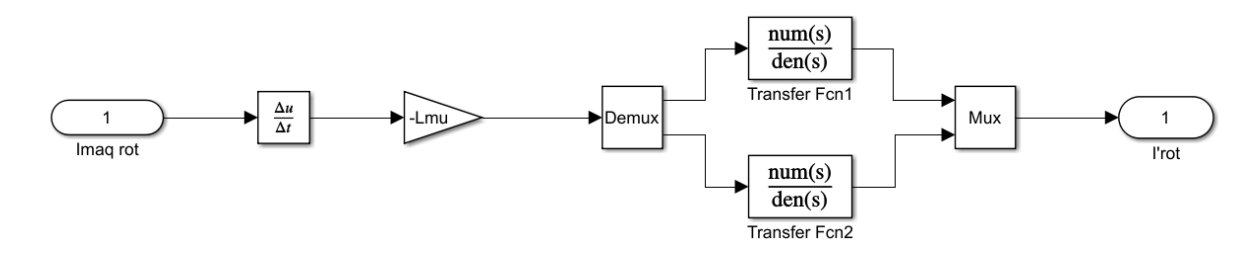

Figura 2.6: Subsistema Rotor en Simulink

Las dos funciones de transferencia de la figura [2.6](#page-16-0) son iguales y valen, expresadas en el dominio de Laplace:

$$
Fcn = \frac{1}{L'_{\sigma, rot} s + R'_{rot}}\tag{2.13}
$$

#### 2.2.6 Par motor

Para calcular el par motor se ha hecho uso de la ecuación [\(2.6\)](#page-12-3):

$$
T_{\text{ motor}} = -p \frac{m_{est}}{2} L_{\mu, est} (\vec{i}_{\text{ est}} \times \vec{i}_{\text{rot}}^{\text{test}})
$$

A continuación, se muestra el modelado de la ecuación [\(2.6\)](#page-12-3):

<span id="page-17-0"></span>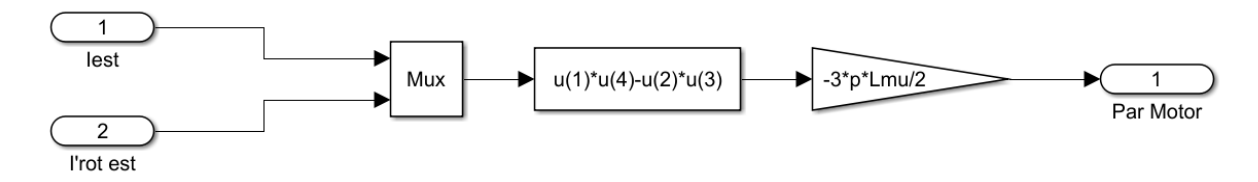

Figura 2.7: Subsistema Par motor en Simulink

En la figura [2.7](#page-17-0) se debe tener en cuenta que u(1) y u(2) hacen referencia a la componente real e imaginaria respectivamente del fasor espacial  $\vec{i}$  est y que u(3) y u(4) hacen referencia a la componente real e imaginaria respectivamente del fasor espacial  $\vec{i}^{\prime\, est}_{rot}$ . Si se asocian a los ejes real e imaginario del estator los vectores unitarios  $\vec{i}$  y  $\vec{j}$  respectivamente; el cálculo del producto vectorial de [\(2.6\)](#page-12-3) resulta:

$$
\vec{i}_{\text{est}} \times \vec{i}_{\text{rot}}^{\text{test}} = \begin{vmatrix} \vec{i} & \vec{j} & \vec{k} \\ Re(\vec{i}_{\text{est}}) & Im(\vec{i}_{\text{est}}) & 0 \\ Re(\vec{i}_{\text{rot}}^{\text{test}}) & Im(\vec{i}_{\text{rot}}^{\text{test}}) & 0 \end{vmatrix} = \begin{vmatrix} \vec{i} & \vec{j} & \vec{k} \\ u(1) & u(2) & 0 \\ u(3) & u(4) & 0 \end{vmatrix} = (u(1) u(4) - u(2) u(3)) \vec{k} \quad (2.14)
$$

Donde  $\vec{k}$  es el vector unitario perpendicular al plano Re-Im y, por tanto, perpendicular al plano formado por  $\vec{i} \times \vec{j}$ .

#### 2.2.7 Ecuación Mecánica

La función del subsistema Ecuación mecánica consiste en obtener, para cada instante de tiempo, el ángulo geométrico que forma el rotor respecto del estator. Dicho ángulo se podría obtener despejando de [\(2.5\)](#page-12-2):

<span id="page-17-1"></span>
$$
\phi(t) = \int \int \frac{T_{\text{ motor}} - T_{\text{carg}a}}{J} \, dt dt \tag{2.15}
$$

A continuación se muestra el modelado de [\(2.15\)](#page-17-1):

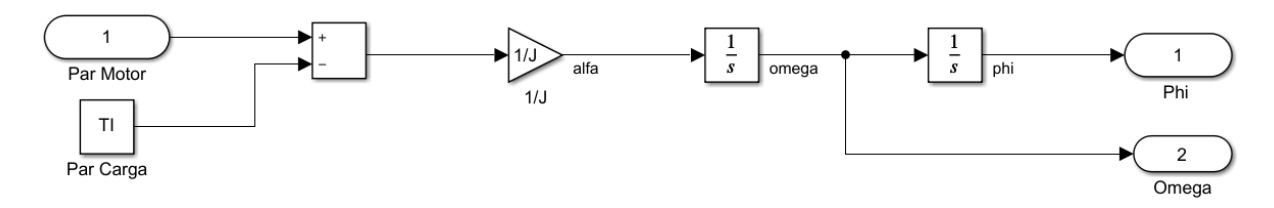

Figura 2.8: Subsistema Ecuación mecánica en Simulink

Donde tanto el par motor como el de carga son entradas del subsistema y, por tanto, conocidas. El valor del par de carga es una constante que se añade como entrada al sistema.

### <span id="page-18-0"></span>2.3 Simulaciones

Para visualizar las simulaciones del modelo implementado en el apartado [2.2](#page-13-0) se añaden los siguientes bloques a la figura [2.1:](#page-13-2)

<span id="page-18-1"></span>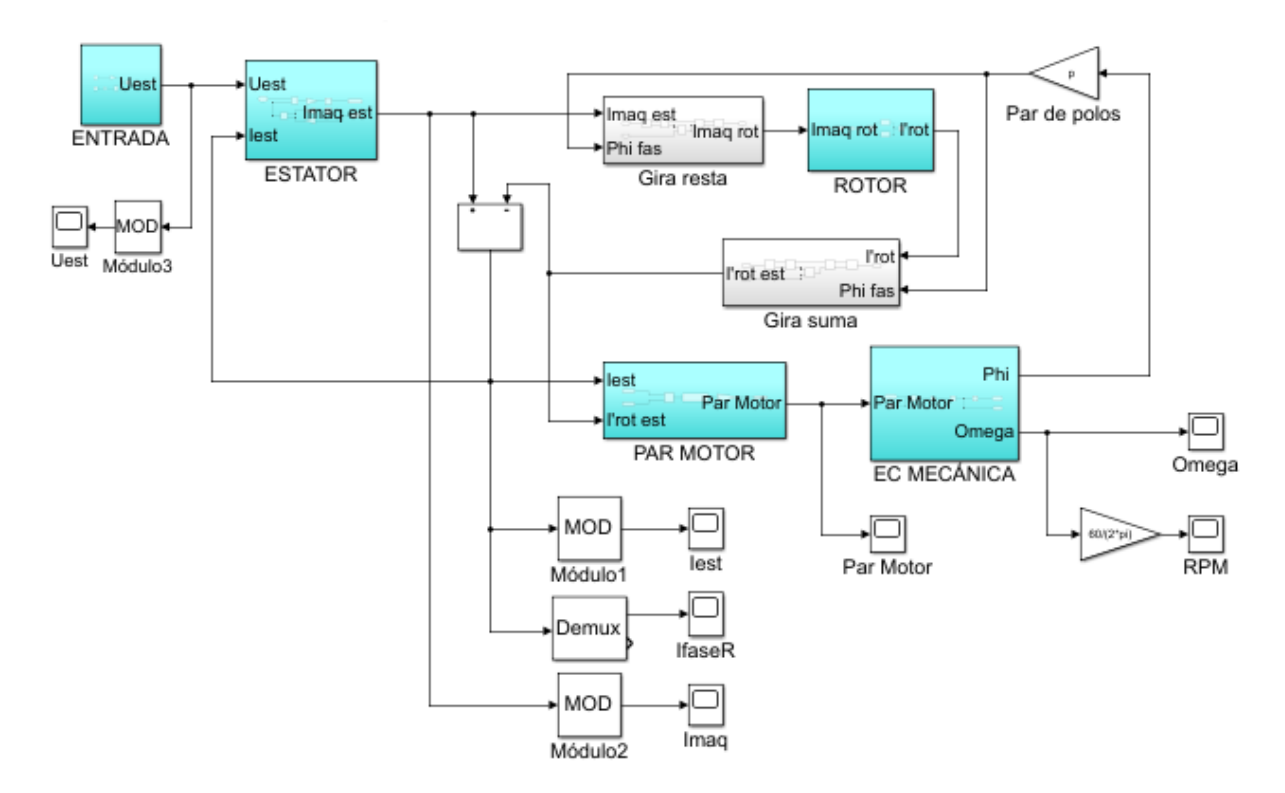

Figura 2.9: Modelo global con visualizadores en Simulink

Se ha realizado la simulación utilizando tres motores cuyos parámetros se indican en la siguiente tabla:

<span id="page-18-2"></span>

|         | Tensión<br>nominal<br>de fase<br>$\left( V\right)$ | Intensidad<br>nominal<br>de<br>fase<br>(A) | Velocidad<br>nominal<br>(rpm) | Potencia<br>nominal<br>KW) | J(Kgm <sup>2</sup> ) | $T_{res}(Nm)$ | $R_s(\Omega)$ | $L_{\mu}(H)$ | $L_{\sigma s}(H)$ | $R'_r(\Omega)$ | $L'_{\sigma r}(H)$ | $R_{fe}(\Omega)$ |
|---------|----------------------------------------------------|--------------------------------------------|-------------------------------|----------------------------|----------------------|---------------|---------------|--------------|-------------------|----------------|--------------------|------------------|
| Motor 1 | 220                                                | 23                                         | 1480                          | 11.19                      | 0.5292               | 4.239         | 0.3427        | 0.1091       | 0.0028            | 0.4724         | 0.0030             | 105              |
| Motor 2 | $\frac{6300}{\sqrt{3}}$                            | 44                                         | 986                           | 375                        | 10.16                | 250.05        | 1.6220        | 0.6296       | 0.03973           | .059           | 0.03973            | 7898             |
| Motor 3 | $\frac{500}{\sqrt{3}}$                             | 180                                        | 989                           | 132                        | 9.6004               | 405.9         | 0.0497        | 0.01249      | 0.00055           | 0.07510        | 0.00047            | 7.278            |

Tabla 2.1: Parámetros de los tres motores a simular

De la simulación del Motor 1 alimentado de forma directa se obtiene:

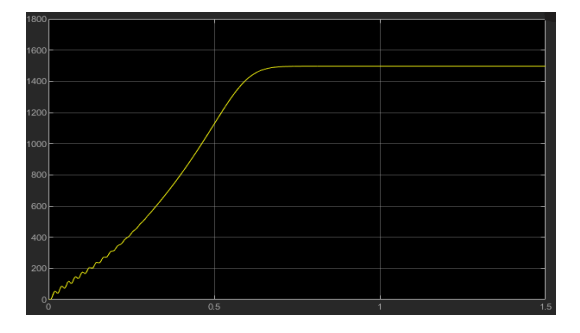

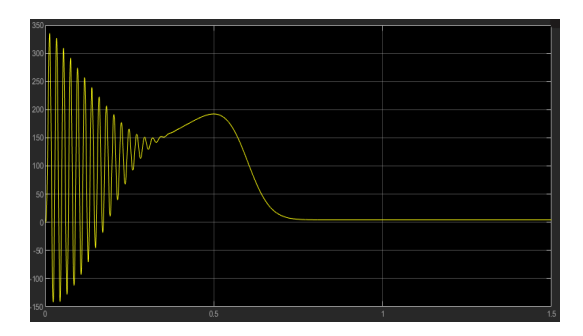

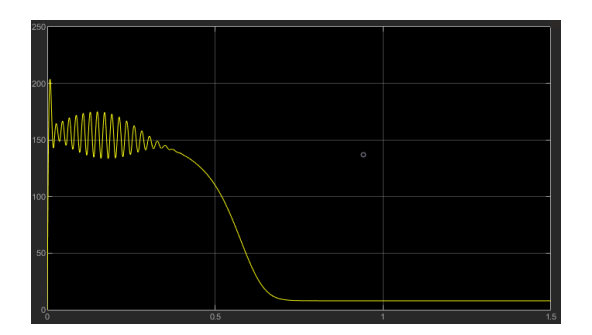

Figura 2.14: Módulo del fasor espacial de intensidad del estator  $(A)$ .

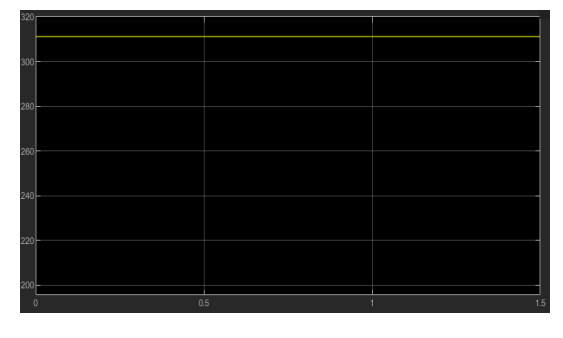

Figura 2.10: Velocidad angular (rpm). Figura 2.11: Módulo del fasor espacial de tensión de alimentación del motor  $(V)$ .

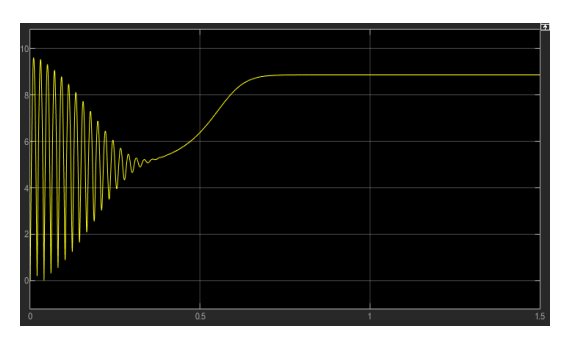

Figura 2.12: Par motor  $(Nm)$ . Figura 2.13: Módulo del fasor espacial de intensidad de máquina (A).

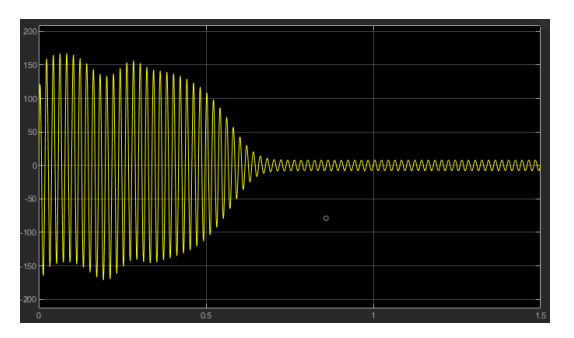

**Figura 2.15:** Intensidad de la fase R  $(A)$ .

De la simulación del Motor 2 alimentado de forma directa se obtiene:

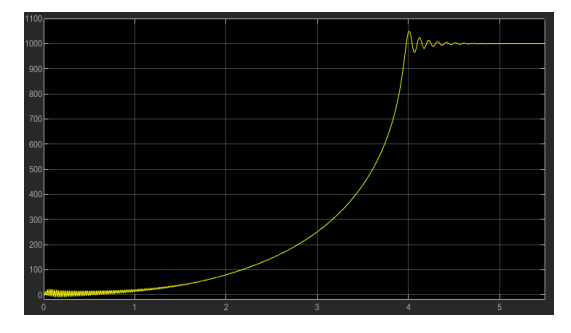

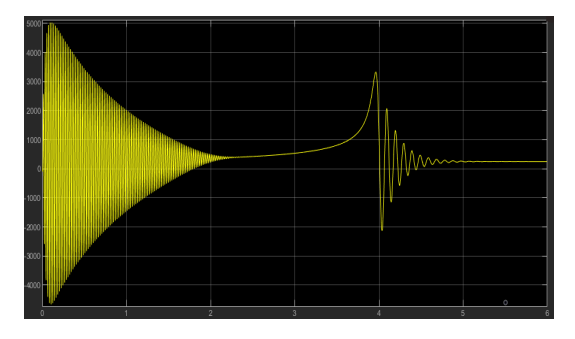

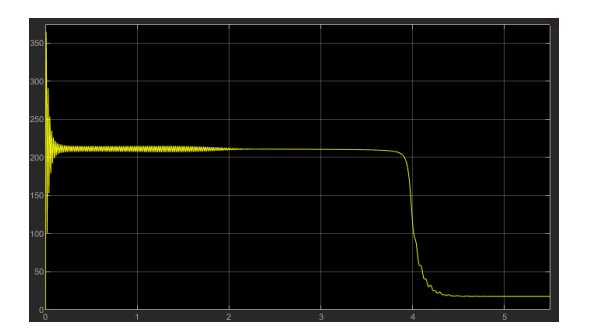

Figura 2.20: Módulo del fasor espacial de intensidad del estator  $(A)$ .

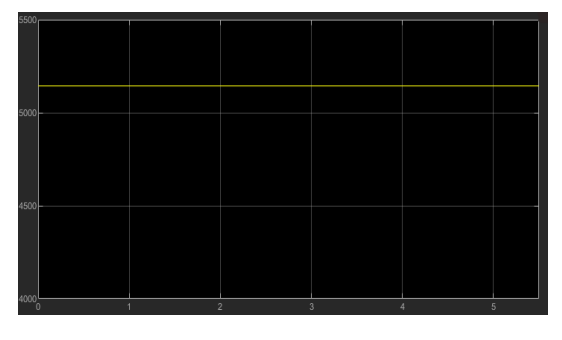

Figura 2.16: Velocidad angular (rpm). Figura 2.17: Módulo del fasor espacial de tensión de alimentación del motor  $(V)$ .

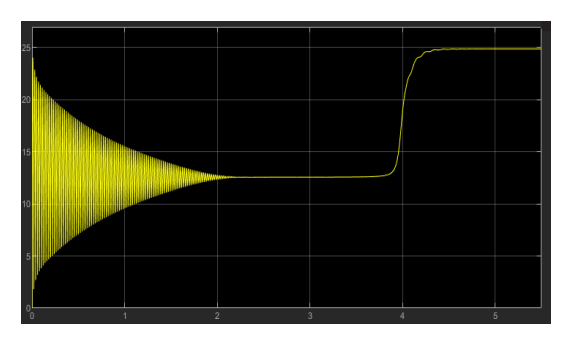

Figura 2.18: Par motor  $(Nm)$ . Figura 2.19: Módulo del fasor espacial de intensidad de máquina (A).

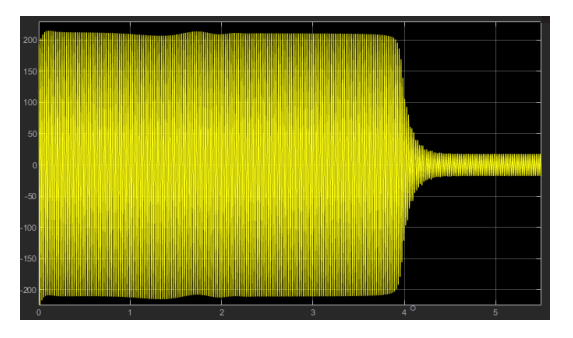

**Figura 2.21:** Intensidad de la fase R  $(A)$ .

De la simulación del Motor 3 alimentado de forma directa se obtiene:

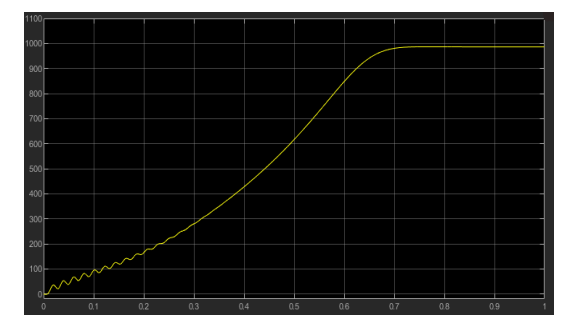

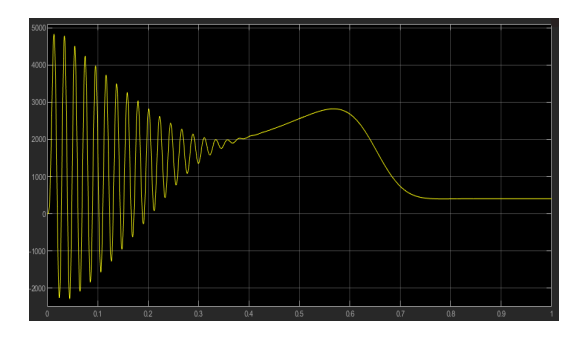

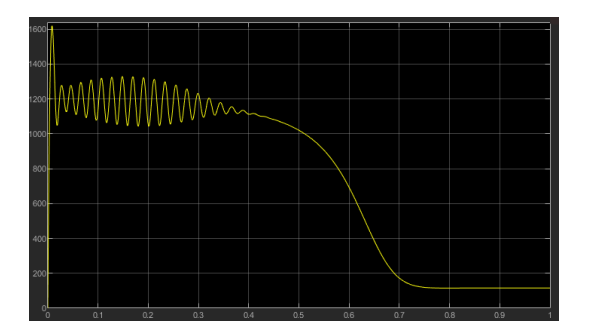

Figura 2.26: Módulo del fasor espacial de intensidad del estator  $(A)$ .

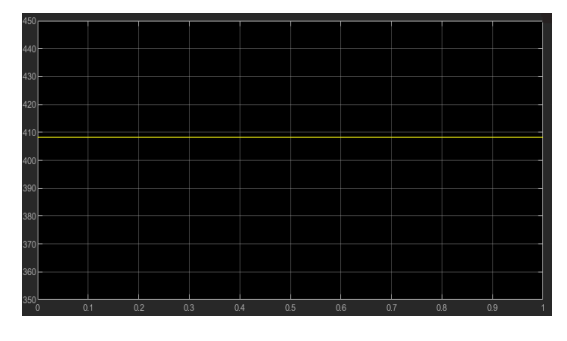

Figura 2.22: Velocidad angular (rpm). Figura 2.23: Módulo del fasor espacial de tensión de alimentación del motor  $(V)$ .

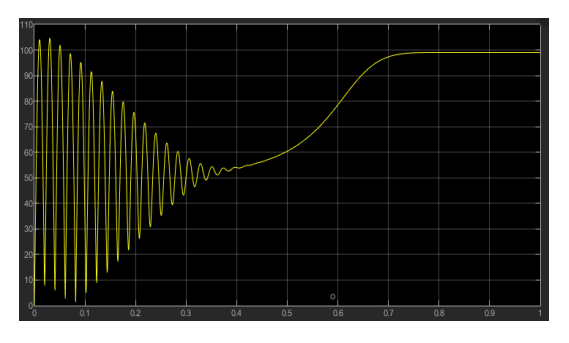

Figura 2.24: Par motor (Nm). Figura 2.25: Módulo del fasor espacial de intensidad de máquina (A).

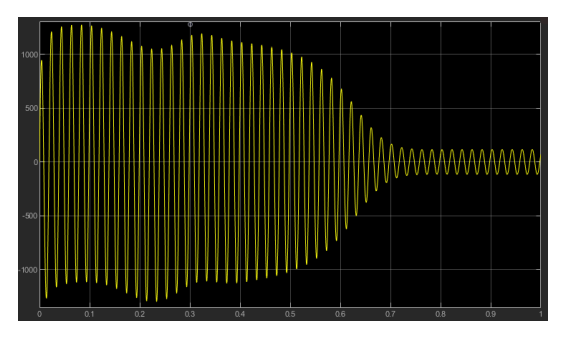

**Figura 2.27:** Intensidad de la fase R  $(A)$ .

## Capítulo 3

# Controles básicos

<span id="page-23-0"></span>En este capítulo se presentan e implementan en Simulink dos controles básicos  $del$  motor de inducción y finalmente se muestran algunas simulaciones.

#### <span id="page-23-1"></span>3.1 Control de Arranque lineal con tiempo fijo

#### 3.1.1 Modelado en Simulink

Para la implementación de este control está basada en el control "Variable Voltage Variable Frequency (VVVF)"del libro de Nam [\(2017,](#page-75-2) pág. 80).

A continuación se muestra una imagen del control de Arranque lineal con tiempo fijo:

<span id="page-23-2"></span>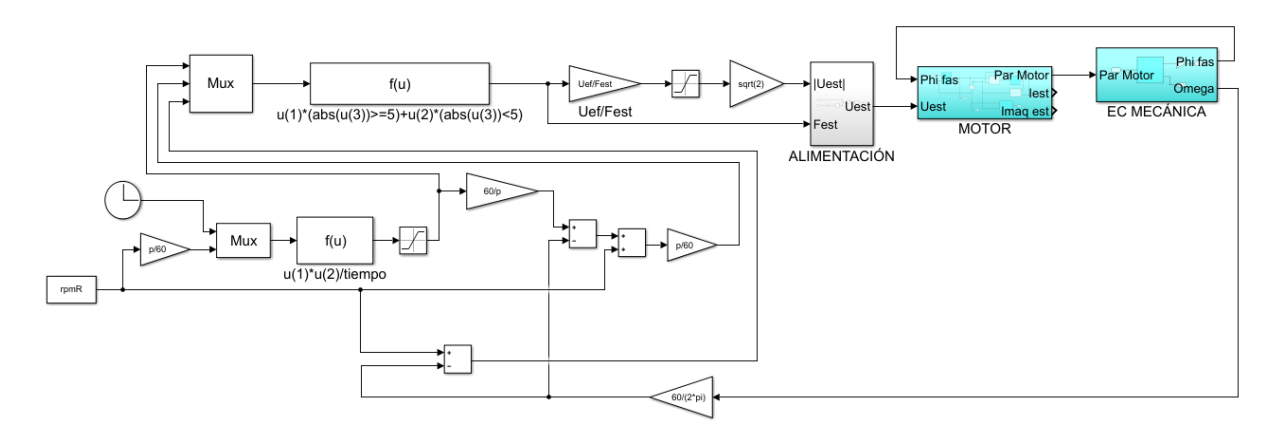

Figura 3.1: Modelo del control de Arranque lineal con tiempo fijo en Simulink

Este control recibe como entradas:

- rpmR: Velocidad de referencia.
- tiempo: Es el tiempo de arranque que se desea.

La primera ganancia de valor  $\frac{p}{60}$  permite transformar la velocidad de referencia  $(rpm)$  en una consigna de frecuencia de campo  $(Hz)$ . Mediante el bloque Reloj y el bloque Función se consigue obtener una señal de frecuencia de campo lineal con una pendiente de  $\frac{rpmR p}{60\,t\acute{e}empo}$  y el bloque Saturación impide que se supere la frecuencia de campo  $\frac{rpmRp}{60}$ . Si el error entre rpmR y la velocidad real del motor es mayor o igual que 5 rpm esta señal de frecuencia de campo será la de alimentación del motor.

Una vez que el error esta por debajo de 5 rpm se activa la compensación de deslizamiento. Para que el motor llegue a la velocidad de referencia la velocidad del campo deberá ser un poco superior a la de referencia para compensar el deslizamiento. Para ello se tiene en cuenta la ecuación del deslizamiento:

<span id="page-24-0"></span>
$$
s = \frac{n_s - n}{n_s} \tag{3.1}
$$

Donde  $n_s$  es la velocidad de sincronismo y  $n$  es la velocidad real del motor.

Despejando en [3.1:](#page-24-0)

$$
n_s = s n_s + n \tag{3.2}
$$

Particularizando para este modelo:

$$
n_{s2} = s n_{s1} + rpmR
$$
\n
$$
(3.3)
$$

Donde  $n_{s,2}$  es la velocidad del campo que se aplica al motor y  $s n_{s,1} = n_s - n_s$ .

Por último se obtiene la tensión de alimentación aplicando a la frecuencia de alimentación una ganancia de  $\frac{U_{ef}}{F_{est}}$ , donde  $U_{ef}$  es la tensión nominal de fase y  $F_{est}$  es la frecuencia nominal. De esta manera tensión y frecuencia de alimentación se mantienen proporcionales. El bloque Saturación impide que se sobrepase la tensión nominal de fase.

Finalmente se muestra una imagen del subsistema Alimentación:

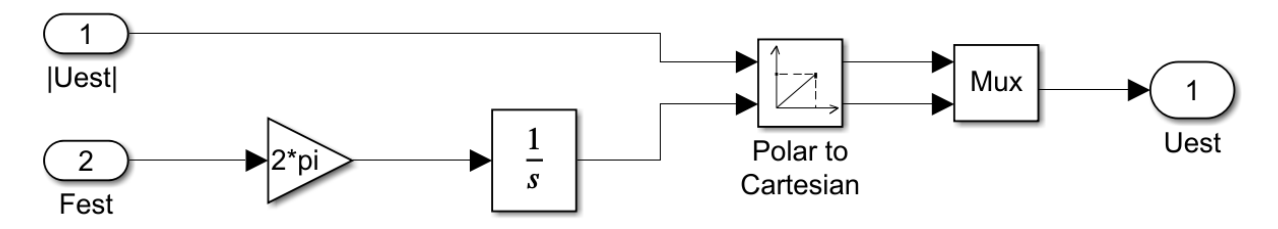

Figura 3.2: Subsistema Alimentación en Simulink

#### 3.1.2 Simulaciones

Para visualizar las simulaciones del modelo con control de Arranque lineal con tiempo fijo se añaden los siguientes bloques a la figura [3.1:](#page-23-2)

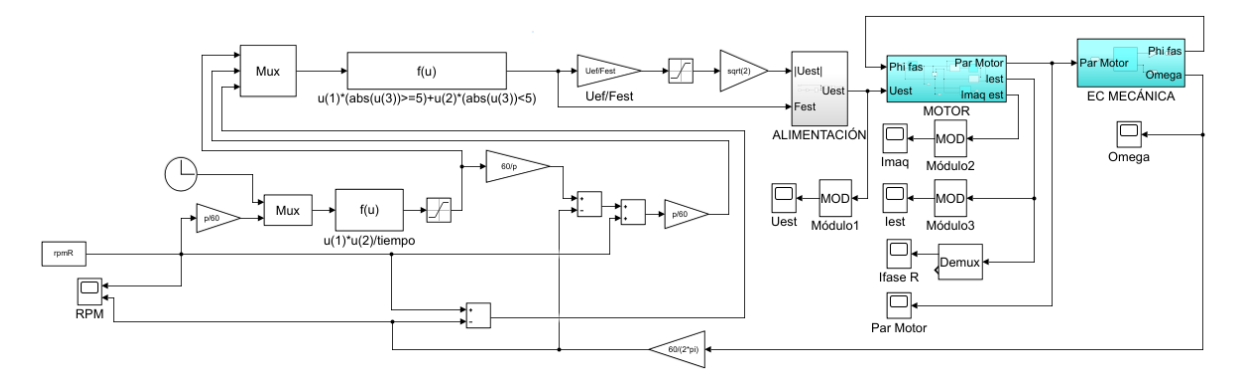

Figura 3.3: Modelo con control de Arranque lineal con tiempo fijo y visualizadores en Simulink

Se ha realizado la simulación utilizando tres motores cuyos parámetros se indican en la tabla [2.1:](#page-18-2)

De la simulación del Motor 1 con control de Arranque lineal con tiempo fijo, aplicando una velocidad de referencia de 1000  $rpm$  y un tiempo de arranque de 5  $s$ , se obtiene:

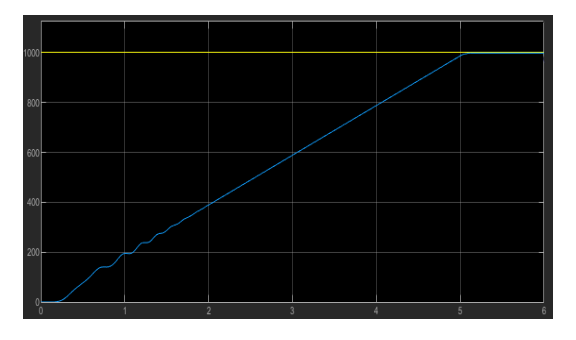

Figura 3.4: Velocidad angular (rpm). En amarillo se muestra la velocidad de referencia y en azul la velocidad del motor.

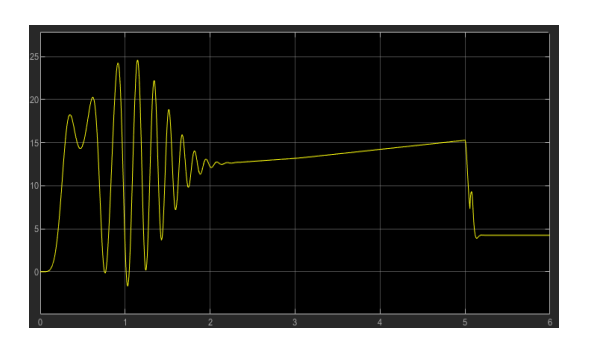

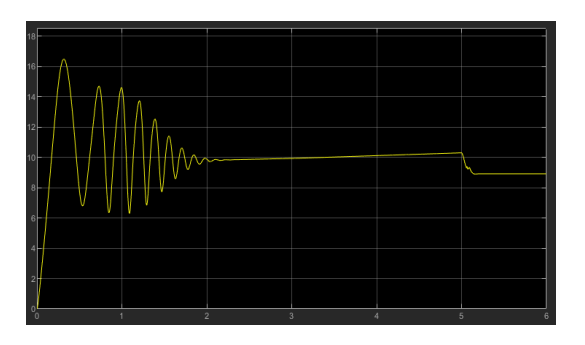

Figura 3.8: Módulo del fasor espacial de intensidad del estator  $(A)$ .

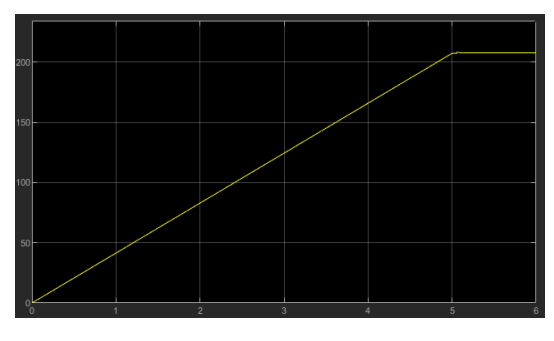

Figura 3.5: Módulo del fasor espacial de tensión de alimentación del motor  $(V)$ .

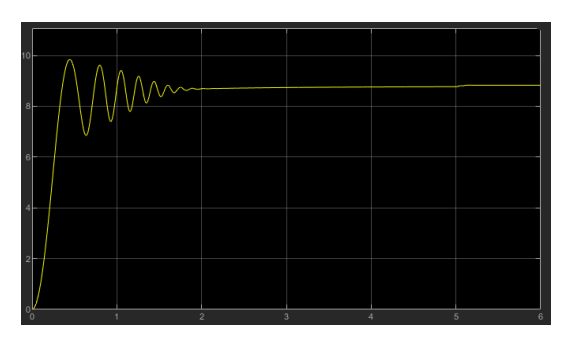

Figura 3.6: Par motor (Nm). Figura 3.7: Módulo del fasor espacial de intensidad de máquina (A).

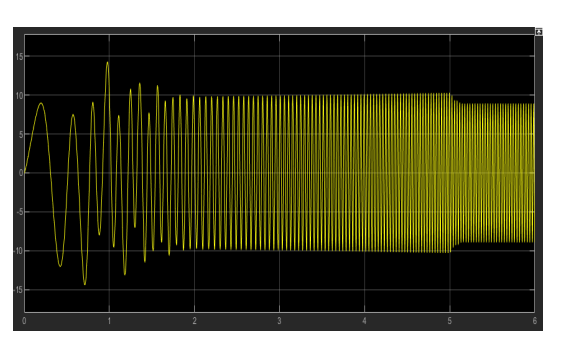

**Figura 3.9:** Intensidad de la fase R  $(A)$ .

De la simulación del Motor 2 con control de Arranque lineal con tiempo fijo, aplicando una velocidad de referencia de 700  $rpm$  y un tiempo de arranque de 5 s, se obtiene:

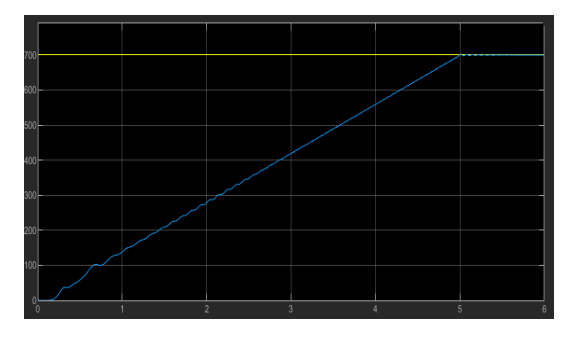

Figura 3.10: Velocidad angular (rpm). En amarillo se muestra la velocidad de referencia y en azul la velocidad del motor.

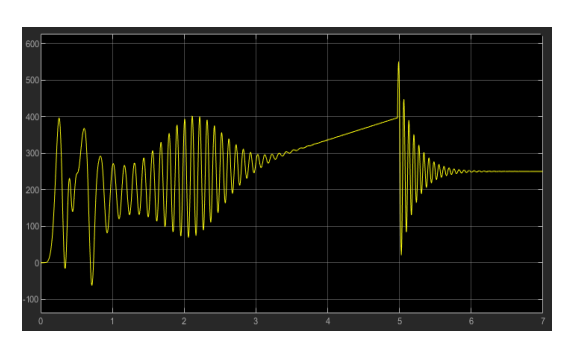

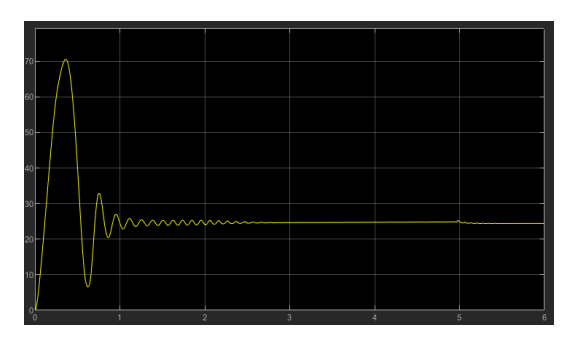

Figura 3.14: Módulo del fasor espacial de intensidad del estator  $(A)$ .

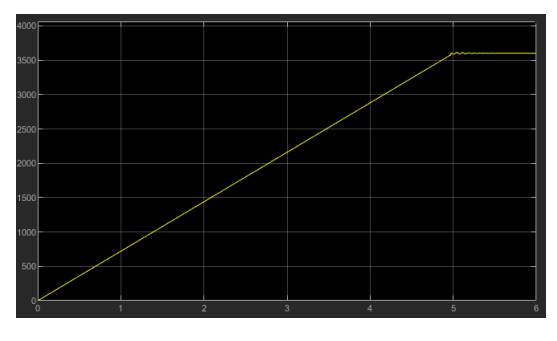

Figura 3.11: Módulo del fasor espacial de tensión de alimentación del motor  $(V)$ .

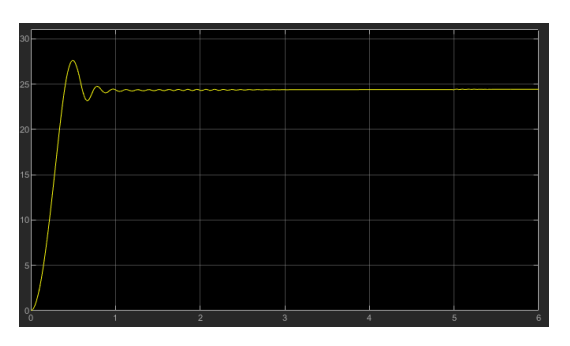

Figura 3.12: Par motor (Nm). Figura 3.13: Módulo del fasor espacial de intensidad de máquina (A).

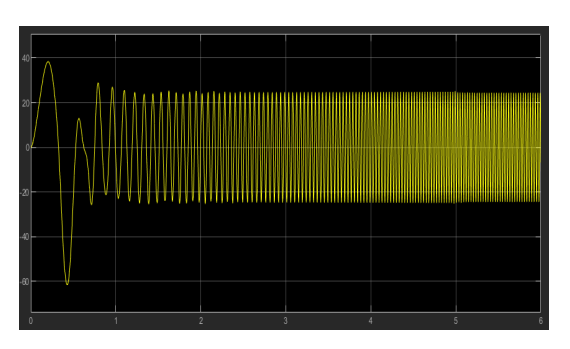

Figura 3.15: Intensidad de la fase R  $(A)$ .

De la simulación del Motor 3 con control de Arranque lineal con tiempo fijo, aplicando una velocidad de referencia de 1200  $rpm$  y un tiempo de arranque de 5  $s$ , se obtiene:

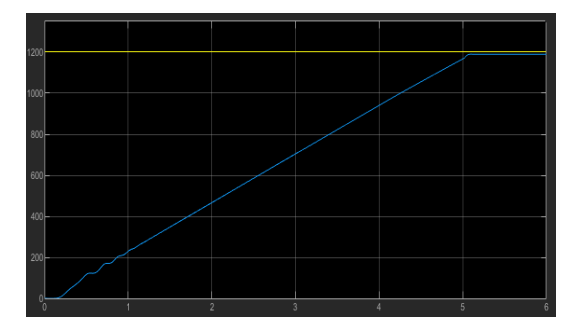

Figura 3.16: Velocidad angular (rpm). En amarillo se muestra la velocidad de referencia y en azul la velocidad del motor.

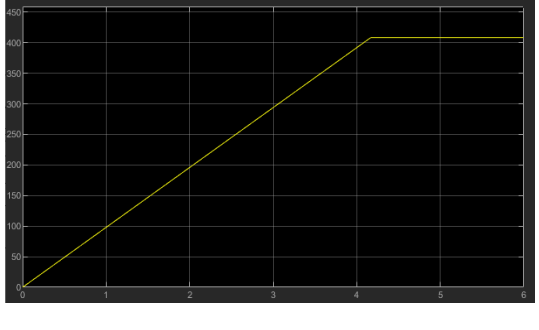

Figura 3.17: Módulo del fasor espacial de tensión de alimentación del motor  $(V)$ .

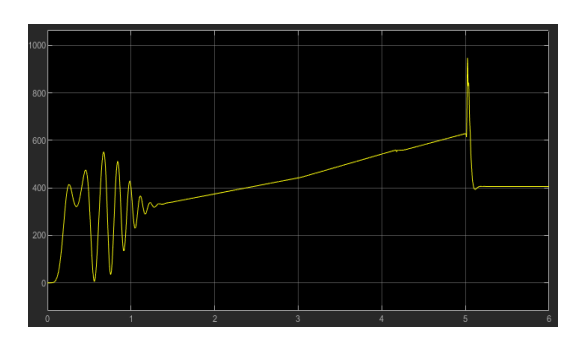

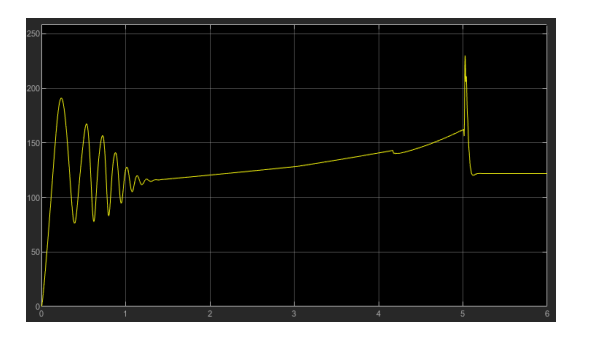

Figura 3.20: Módulo del fasor espacial de intensidad del estator (A).

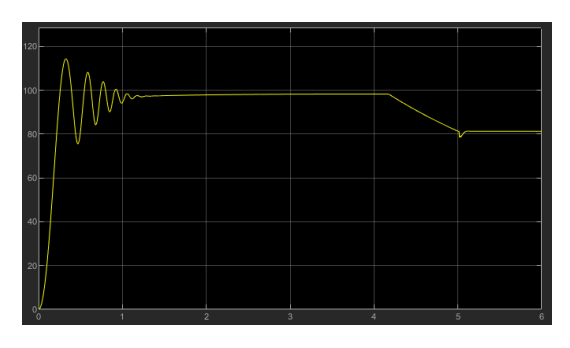

Figura 3.18: Par motor  $(Nm)$ . Figura 3.19: Módulo del fasor espacial de intensidad de máquina (A).

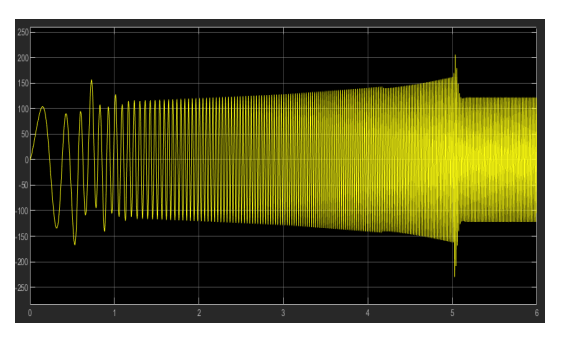

Figura 3.21: Intensidad de la fase R  $(A)$ .

### <span id="page-29-0"></span>3.2 Control de Arranque a frecuencia de deslizamiento constante

#### 3.2.1 Modelado en Simulink

A continuación se muestra una imagen del control de Arranque a frecuencia de deslizamiento constante:

<span id="page-29-1"></span>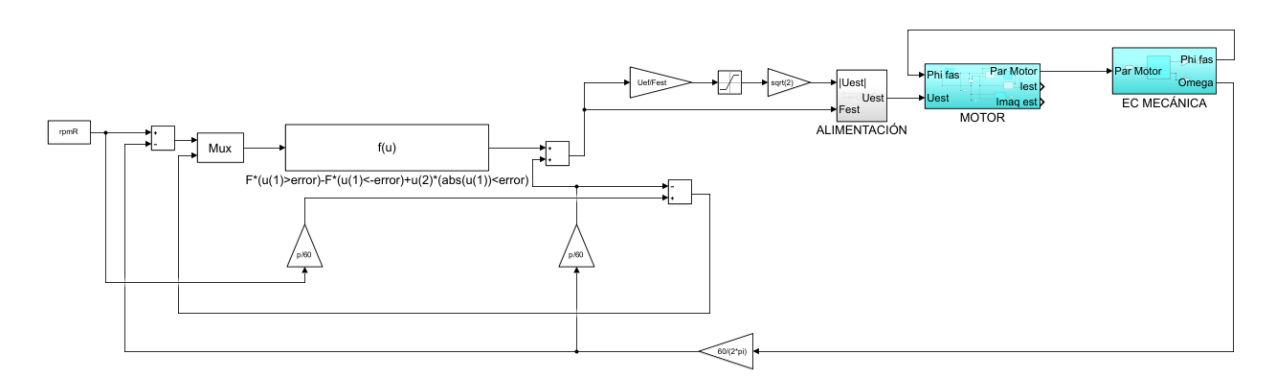

Figura 3.22: Modelo del control de frecuencia en Simulink

Este control recibe como entradas:

- rpmR: Velocidad de referencia.
- F: Es el incremento de la frecuencia de alimentación.
- error: Es el intervalo por fuera del cual se aplica el incremento de frecuencia F.

El funcionamiento del control se basa en ir aumentando progresivamente la velocidad del motor manteniendo siempre un deslizamiento bajo. Para ello se hace uso de la ecuación [3.1](#page-24-0) expresada en función de la frecuencia de campo:

$$
f = f s + \frac{p n}{60} \tag{3.4}
$$

Donde  $f s$  es la frecuencia de las corrientes del rotor y queda fijada por el valor de F, el cual es bajo para tener un deslizamiento bajo.

Cuando la diferencia entre rpmR y la velocidad del motor es superior al error introducido, se producirá un incremento de valor F en la frecuencia de alimentación. Cuando esta diferencia es menor al error se produce un incremento en la frecuencia de alimentación que vale la frecuencia de las corrientes del rotor en dicho instante.

#### 3.2.2 Simulaciones

Para visualizar las simulaciones del modelo con control de Arranque a frecuencia de deslizamiento constante se añaden los siguientes bloques a la figura [3.22:](#page-29-1)

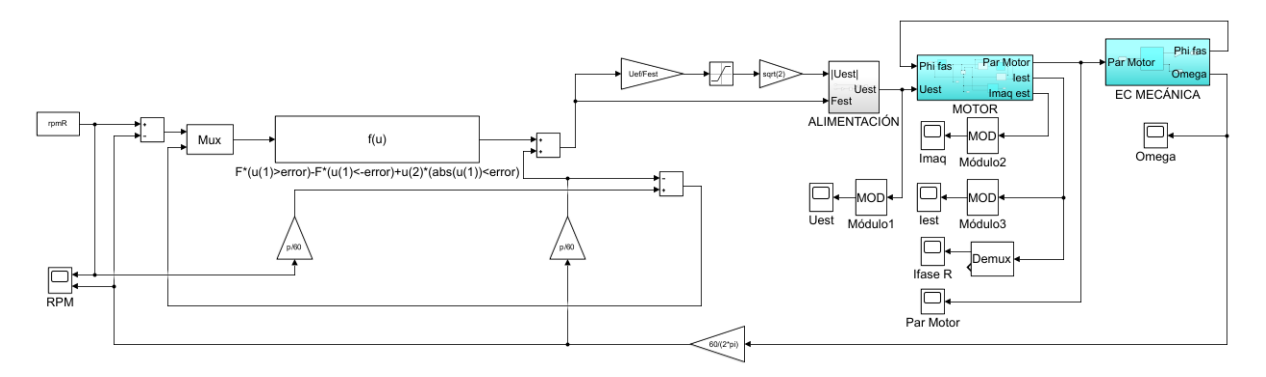

Figura 3.23: Modelo con control de frecuencia y visualizadores en Simulink

Se ha realizado la simulación utilizando tres motores cuyos parámetros se indican en la tabla [2.1](#page-18-2) utilizando un error de 10 rpm y tomando  $F = 2 Hz$ .

De la simulación del Motor 1 con control de Arranque a frecuencia de deslizamiento constante, aplicando una velocidad de referencia de 1000  $rpm$ , se obtiene:

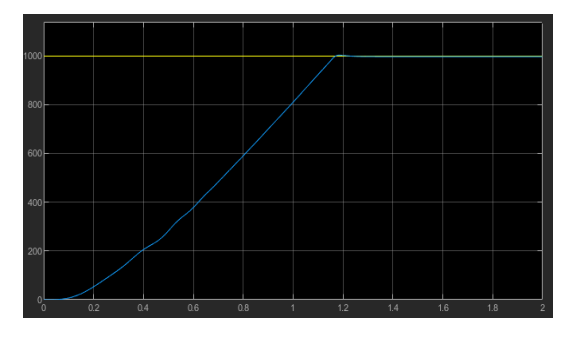

Figura 3.24: Velocidad angular (rpm). En amarillo se muestra la velocidad de referencia y en azul la velocidad del motor.

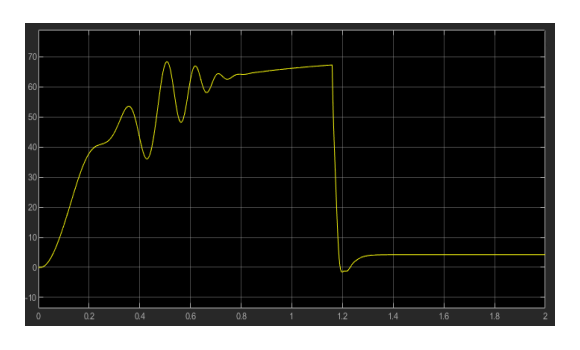

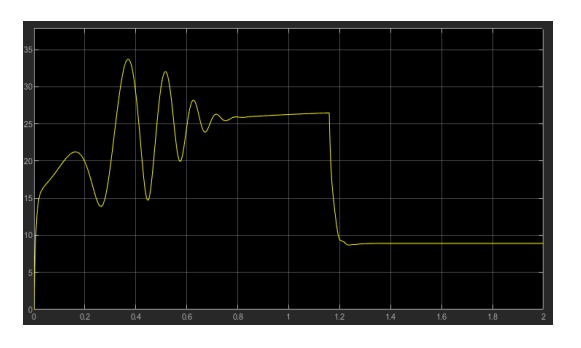

Figura 3.28: Módulo del fasor espacial de intensidad del estator  $(A)$ .

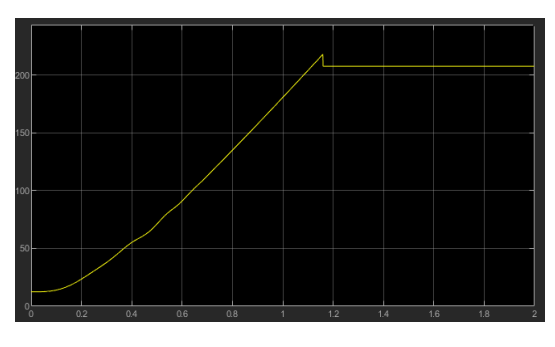

Figura 3.25: Módulo del fasor espacial de tensión de alimentación del motor  $(V)$ .

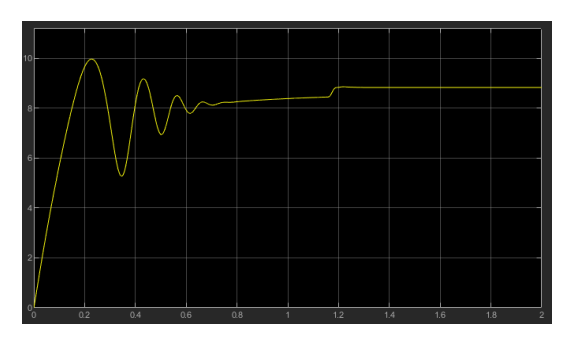

Figura 3.26: Par motor (Nm). Figura 3.27: Módulo del fasor espacial de intensidad de máquina (A).

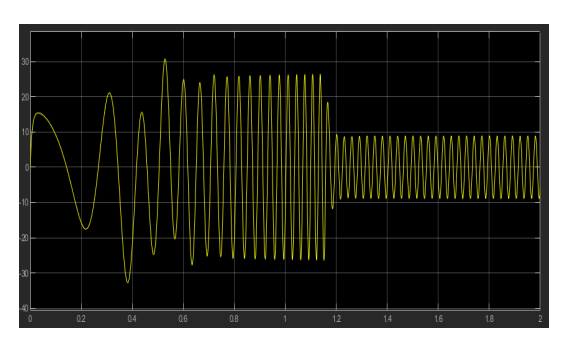

Figura 3.29: Intensidad de la fase R (A).

De la simulación del Motor 2 con control de Arranque a frecuencia de deslizamiento constante, aplicando una velocidad de referencia de 700  $rpm$ , se obtiene:

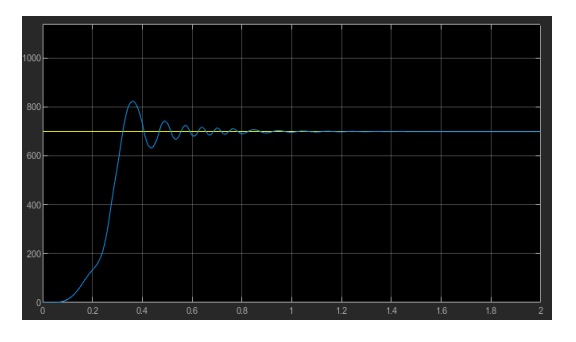

Figura 3.30: Velocidad angular (rpm). En amarillo se muestra la velocidad de referencia y en azul la velocidad del motor.

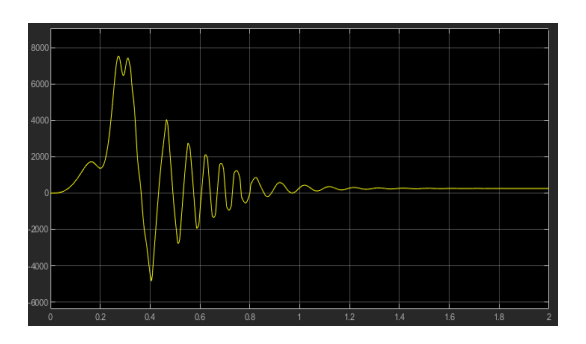

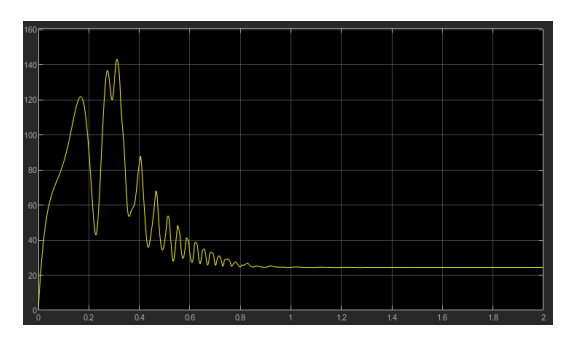

Figura 3.34: Módulo del fasor espacial de intensidad del estator  $(A)$ .

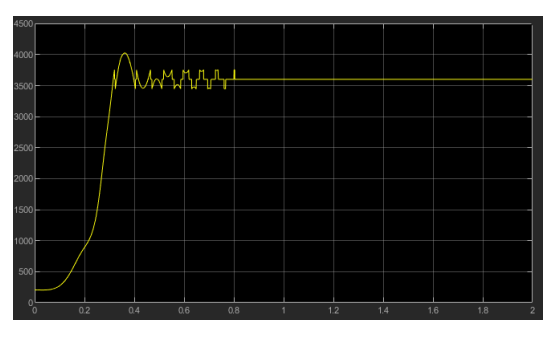

Figura 3.31: Módulo del fasor espacial de tensión de alimentación del motor  $(V)$ .

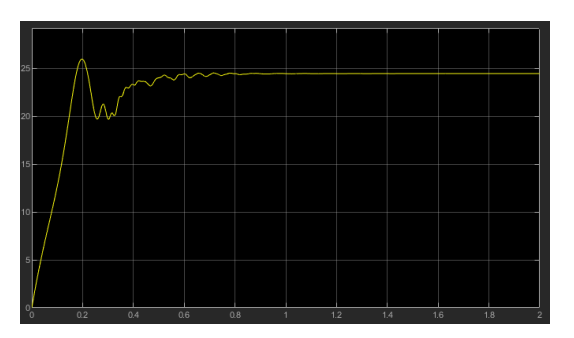

Figura 3.32: Par motor (Nm). Figura 3.33: Módulo del fasor espacial de intensidad de máquina (A).

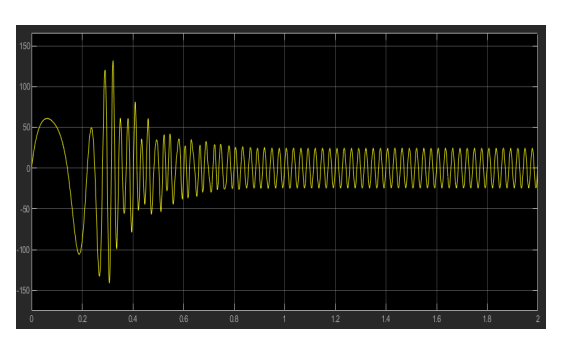

Figura 3.35: Intensidad de la fase R (A).

De la simulación del Motor 3 con control de Arranque a frecuencia de deslizamiento constante, aplicando una velocidad de referencia de 1200  $rpm$ , se obtiene:

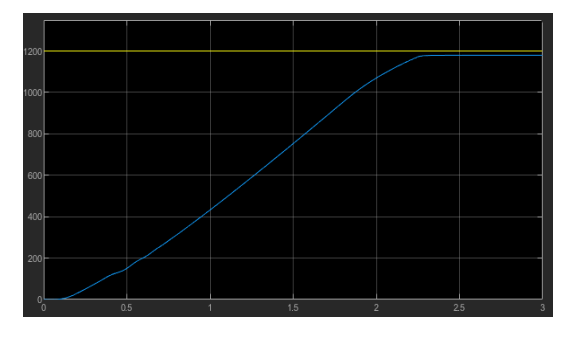

Figura 3.36: Velocidad angular  $(rpm)$ . En amarillo se muestra la velocidad de referencia y en azul la velocidad del motor.

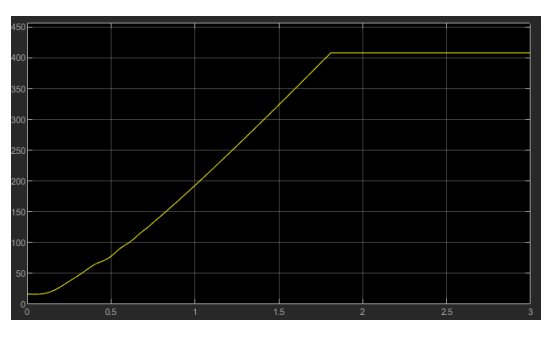

Figura 3.37: Módulo del fasor espacial de tensión de alimentación del motor  $(V)$ .

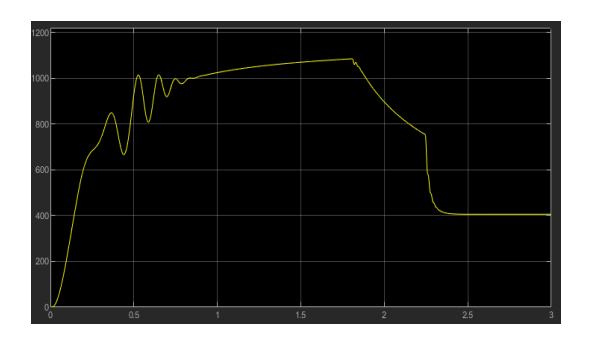

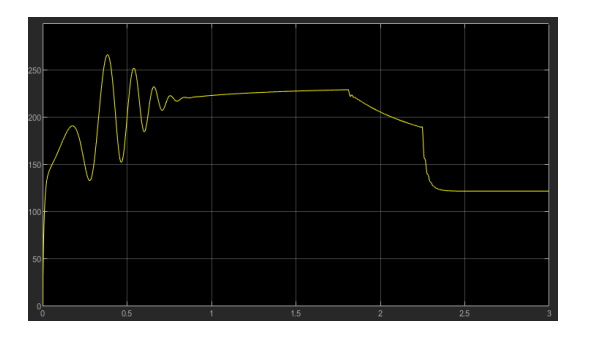

Figura 3.40: Módulo del fasor espacial de intensidad del estator (A).

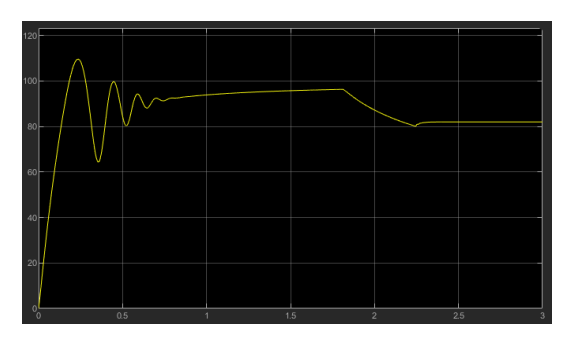

Figura 3.38: Par motor  $(Nm)$ . Figura 3.39: Módulo del fasor espacial de intensidad de máquina (A).

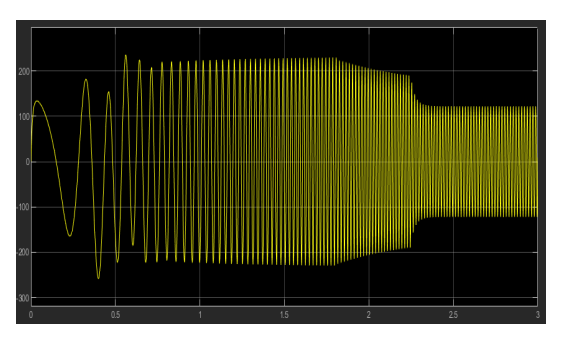

**Figura 3.41:** Intensidad de la fase R  $(A)$ .

Nota: Para esta simulación se ha utilizado un error de 30 rpm.

### Capítulo 4

# Control Cuasiestático

<span id="page-35-0"></span>En este capítulo se presentan las ecuaciones que modelan el control Cuasiestático, posteriormente son implementadas en Simulink y finalmente se muestran algunas simulaciones de dicho control.

#### <span id="page-35-1"></span>4.1 Ecuaciones del control Cuasiestático

#### 4.1.1 Consideraciones

El objetivo del control Cuasiestático consiste en conseguir que el motor alcance la velocidad de referencia deseada manteniendo en todo el rango de velocidades el valor del flujo magnético constante e igual al nominal de la máquina. Para ello se actuará sobre el elemento inducido, es decir, el rotor; concretamente sobre su intensidad.

Otro aspecto importante será la consideración en todo el capítulo de que el deslizamiento (s) es bajo. Esto resulta beneficioso ya que para deslizamientos bajos tanto el rendimiento como el cociente par/intensidad de la máquina aumentan.

Por último, para el estudio del control Cuasiestático las ecuaciones dinámicas del modelo serán analizadas en régimen permanente.

#### 4.1.2 Ecuaciones

La deducción de las ecuaciones que gobiernan el control Cuasietático empieza por el análisis de  $(2.4):$  $(2.4):$ 

$$
\vec{e}_{\text{rot}}' = R_{\text{rot}}' \vec{i}_{\text{rot}}' + L_{\text{c,rot}}' \frac{d}{dt} (\vec{i}_{\text{rot}}')
$$
\n(4.1)

donde se ha tenido en cuenta que:

$$
\vec{e}_{rot}^{\prime} = -L_{\mu, est} \frac{d}{dt} \left( \vec{i}_{est}^{rot} + \vec{i}_{rot}^{\prime} \right)
$$
\n(4.2)
Si consideramos régimen permanente:

<span id="page-36-0"></span>
$$
\vec{i}_{rot}' = i_{rot}' e^{j \omega_{rot} t} \tag{4.3}
$$

Derivando [\(4.3\)](#page-36-0), asumiendo un deslizamiento bajo ( $s \simeq 0$ ) y teniendo en cuenta ( $\omega_{rot} = s \omega_{est}$ ):

$$
\frac{d\,\vec{i}\,r_{ot}'}{dt} = \omega_{est}\,s\,j\,\vec{i}\,r_{ot} \simeq 0\tag{4.4}
$$

Por tanto la ecuación [\(4.1\)](#page-35-0) queda:

<span id="page-36-1"></span>
$$
\vec{e}_{\text{rot}}^{\prime} \simeq R_{\text{rot}}^{\prime} \vec{i}_{\text{rot}}^{\prime} \tag{4.5}
$$

En [\(4.5\)](#page-36-1) se puede observar que  $\vec{i}'_{rot}$  posee una posición angular muy similar a  $\vec{e}^{\,\prime}_{rot}$ .

Si para un instante dado se supone que el fasor espacial de corriente de máquina coincide sobre el eje real; el fasor espacial de fem en el rotor y, por tanto, el de corriente del rotor quedarán situados sobre el eje imaginario negativo según:

$$
\vec{e}_{\text{rot}}^{\prime} = -L_{\mu,est} \frac{d}{dt} (\vec{i}_{\text{mag}}^{\text{rot}})
$$

En otras palabras, se asumirá en todo momento que el fasor de corriente del rotor estará atrasado 90 grados eléctricos respecto a la corriente de máquina.

Teniendo esto en cuenta y aplicando la primera ley de Kirchoff al circuito eléctrico equivalente, se puede expresar el fasor espacial de corriente en el estator como:

<span id="page-36-3"></span>
$$
\vec{i_{est}} \simeq i_{maq} + i'_{rot} j \tag{4.6}
$$

A continuación se analiza que condiciones debe cumplir la tensión de alimentación del estator para poder mantener el flujo magnetizante constante e igual al nominal en cualquier instante. Para ello se analiza [\(2.3\)](#page-12-0):

<span id="page-36-2"></span>
$$
\vec{u}_{\text{est}} = R_{\text{est}} \vec{i}_{\text{est}} + L_{\sigma,\text{est}} \frac{d}{dt} (\vec{i}_{\text{est}}) + L_{\mu,\text{est}} \frac{d}{dt} (\vec{i}_{\text{mag}})
$$
\n(4.7)

donde se ha tenido en cuenta que:

$$
\vec{i} \, \frac{est}{maq} = \vec{i} \, \frac{est}{est} + \vec{i} \, \frac{rest}{rot} \tag{4.8}
$$

Particularizando [\(4.7\)](#page-36-2) a régimen permanente queda:

<span id="page-37-0"></span>
$$
\vec{u}_{\text{est}} = R_{\text{est}} \vec{i}_{\text{est}} + j \omega_{\text{est}} L_{\sigma, \text{est}} \vec{i}_{\text{est}} + j \omega_{\text{est}} L_{\mu, \text{est}} \vec{i}_{\text{mag}} \tag{4.9}
$$

Sustituyendo [\(4.6\)](#page-36-3) en [\(4.9\)](#page-37-0):

<span id="page-37-1"></span>
$$
\vec{u}_{\text{est}} \simeq R_{\text{est}} \left( i_{\text{mag}} + i'_{\text{rot}} j \right) + j \omega_{\text{est}} L_{\sigma, \text{est}} \left( i_{\text{mag}} + i'_{\text{rot}} j \right) + j \omega_{\text{est}} L_{\mu, \text{est}} \vec{i}_{\text{mag}} \tag{4.10}
$$

Finalmente, agrupando los términos reales e imaginarios de [\(4.10\)](#page-37-1) se puede obtener el módulo del fasor de la tensión de alimentación:

<span id="page-37-2"></span>
$$
u_{\text{est}} \simeq \sqrt{(R_{\text{est}} i_{\text{mag}} - \omega_{\text{est}} L_{\sigma,\text{est}} i'_{\text{rot}})^2 + (R_{\text{est}} i'_{\text{rot}} + \omega_{\text{est}} i_{\text{mag}} (L_{\sigma,\text{est}} + L_{\mu,\text{est}}))^2}
$$
(4.11)

Si en la ecuación [\(4.11\)](#page-37-2) despreciamos los términos de la resistencia y la inductancia de dispersión del estator:

<span id="page-37-3"></span>
$$
u_{\text{est}} \simeq \omega_{\text{est}} L_{\mu,\text{est}} i_{\text{mag}} = 2 \pi f_{\text{est}} L_{\mu,\text{est}} i_{\text{mag}}
$$
(4.12)

El propósito establecido consiste en hallar para cada instante la alimentación del sistema que permita que el flujo magnetizante de la máquina se mantenga constante y en su valor nominal. Para conseguir esto la intensidad de máquina que genera dicho flujo debe ser constante e igual a la nominal. Por tanto [\(4.11\)](#page-37-2) y [\(4.12\)](#page-37-3) quedarían:

<span id="page-37-7"></span>
$$
u_{est} \simeq \sqrt{(R_{est} i_{magN} - \omega_{est} L_{\sigma,est} i'_{rot})^2 + (R_{est} i'_{rot} + \omega_{est} i_{magN} (L_{\sigma,est} + L_{\mu,est}))^2}
$$
(4.13)

<span id="page-37-4"></span>
$$
u_{\text{est}} \simeq \omega_{\text{est}} L_{\mu,\text{est}} i_{\text{mag}} = 2 \pi f_{\text{est}} L_{\mu,\text{est}} i_{\text{mag}} \tag{4.14}
$$

Reorganizando [\(4.14\)](#page-37-4):

<span id="page-37-5"></span>
$$
\frac{u_{\text{est}}}{f_{\text{est}}} \simeq 2 \pi L_{\mu,\text{est}} i_{\text{mag}} \tag{4.15}
$$

Si se analiza [\(4.15\)](#page-37-5) se puede observar que para mantener constante la intensidad de máquina nominal, el cociente entre la tension y la frecuencia de alimentación  $(\frac{u_{est}}{f_{est}})$  deberá mantenerse constante en todo momento.

A continuación se analiza [\(2.6\)](#page-12-1) para un devanado trifásico:

<span id="page-37-6"></span>
$$
T_{\text{motor}} = -p\frac{3}{2} L_{\mu, est} (\vec{i}_{\text{est}} \times \vec{i}_{\text{rot}}') \tag{4.16}
$$

Si se sustituye [\(4.6\)](#page-36-3) en [\(4.16\)](#page-37-6) se obtiene:

$$
T_{\text{motor}} \simeq -p\,\frac{3}{2}\,L_{\mu,est}\left((i_{\text{mag}} + i'_{\text{rot}}\,j) \times (-i'_{\text{rot}}\,j)\right) = p\,\frac{3}{2}\,L_{\mu,est}\,i_{\text{mag}}\,i'_{\text{rot}}\tag{4.17}
$$

Teniendo en cuenta que la intensidad de máquina hay que mantenerla constante y en su valor nominal:

<span id="page-38-3"></span>
$$
T_{\text{motor}} \simeq p \frac{3}{2} L_{\mu, est} i_{\text{mag}N} i'_{\text{rot}}
$$
\n
$$
\tag{4.18}
$$

Por último, se necesita una expresión que relacione la intensidad del rotor con la frecuencia de este. Para ello se igualan [\(4.2\)](#page-35-1) y [\(4.5\)](#page-36-1):

<span id="page-38-0"></span>
$$
\vec{e}_{rot}^{\prime} = -L_{\mu,est} \frac{d}{dt} (\vec{i}_{maq}) \simeq R_{rot}^{\prime} \vec{i}_{rot}^{\prime}
$$
 (4.19)

donde se ha tenido en cuenta que:

$$
\vec{i}^{\ \, rot}_{\ \, mag} = \vec{i}^{\ \, rot}_{\ \, mag} = \vec{i}^{\ \prime}_{\ \, rot} + \vec{i}^{\ \, rot}_{\ \, est} \tag{4.20}
$$

Considerando régimen permanente la ecuación [\(4.19\)](#page-38-0) queda:

<span id="page-38-1"></span>
$$
R'_{rot} \vec{i}'_{rot} \simeq -L_{\mu,est} 2 \pi f_{rot} j \vec{i}^{rot}_{mag} \tag{4.21}
$$

Como  $(\vec{i}'_{rot})$  y  $(-j \vec{i} \frac{rot}{mag})$  están en fase, [\(4.21\)](#page-38-1) queda:

<span id="page-38-2"></span>
$$
R'_{rot} i'_{rot} \simeq L_{\mu,est} 2 \pi f_{rot} i_{\mu} a_{\mu}
$$
\n
$$
(4.22)
$$

Finalmente despejando en [\(4.22\)](#page-38-2) y teniendo en cuenta que la intensidad de máquina hay que mantenerla constante y en su valor nominal:

<span id="page-38-4"></span>
$$
i'_{rot} \simeq \frac{L_{\mu,est} 2 \pi f_{rot} i_{\mu} \frac{m_{qN}}{R'_{rot}}}
$$
\n
$$
(4.23)
$$

Para implementar el modelo del control Cuasiestático en Simulink se hará uso de [\(4.13\)](#page-37-7), [\(4.18\)](#page-38-3) y [\(4.23\)](#page-38-4):

$$
u_{est} \simeq \sqrt{(R_{est} i_{magN} - \omega_{est} L_{\sigma,est} i'_{rot})^2 + (R_{est} i'_{rot} + \omega_{est} i_{magN}(L_{\sigma,est} + L_{\mu,est}))^2}
$$
  

$$
T_{motor} \simeq p \frac{3}{2} L_{\mu,est} i_{magN} i'_{rot}
$$
  

$$
i'_{rot} \simeq \frac{L_{\mu,est} 2 \pi f_{rot} i_{magN}}{R'_{rot}}
$$

En las tres expresiones anteriores aparece el término de la intensidad magnetizante nominal  $(i_{uN})$ . Aclarar que dicho término hace referencia al valor máximo de la onda de corriente magnetizante nominal, no a su valor eficaz. Además, se puede obtener resolviendo el circuito eléctrico equivalente del motor si son conocidos sus parámetros e impedancias.

## <span id="page-39-1"></span>4.2 Modelado en Simulink

#### 4.2.1 Visión global del modelo

A continuación se puede observar una imagen del conjunto de bloques, subsistemas y conexiones que han sido implementadas en Simulink para conformar el modelo del control Cuasiestático:

<span id="page-39-0"></span>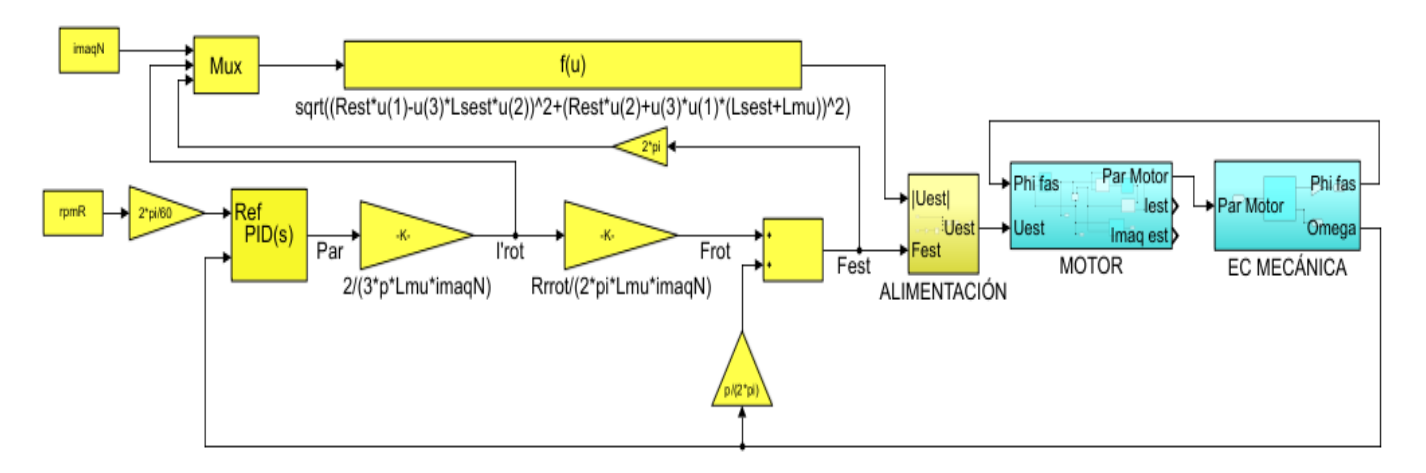

Figura 4.1: Modelo con control Cuasiestático en Simulink

En la gura [4.1](#page-39-0) los bloques de color azul corresponden al modelo dinámico del motor asíncrono implementado en el capítulo [2](#page-11-0) mientras que los bloques amarillos corresponden al control Cuasiestático.

#### 4.2.2 Descripción del funcionamiento

Como se puede observar el sistema de control posee dos entradas externas de valor constante:

- rpm R: Es la velocidad de referencia en rpm.
- imaq N: Es la amplitud de la intensidad de máquina nominal del motor.

Al bloque controlador PID llega la velocidad de referencia y la velocidad instantánea del motor, ambas en rad/s. El bloque PID se encarga de calcular el error entre ambas señales y de la obtención del par motor. Para este modelo en concreto ha sido seleccionado un controlador PI cuyos parámetros son:

• 
$$
K = \frac{10 \text{ TN}}{\omega N}
$$
  
• 
$$
Ti = 10
$$

donde TN y  $\omega N$  son el par en  $N$   $m$  y la velocidad angular en  $\frac{rad}{s}$  nominales respectivamente.

La salida del PID constituye la señal del par motor, del cual se puede obtener el módulo de la corriente del rotor reducida al primario  $(i'_{rot})$  depejando de  $(4.18)$ :

$$
i'_{rot} \simeq \frac{2 T_{\text{ motor}}}{3 p L_{\mu, est} i_{\text{mag}N}}
$$
\n
$$
(4.24)
$$

A continuación se puede hallar la frecuencia del rotor a partir de la señal de  $i'_{rot}$  despejando de [\(4.23\)](#page-38-4):

$$
f_{rot} \simeq \frac{R'_{rot} i'_{rot}}{2 \pi L_{\mu, est} i_{\text{mag}N}} \tag{4.25}
$$

La frecuencia de alimentación del estator se puede obtener teniendo en cuenta la igualdad de las velocidades absolutas de las ondas espaciales de estator y rotor en régimen permanente:

<span id="page-40-0"></span>
$$
\frac{\omega_{est}}{p} = \frac{\omega_{rot}}{p} + \Omega \tag{4.26}
$$

donde Ω es la velocidad real a la que gira el rotor respecto del estator.

Expresando [\(4.26\)](#page-40-0) con frecuencias de estator y rotor proporciona la frecuencia de alimentación del estator que ha sido implementada:

$$
f_{est} = f_{rot} + \frac{\Omega p}{2 \pi} \tag{4.27}
$$

Por último falta calcular la tensión de alimentación del estator a partir de [\(4.13\)](#page-37-7):

$$
u_{est} \simeq \sqrt{(R_{est} i_{magN} - \omega_{est} L_{\sigma,est} i'_{rot})^2 + (R_{est} i'_{rot} + \omega_{est} i_{magN} (L_{\sigma,est} + L_{\mu,est}))^2}
$$

donde todos los parámetros son conocidos.

Finalmente se muestra una imagen del subsistema Alimentación:

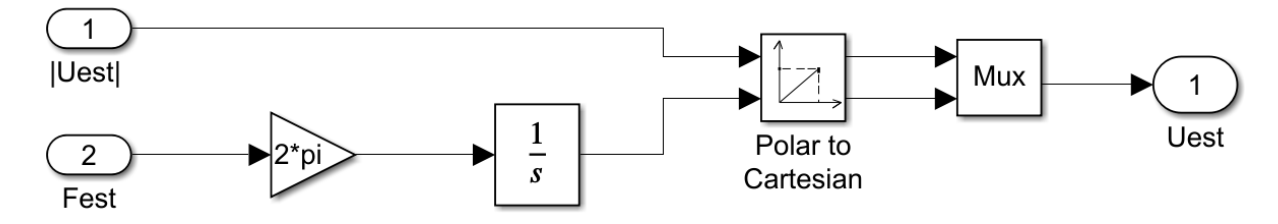

Figura 4.2: Subsistema Alimentación en Simulink

## <span id="page-41-0"></span>4.3 Simulaciones

Para visualizar las simulaciones del modelo con control Cuasiestatico implementado en el apar-tado [4.2](#page-39-1) se añaden los siguientes bloques a la figura [4.1:](#page-39-0)

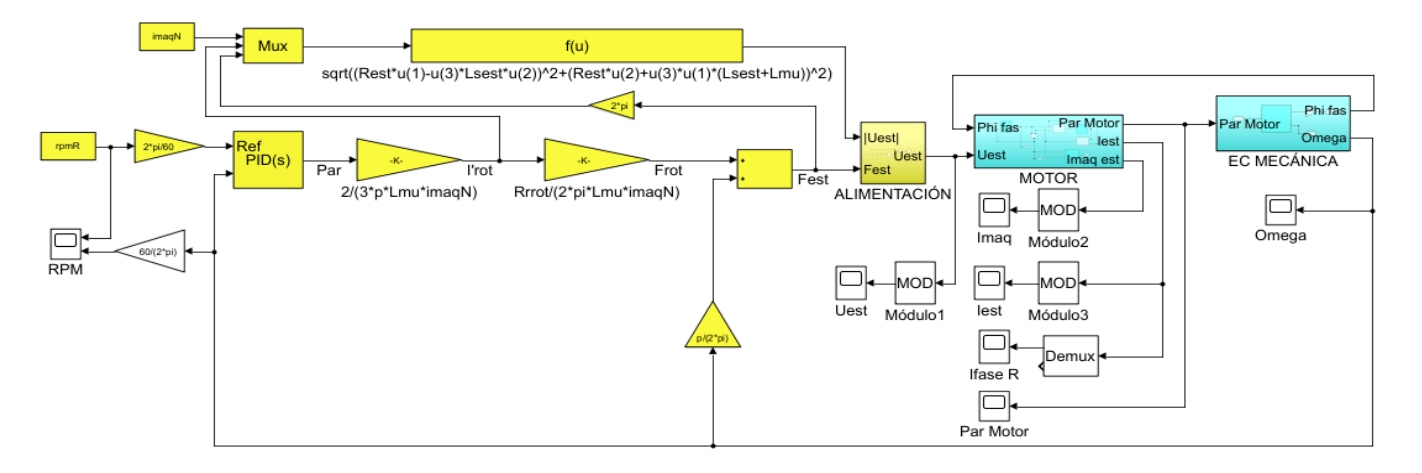

Figura 4.3: Modelo con control Cuasiestatico y visualizadores en Simulink

Se ha realizado la simulación utilizando tres motores cuyos parámetros se indican en la tabla [2.1:](#page-18-0)

De la simulación del Motor 1 con control Cuasiestático y aplicando una velocidad de referencia de 1000 rpm se obtiene:

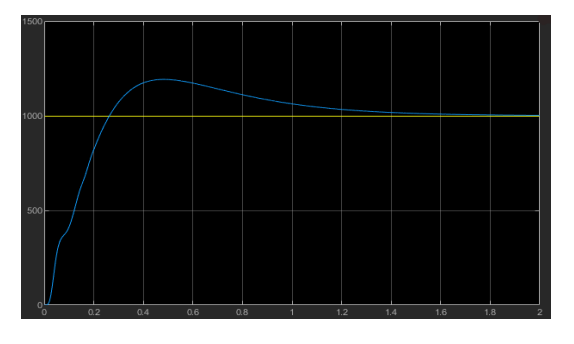

Figura 4.4: Velocidad angular (rpm). En amarillo se muestra la velocidad de referencia y en azul la velocidad del motor.

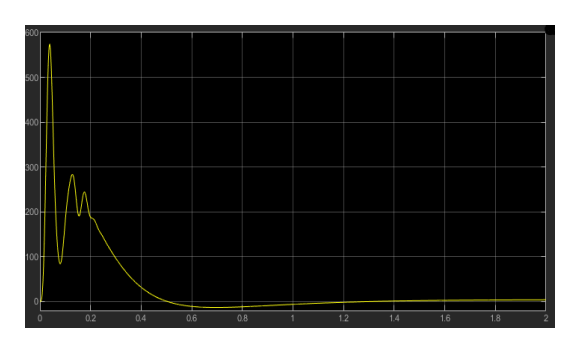

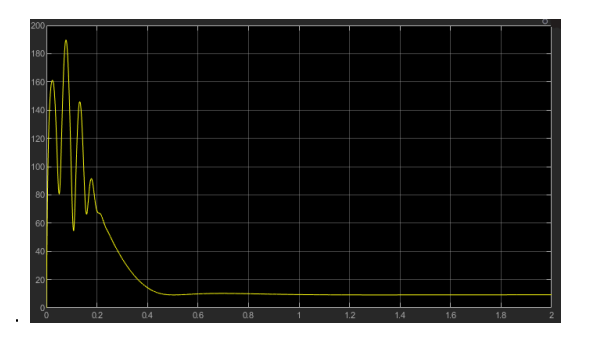

Figura 4.8: Módulo del fasor espacial de intensidad del estator  $(A)$ .

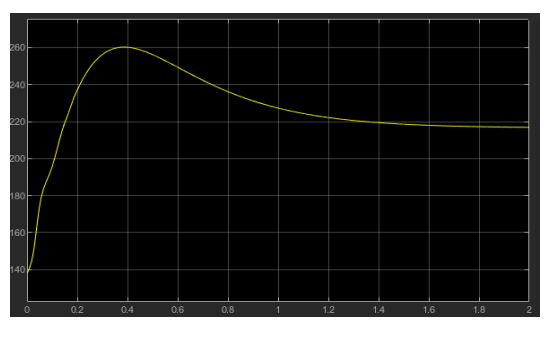

Figura 4.5: Módulo del fasor espacial de tensión de alimentación del motor  $(V)$ .

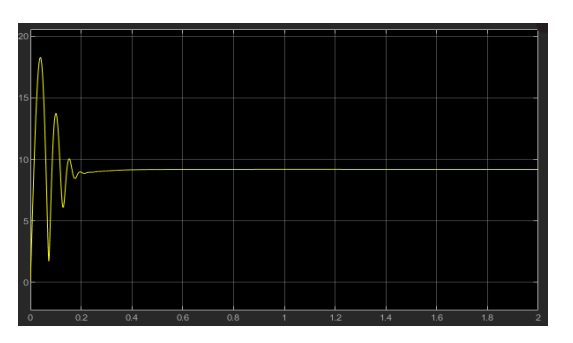

Figura 4.6: Par motor  $(Nm)$ . Figura 4.7: Módulo del fasor espacial de intensidad de máquina (A).

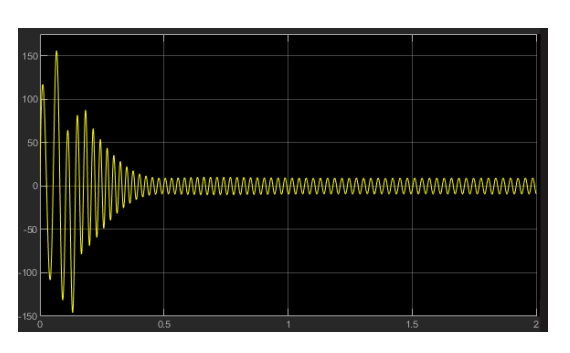

Figura 4.9: Intensidad de la fase R (A).

De la simulación del Motor 2 con control Cuasiestático y aplicando una velocidad de referencia de 700 rpm se obtiene:

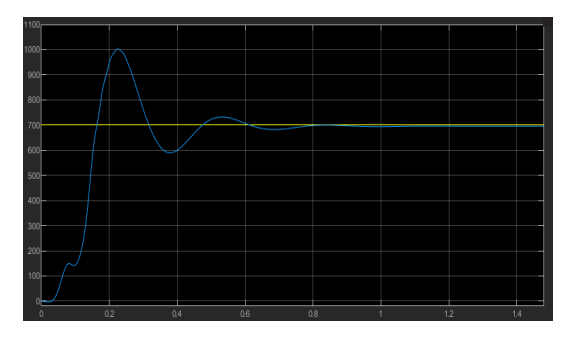

Figura 4.10: Velocidad angular (rpm). En amarillo se muestra la velocidad de referencia y en azul la velocidad del motor.

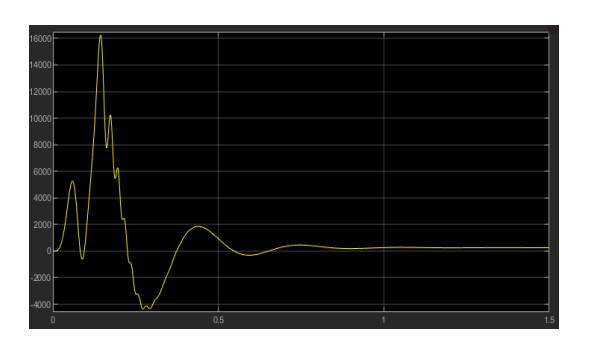

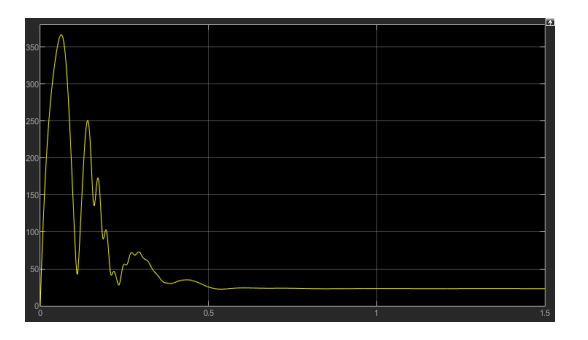

Figura 4.14: Módulo del fasor de intensidad del estator  $(A)$ .

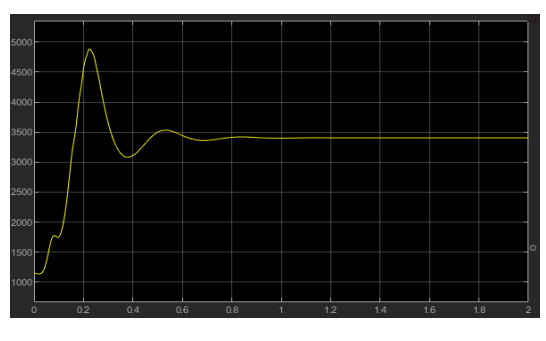

Figura 4.11: Módulo del fasor espacial de tensión de alimentación del motor  $(V)$ .

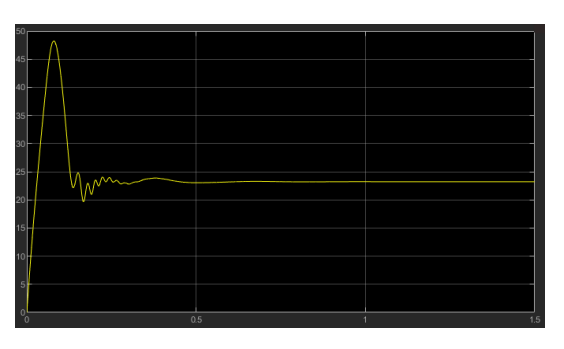

Figura 4.12: Par motor (Nm). Figura 4.13: Módulo del fasor espacial de intensidad de máquina (A).

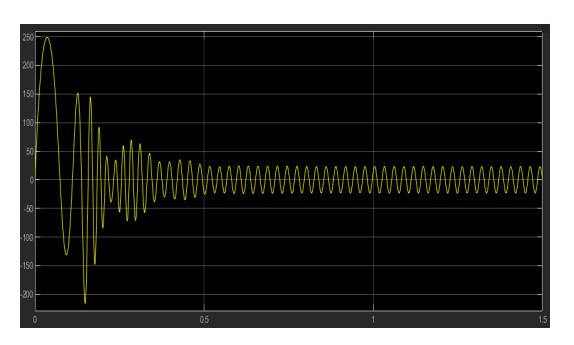

Figura 4.15: Intensidad de la fase R  $(A)$ .

De la simulación del Motor 3 con control Cuasiestático y aplicando una velocidad de referencia de 1200 rpm se obtiene:

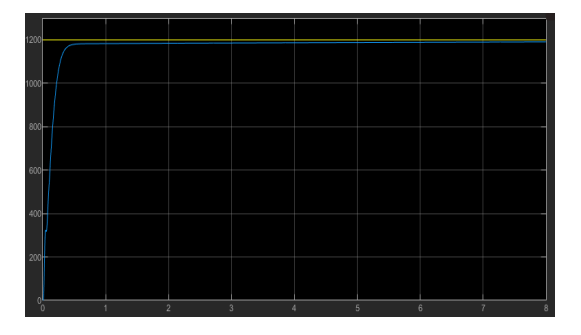

Figura 4.16: Velocidad angular (rpm). En amarillo se muestra la velocidad de referencia y en azul la velocidad del motor.

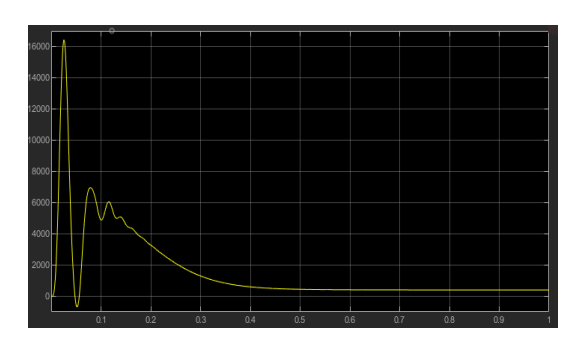

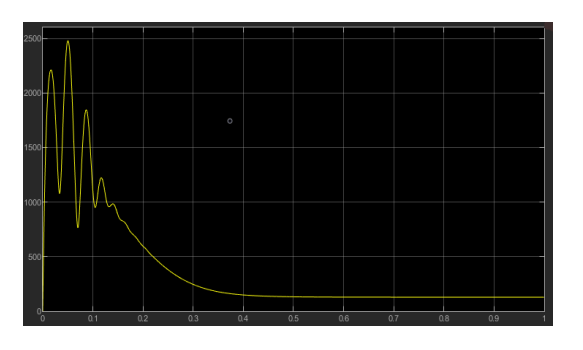

Figura 4.20: Módulo del fasor espacial de intensidad del estator  $(A)$ .

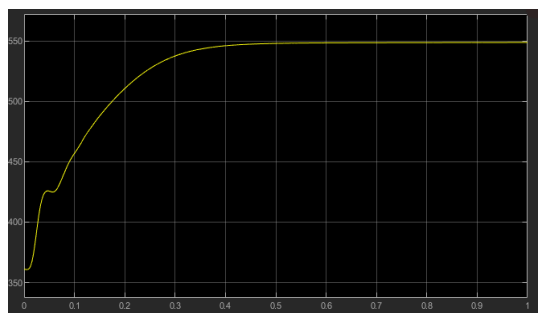

Figura 4.17: Módulo del fasor espacial de tensión de alimentación del motor  $(V)$ .

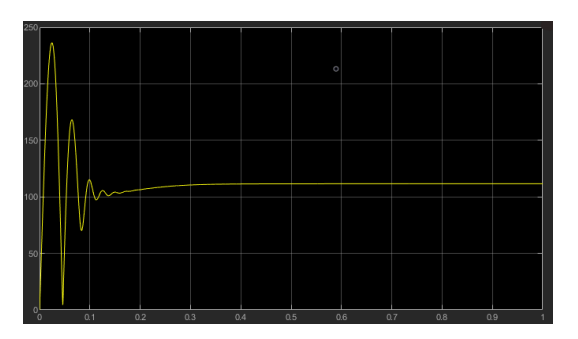

Figura 4.18: Par motor (Nm). Figura 4.19: Módulo del fasor espacial de intensidad de máquina (A).

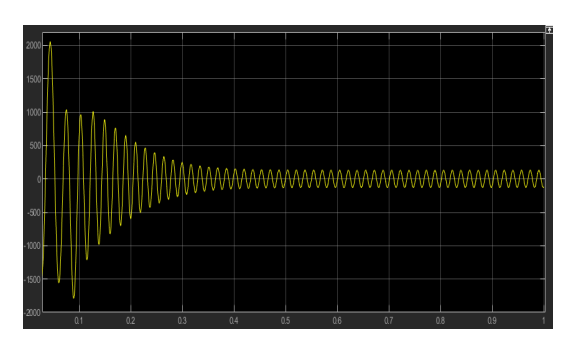

Figura 4.21: Intensidad de la fase R (A).

## Capítulo 5

## <span id="page-45-0"></span>Control de Orientación de campo

En este capítulo se presentan las ecuaciones que modelan el control de Orientación de campo, posteriormente son implementadas en Simulink y finalmente se muestran algunas simulaciones de dicho control.

#### 5.1 Ecuaciones del control de Orientación de campo

#### 5.1.1 Consideraciones

En los motores de inducción pueden existir dos tipos de fem:

- Fem de rotación: Producida por un campo magnético rotativo. Por tanto aparecerá tanto en régimen permanente como en transitorio. Además es la que genera la potencia y el par de la máquina.
- Fem de transformación: Se produce cuando el campo magnético varía en amplitud y velocidad. Por tanto, si asumimos un campo de distribución perfectamente sinusoidal, solo se producirá en régimen transitorio. Este tipo de fem produce corrientes en el rotor pero no genera par.

Por tanto, el objetivo del control de orientación de campo consiste en mantener la la fem de transformación nula en todo momento. Esto se puede conseguir manteniendo el módulo del fasor espacial de enlaces de flujo constante. Para ello será muy útil expresar el sistema de ecuaciones que conforma el modelo dináminco del motor respecto unos ejes que serán llamados d-q:

- Eje d: Estará siempre alineado con el fasor espacial de enlaces de flujo del rotor.
- Eje q: Estará siempre situado 90 grados en sentido antihorario del eje d.

#### 5.1.2 Ecuaciones

Para la obtención de las ecuaciones de este control y su posterior modelado se ha tenido en cuenta el artículo de Serrano-Iribarnegaray [\(2014\)](#page-75-0).

En primer lugar se define el fasor espacial de enlaces de flujo de rotor totales:

<span id="page-46-0"></span>
$$
\vec{\Psi}_{rot}^{\prime} = L_{\sigma,rot}^{\prime} \vec{i}_{rot}^{\prime} + L_{\mu,est} (\vec{i}_{est}^{\ \ rot} + \vec{i}_{rot}^{\prime})
$$
\n(5.1)

La ecuación [\(5.1\)](#page-46-0) expresada en coordenadas del estator:

$$
\vec{\Psi}^{\prime\,est}_{rot} = L^{\prime}_{\sigma,rot} \vec{i}^{\prime\,est}_{rot} + L_{\mu,est} (\vec{i}_{est} + \vec{i}^{\prime\,est}_{rot})
$$
\n(5.2)

A continuación definimos el fasor espacial de intensidad magnetizante total del rotor como:

<span id="page-46-1"></span>
$$
\vec{i}_{\psi,r} = \vec{i}_{\text{est}} + (1 + K_{\sigma,rot})\vec{i}_{\text{rot}}^{\text{est}}
$$
\n(5.3)

donde  $K_{\sigma,rot} = \frac{L'_{\sigma,rot}}{L_{\mu,est}}$ .

Este fasor espacial representa la corriente que, circulando por el estator, crea los enlaces de flujo totales (magnetizantes + dispersión) del rotor.

Teniendo en cuenta la ecuación  $(5.3)$ , el fasor espacial de enlaces de flujo de rotor se puede expresar como:

$$
\vec{\Psi}^{\prime \, est}_{rot} = L_{\mu, est} \vec{i}_{\psi, r} \tag{5.4}
$$

o en coordenadas del rotor:

<span id="page-46-2"></span>
$$
\vec{\Psi}^{\prime \, rot}_{\, rot} = L_{\,\mu, est} \,\vec{i}^{\, rot}_{\,\psi,r} \tag{5.5}
$$

Si la ecuación [\(5.3\)](#page-46-1) se referencia al rotor y se despeja se obtiene:

<span id="page-46-3"></span>
$$
\vec{i}'_{rot} = \frac{\vec{i}^{rot}_{\psi,r} - \vec{i}^{rot}_{est}}{1 + K_{\sigma,rot}}
$$
\n(5.6)

Teniendo en cuenta las ecuaciones [\(5.1\)](#page-46-0), [\(5.5\)](#page-46-2) y [\(5.6\)](#page-46-3) la ecuación del rotor [\(2.4\)](#page-12-2) queda:

<span id="page-46-4"></span>
$$
-L_{\mu,est} \frac{d}{dt} \vec{i}_{psi,r}^{rot} = R'_{rot} \frac{\vec{i}_{\psi,r}^{rot} - \vec{i}_{est}^{rot}}{1 + K_{\sigma,rot}}
$$
(5.7)

La ecuación vectorial [\(5.7\)](#page-46-4) está en expresada respecto al sistema de referencia del rotor.Si ahora se expresa respecto a los ejes d-q descritos previamente y se separa por componentes, obtenemos una una ecuación escalar en el eje d:

<span id="page-46-5"></span>
$$
i_{est,d} = Z'_r \frac{d}{dt} i_{\psi,r} + i_{\psi,r} \tag{5.8}
$$

y otra ecuación escalar en el eje q:

<span id="page-47-0"></span>
$$
\frac{i_{est,q}}{i_{\psi,r}} = Z'_r \frac{d}{dt} \varphi_r \tag{5.9}
$$

donde  $Z'_r = \frac{L_{\mu,est} (1+K_{\sigma,rot})}{R'_{rot}}$  $\frac{(1+\mathbf{R}_{\sigma,rot})}{R_{\rm rot}'}$  y  $\varphi_r$  es el ángulo instantáneo en dominio fasorial que existe entre el fasor espacial de enlaces de flujo totales del rotor, que coincide siempre con el eje d, y el sistema de referencia del rotor.

Como se ha comentado anteriormente el objetivo del control por orientación de campo es mantener constante el módulo del fasor espacial de enlaces de flujo totales del rotor. Para ello, según [\(5.5\)](#page-46-2), habrá que mantener constante el módulo de la intensidad magnetizante total del rotor.

Analizando la ecuación [\(5.8\)](#page-46-5), para mantener constante el término  $i_{\psi,r}$ , la componente d de la intensidad del estator debe ser constante. Un cambio en ella ocasionaría un cambio en  $i_{\psi,r}$  de forma lenta con un retraso  $Z\,{}'_r\,$ y un cambio en el flujo.

Por otro lado, analizando la ecuación [\(5.9\)](#page-47-0) y manteniendo constante  $i_{\psi,r}$ , la componente q de la intensidad del estsator es directamente proporcional a la velocidad de giro del fasor espacial de flujo total del rotor. Esto permite un control del par sin retraso.

Ahora se analiza la ecuación del estator. Haciendo uso de de la ecuación [\(5.3\)](#page-46-1), la ecuación del estator [\(2.3\)](#page-12-0) se puede expresar como:

<span id="page-47-1"></span>
$$
\frac{\vec{u}_{\text{est}}}{R_{\text{est}}} = \vec{i}_{\text{est}} + Z'_{s} \frac{d}{dt} \vec{i}_{\text{est}} + Z'_{s,\mu} \frac{d}{dt} \vec{i}_{\psi,r} \tag{5.10}
$$

donde  $Z'_{s} = (\frac{L_{\sigma,est}}{L_{\mu,est}} + \frac{K_{\sigma,rot}}{1+K_{\sigma,r}})$  $\frac{K_{\sigma,rot}}{1+K_{\sigma,rot}}$ )  $\frac{L_{\mu,est}}{R_{\text{est}}}$  $\frac{L_{\mu,est}}{R_{\mathit{est}}}$  y  $Z'_{\mathit{s},\mu} = \frac{1}{1+K}$  $1+K_{\sigma,rot}$  $L_{\mu,est}$  $\frac{L_{\mu,est}}{R_{\ ext}}$  .

La ecuación vectorial [\(5.10\)](#page-47-1) está en expresada respecto al sistema de referencia del estator. Si ahora se expresa respecto a los ejes d-q descritos previamente y se separa por componentes, obtenemos una una ecuación escalar en el eje d:

<span id="page-47-3"></span>
$$
\frac{u_{est,d}}{R_{est}} = i_{est,d} + Z'_{s} \frac{d}{dt} i_{est,d} - Z'_{s} i_{est,q} (p \Omega + \frac{d}{dt} \varphi_{r}) + Z'_{s,\mu} \frac{d}{dt} i_{\psi,r}
$$
(5.11)

y otra ecuación escalar en el eje q:

<span id="page-47-4"></span>
$$
\frac{u_{est,q}}{R_{est}} = i_{est,q} + Z'_{s} \frac{d}{dt} i_{est,q} + (Z'_{s} i_{est,d} + Z'_{s,\mu} i_{\psi,r}) (p \Omega + \frac{d}{dt} \varphi_{r})
$$
(5.12)

donde Ω es la velocidad angular del rotor respecto del sistema de referencia del estator.

Finalmente se analiza la ecuación del par. Haciendo uso de de la ecuación [\(5.3\)](#page-46-1), la ecuación del par [\(2.5\)](#page-12-3) se puede expresar respecto a los ejes d-q como:

<span id="page-47-2"></span>
$$
T_{motor} = \frac{3}{2} \frac{p L_{\mu, est}}{1 + K_{\sigma, rot}} i_{\psi, r} i_{\text{est}, q}
$$
\n
$$
(5.13)
$$

donde queda de maniesto que la componente q del fasor intensidad del estator es directamente proporcional al par motor.

## <span id="page-48-1"></span>5.2 Modelado en Simulink

#### 5.2.1 Visión global del modelo

A continuación se puede observar una imagen del conjunto de bloques, subsistemas y conexiones que han sido implementadas en Simulink para conformar el modelo del control por orientación de campo:

<span id="page-48-0"></span>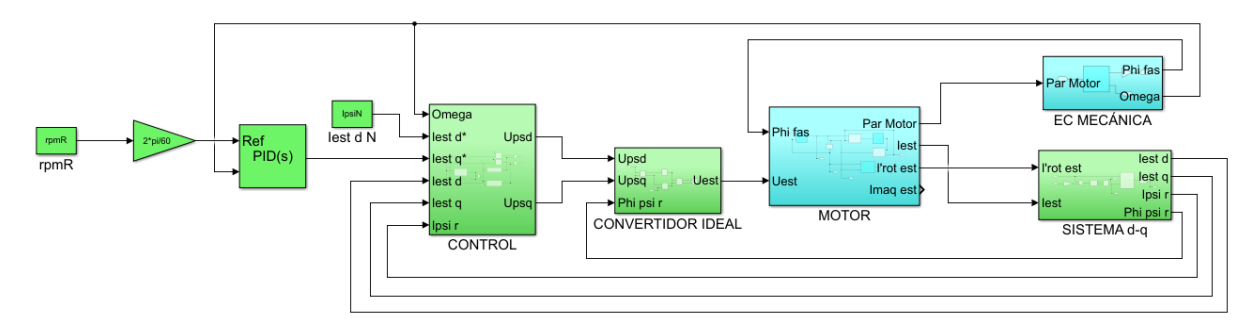

Figura 5.1: Modelo con control de orientación de campo en Simulink.

En la gura [5.1](#page-48-0) los bloques de color azul corresponden al modelo dinámico del motor asíncrono implementado en el capítulo [2](#page-11-0) mientras que los bloques verdes corresponden al control por orientación de campo.

Para expresar las constantes en el modelo se utilizará la siguiente nomenclatura:  $Z_{r}^{\,\,\prime}=Taur,$  $Z'_s = Taue \text{ y } Z'_{s,\mu} = Tauemu.$ 

En los siguientes apartados se analizará como se ha implementado cada bloque y subsistema de la figura [5.1.](#page-48-0)

#### 5.2.2 Entradas

El modelo recibe dos entradas:

- rpmR: Es la velocidad de referencia en rpm.
- IpsiN: Es la amplitud de la intensidad magnetizante total nominal del estator. Se puede obtener a partir de la ecuación [\(5.3\)](#page-46-1) utilizando valores nominales.

#### 5.2.3 Sistema d-q

La función del subsistema Sistema d-q consiste en obtener el fasor espacial intensidad del estator expresado en componentes d-q.

Primero se hace uso de la ecuación [\(5.3\)](#page-46-1) para obtener el módulo y el ángulo instantáneos del fasor espacial de corriente magnetizante total  $i_{\psi,r}$ . La posición angular de dicho fasor coincidirá con la dirección del eje d.

A continuación se utiliza un subsistema de Gira resta como el visto en el apartado [2.2.4](#page-15-0) que resta en cada instante al ángulo del fasor espacial de corriente del estator, el ángulo que forma el eje d con el estator, quedando expresado dicho fasor en el sistema de referencia d-q.

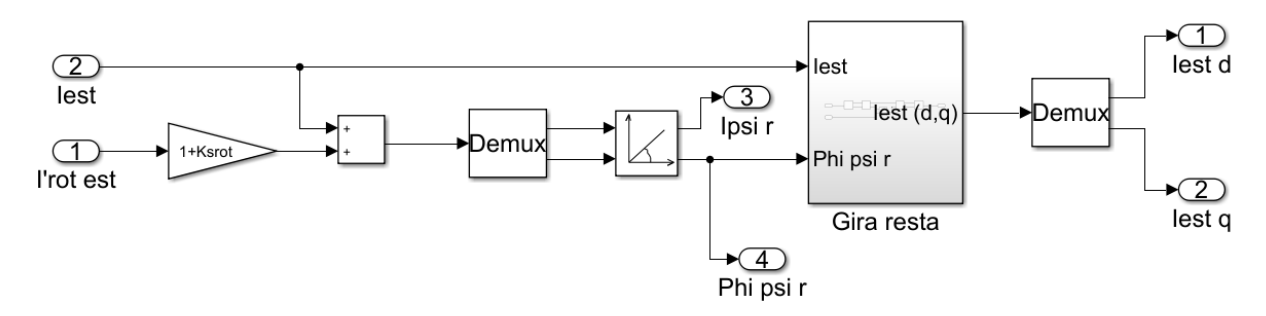

A continuación se muestra una imagen del subsistema Sistema d-q:

Figura 5.2: Subsistema Sistema d-q en Simulink.

#### 5.2.4 Bloque PID

Al bloque controlador PID llega la velocidad de referencia y la velocidad instantánea del motor, ambas en en rad/s. El bloque PID se encarga de calcular el error entre ambas señales y la señal Iest q\* que será la encargada de controlar el par de la máquina. Para este modelo en concreto ha sido seleccionado un controlador PI cuyos parámetros son:

\n- $$
K = \frac{10 * Iest, q, N}{\omega N}
$$
\n- $Ti = 5$
\n

donde  $\omega N$  es la velocidad angular nominal en  $\frac{rad}{s}$  y Iest,q,N se puede obtener despejando y aplicando valores nominales en la ecuación [\(5.13\)](#page-47-2).

#### 5.2.5 Control

La función del subsistema Control consiste en obtener las componentes d y q del fasor de tensión de alimentación del motor. A continuación se muestra una imagen global del subsistema:

<span id="page-49-0"></span>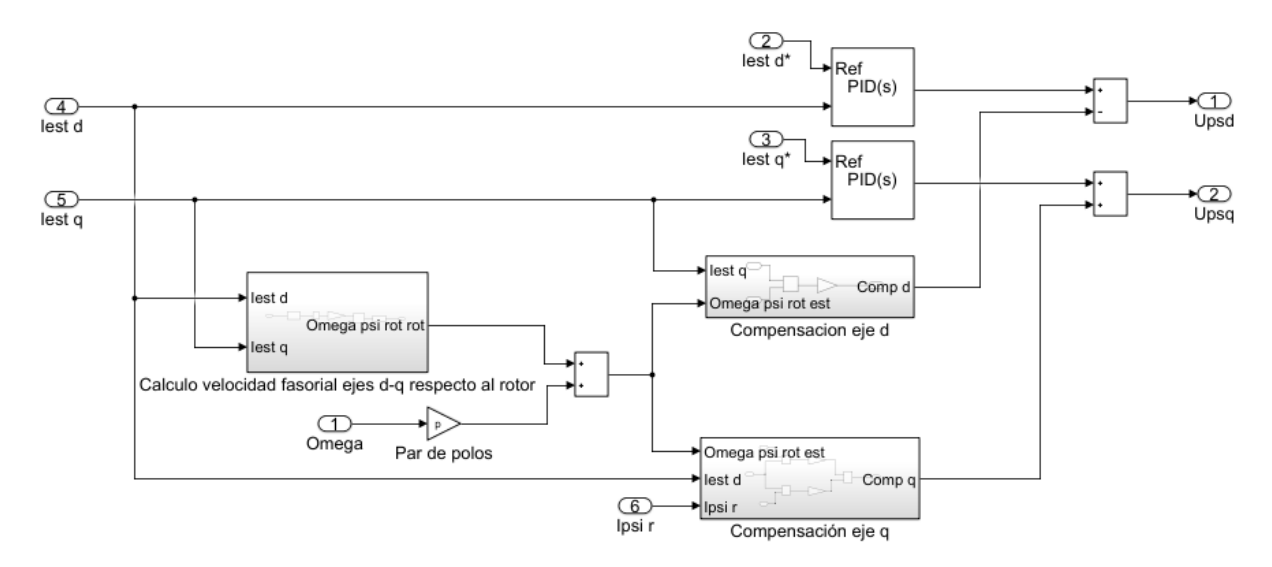

Figura 5.3: Subsistema Control en Simulink.

A continuación se detallan los subsistemas que conforman el bloque Control.

El subsistema de cálculo de la velocidad fasorial de los ejes d-q respecto del rotor se muestra a continuación:

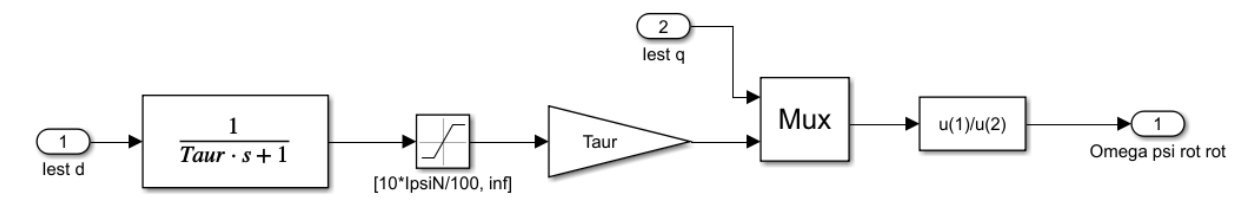

Figura 5.4: Subsistema Cálculo de la velocidad fasorial de los ejes d-q respecto del rotor en Simulink.

En primer lugar se obtiene el fasor  $i_{\psi,r}$  despejando la ecuación [\(5.8\)](#page-46-5):

$$
i_{\psi,r} = i_{\text{est,d}} \frac{1}{Z'_{r} s + 1} \tag{5.14}
$$

Finalmente se calcula la velocidad de los ejes d-q respecto al rotor despejando la ecuación [\(5.9\)](#page-47-0):

$$
\frac{d}{dt}\,\varphi_r = \frac{i\,_{est,q}}{i\,\psi,r\,Z\,r} \tag{5.15}
$$

Los restantes bloques de la imagen [5.3](#page-49-0) sirven para simular las ecuaciones [\(5.11\)](#page-47-3) y [\(5.12\)](#page-47-4). Así los dos bloques PID calculan la primera parte de dichas ecuaciones:

$$
u_{est,d} = i_{est,d} + Z'_{s} \frac{d}{dt} i_{est,d} R_{est} + ... \t\t(5.16)
$$

$$
u_{est,q} = i_{est,q} + Z'_{s} \frac{d}{dt} i_{est,q} R_{est} + ... \qquad (5.17)
$$

Ambos controladores son de tipo PI, sintonizados con los siguiente parámetros:

•  $K = 25 R_{est}$ •  $Ti = \frac{L_{\sigma, est}}{R}$  $R$   $_{est}$ 

El subsistema de Compensación del eje d implementa la segunda parte de la ecuación [\(5.11\)](#page-47-3), teniendo en cuenta que el módulo del fasor de la intensidad magnetizante total es constante y por tanto su derivada es cero:

$$
u_{\text{est},d} = \ldots + Z'_{s} i_{\text{est},q} \left( p \,\Omega + \frac{d}{dt} \,\varphi_{r} \right) R_{\text{est}} + Z'_{s,\mu} \frac{d}{dt} i_{\psi,r} R_{\text{est}} = Z'_{s} i_{\text{est},q} \left( p \,\Omega + \frac{d}{dt} \,\varphi_{r} \right) R_{\text{est}} \tag{5.18}
$$

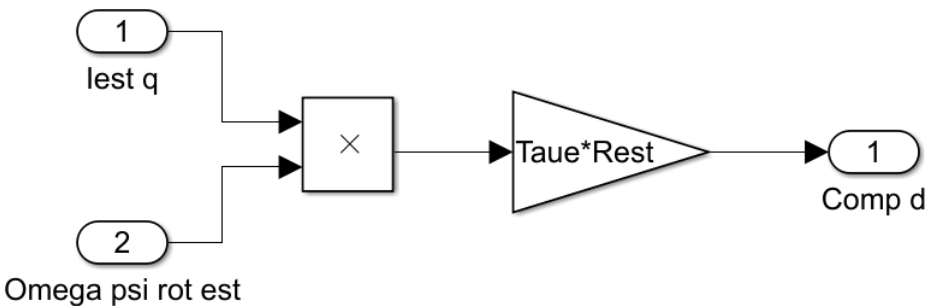

A continuación se muestra una imagen del subsistema Compensación del eje d:

Figura 5.5: Subsistema Compensación del eje d en Simulink.

Finalmente el subsistema Compensación del eje q implementa la segunda parte de la ecuación [\(5.12\)](#page-47-4):

$$
u_{est,q} = ... + (Z'_{s} i_{est,d} + Z'_{s,\mu} i_{\psi,r}) (p \Omega + \frac{d}{dt} \varphi_r) R_{est}
$$
 (5.19)

A continuación se muestra una imagen del subsistema Compensación del eje q:

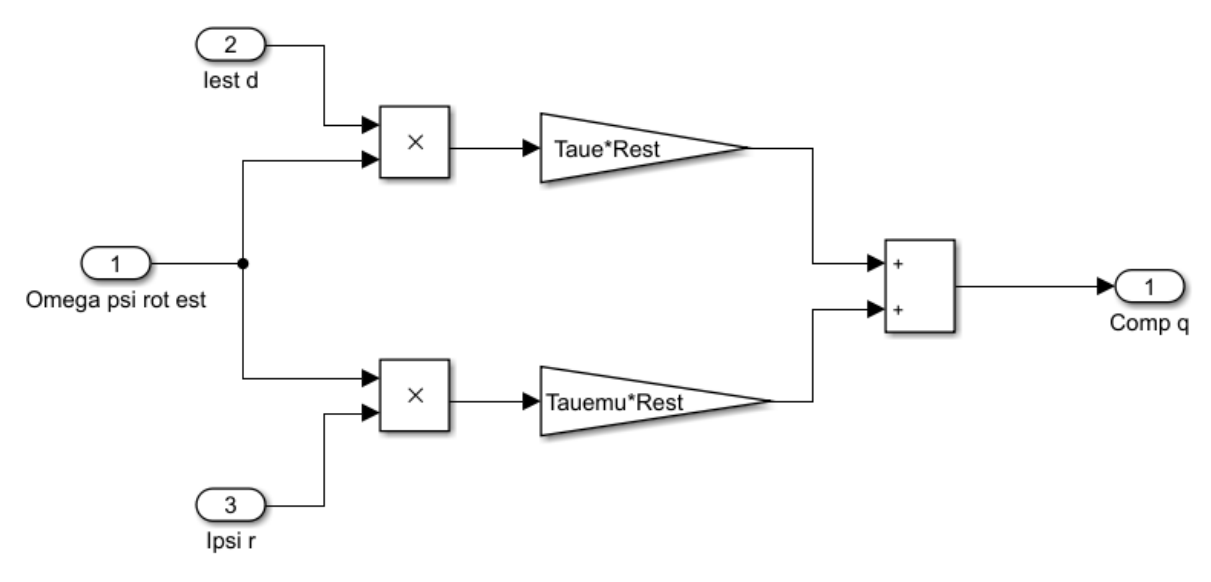

Figura 5.6: Subsistema Compensación del eje q en Simulink.

#### 5.2.6 Convertidor ideal

La función del subsistema Convertidor ideal consiste en expresar la tensión de alimentación de la máquina en forma de fasor espacial de tensión en el sistema de referencia del estator.

El subsistema recibe como entradas las componentes d y q de la tensión de alimentación procedentes del control y el ángulo que forma en cada instante el eje d respecto del sistema estator (ángulo del fasor espacial  $i_{\psi,r}$ ).

Sumando al fasor de tensión de alimentación en ejes d-q dicho ángulo se consigue que quede expresado en el sistema de referencia estator como se muestra a continuación:

<span id="page-52-0"></span>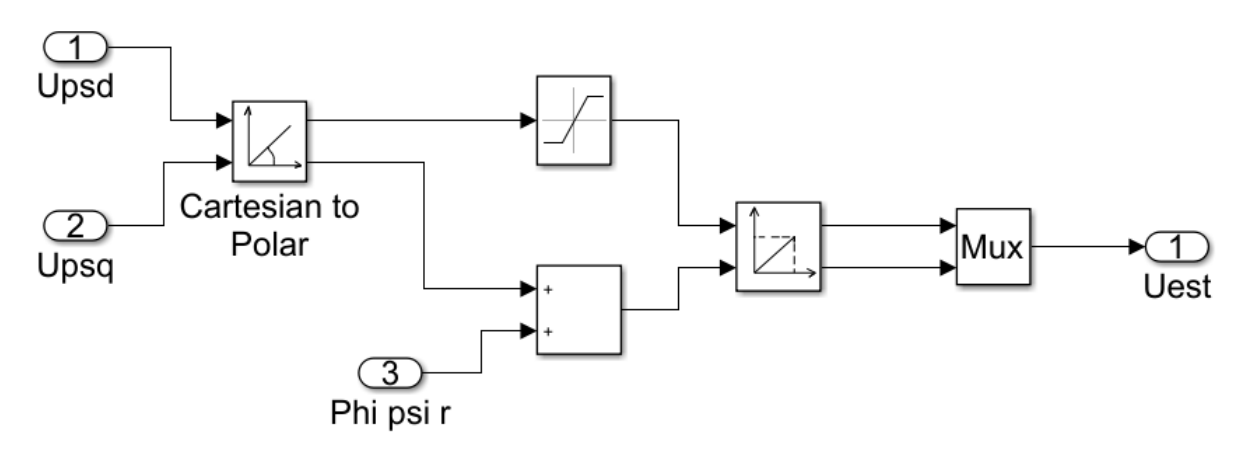

Figura 5.7: Subsistema Convertidor ideal en Simulink.

El bloque saturación presente en la figura [5.7](#page-52-0) posee un límite superior de  $\sqrt{2}~U_{ef}$  y un límite inferior de 0.

#### <span id="page-52-1"></span>5.3 Simulaciones

Para visualizar las simulaciones del modelo con control por orientación de campo implementado en el apartado [5.2](#page-48-1) se añaden los siguientes bloques a la figura [5.1:](#page-48-0)

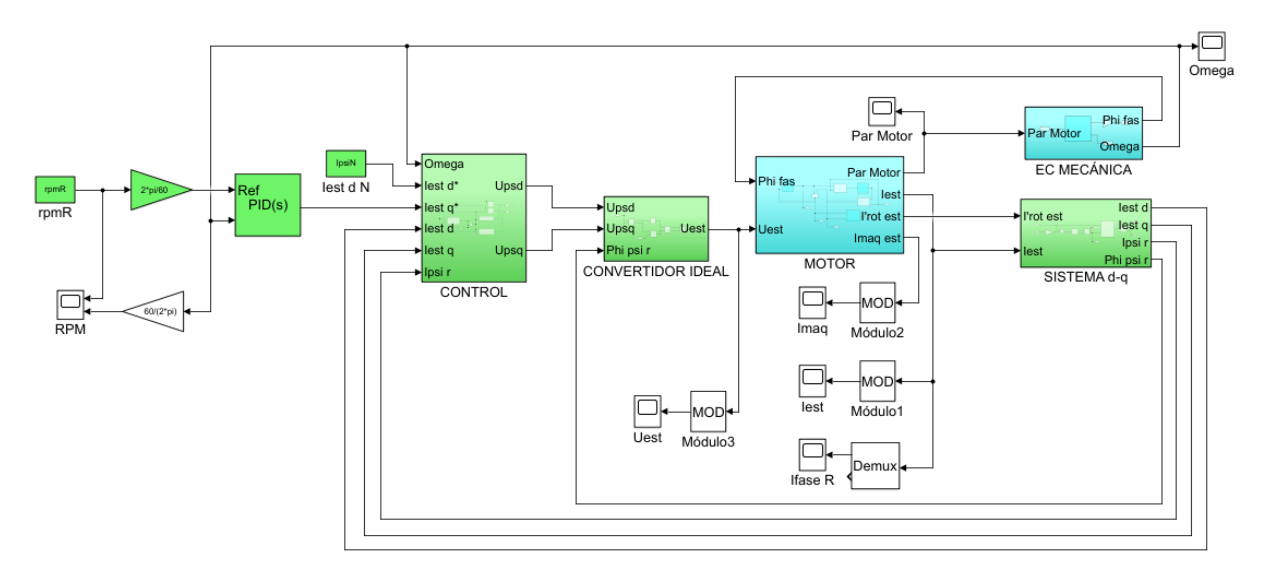

Figura 5.8: Modelo con control por orientación de campo y visualizadores en Simulink

Se ha realizado la simulación utilizando tres motores cuyos parámetros se indican en la tabla [2.1:](#page-18-0)

De la simulación del Motor 1 con control por orientación de campo y aplicando una velocidad de referencia de 1000 rpm se obtiene:

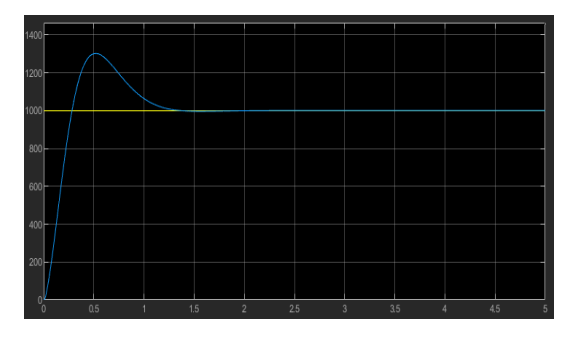

Figura 5.9: Velocidad angular (rpm). En amarillo se muestra la velocidad de referencia y en azul la velocidad del motor.

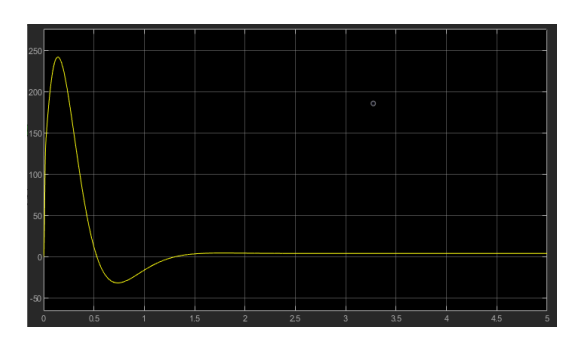

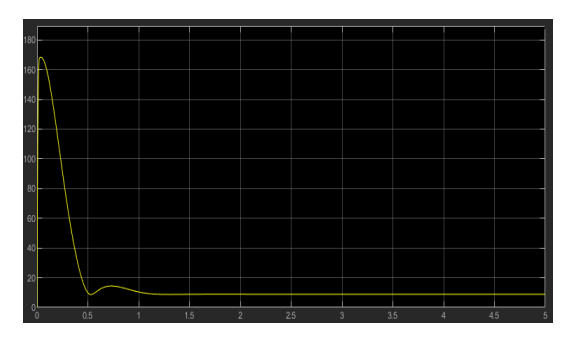

Figura 5.13: Módulo del fasor espacial de intensidad del estator  $(A)$ .

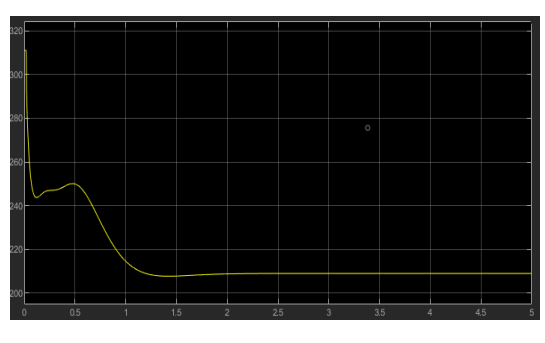

Figura 5.10: Módulo del fasor espacial de tensión de alimentación del motor  $(V)$ .

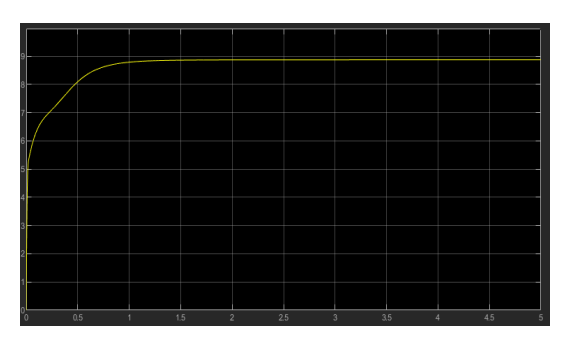

Figura 5.11: Par motor (Nm). Figura 5.12: Módulo del fasor espacial de intensidad de máquina (A).

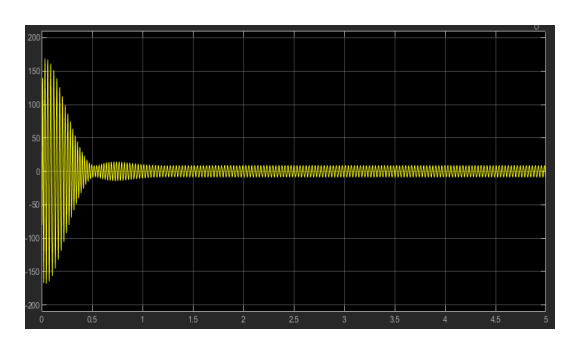

**Figura 5.14:** Intensidad de la fase R  $(A)$ .

De la simulación del Motor 2 con control por orientación de campo y aplicando una velocidad de referencia de 700 rpm se obtiene:

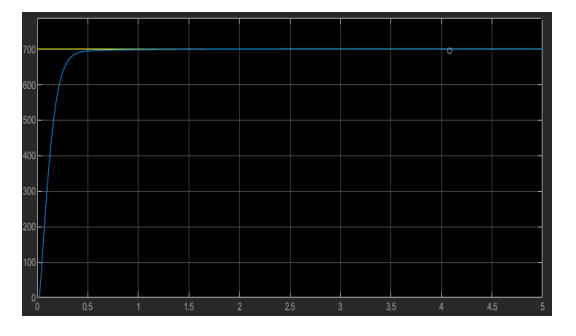

Figura 5.15: Velocidad angular (rpm). En amarillo se muestra la velocidad de referencia y en azul la velocidad del motor.

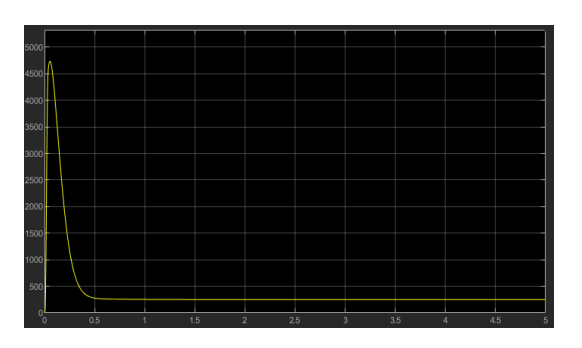

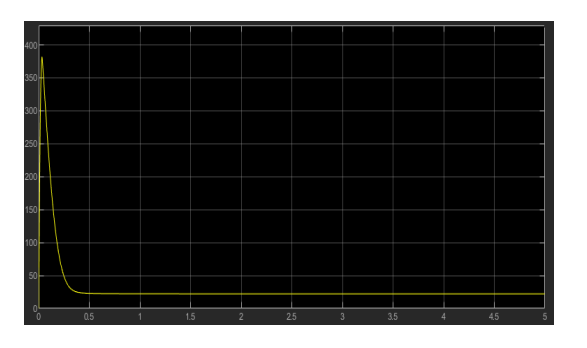

Figura 5.19: Módulo del fasor espacial de intensidad del estator  $(A)$ .

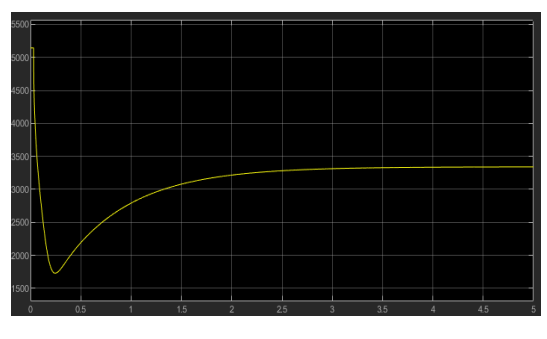

Figura 5.16: Módulo del fasor espacial de tensión de alimentación del motor  $(V)$ .

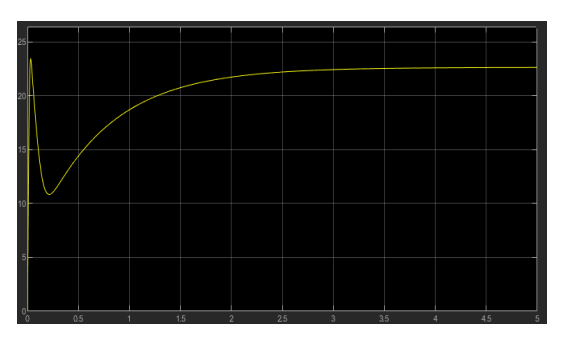

Figura 5.17: Par motor (Nm). Figura 5.18: Módulo del fasor espacial de intensidad de máquina (A).

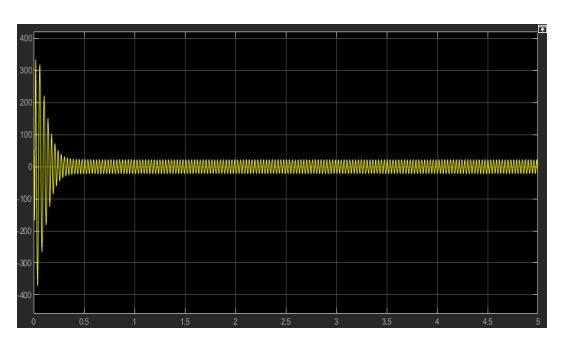

**Figura 5.20:** Intensidad de la fase R  $(A)$ .

Nota: Para esta simulación se ha utilizado un tiempo integral igual a 0.5 en el bloque PID de la figura [5.1.](#page-48-0)

De la simulación del Motor 3 con control por orientación de campo y aplicando una velocidad de referencia de 800 rpm se obtiene:

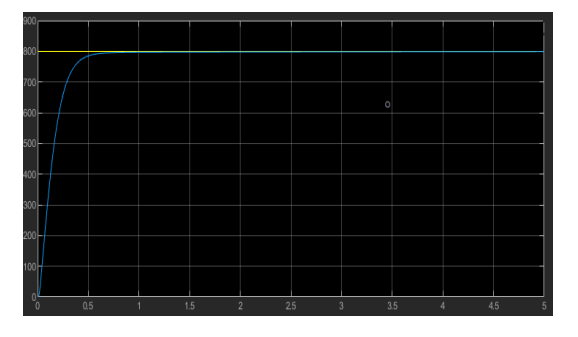

Figura 5.21: Velocidad angular (rpm). En amarillo se muestra la velocidad de referencia y en azul la velocidad del motor.

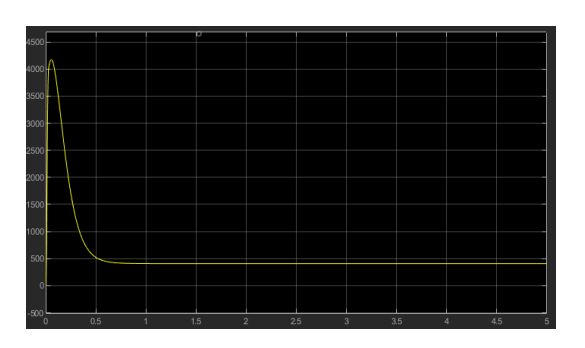

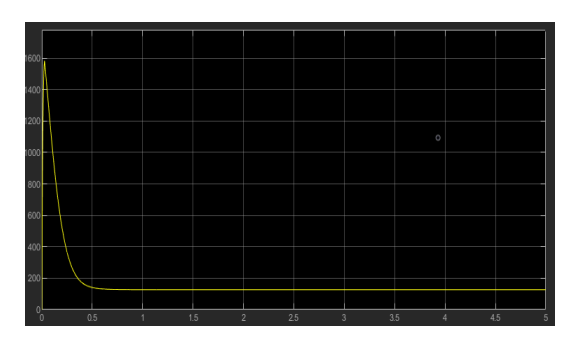

Figura 5.25: Módulo del fasor espacial de intensidad del estator  $(A)$ .

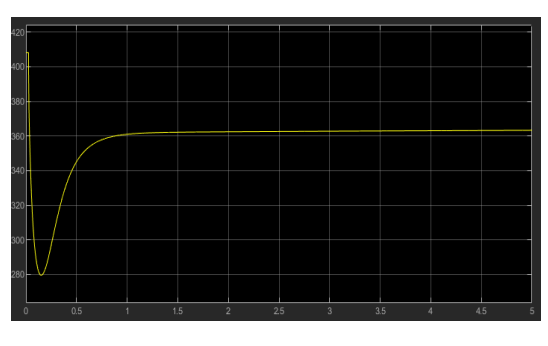

Figura 5.22: Módulo del fasor espacial de tensión de alimentación del motor  $(V)$ .

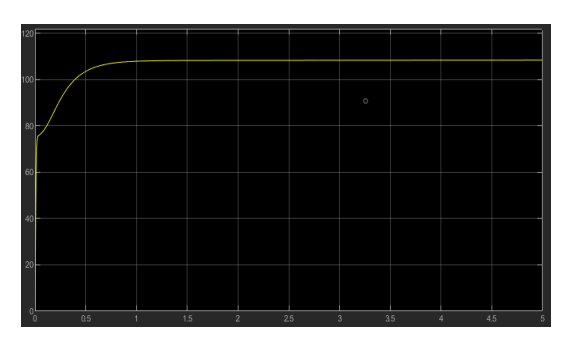

Figura 5.23: Par motor (Nm). Figura 5.24: Módulo del fasor espacial de intensidad de máquina (A).

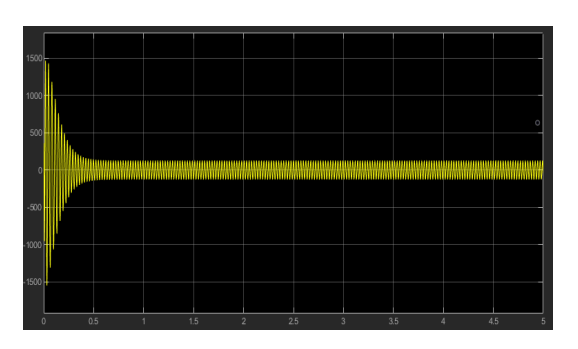

Figura 5.26: Intensidad de la fase R (A).

## Capítulo 6

# <span id="page-57-0"></span>Comparación de controles frente a variaciones de consigna de par a velocidad constante

En este capítulo se modifican los controles Cuasiestático y Orientación de campo para que tengan como consigna un par variable manteniendo la velocidad constante. Posteriormente se muestran algunas simulaciones para contrastar el par motor obtenido en cada control.

#### 6.1 Modicación del control Cuasiestático

En primer lugar, la referencia del control dejará de ser una velocidad y pasará a ser un par variable. Además habrá que situar un visualizador de manera que se pueda comparar el par de referencia con el par motor que entrega el motor. Con todo esto la figura [4.1](#page-39-0) queda:

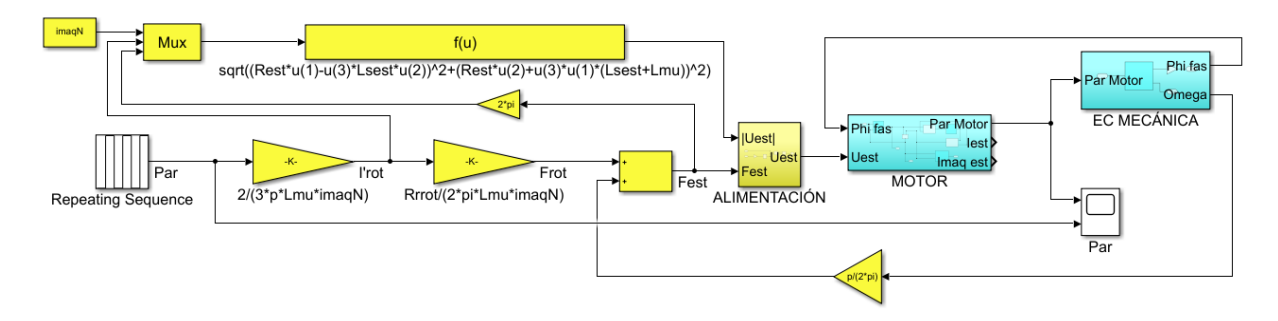

Figura 6.1: Modelo Cuasiestático modificado

Por último queda fijar la velocidad angular constante. Se ha escogido 0,2 ∗ Velocidad sincrona. Para ello se modifica el subsistema Ecuación mecánica, así pues, la figura [2.8](#page-17-0) queda:

<span id="page-58-0"></span>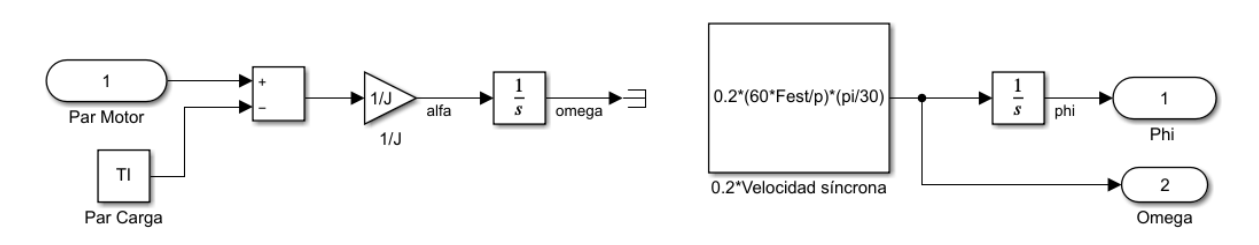

Figura 6.2: Subsistema Ecuación mecánica modificado

#### 6.2 Modicación del control de Orientación de campo

En primer lugar, la referencia del control dejará de ser una velocidad y pasará a ser un par variable. Posteriormente esta consigna de par variable debe ser transformada en una consigna de  $I_{est,q}$  mediante una ganancia. Esta se puede obtener despejando de [5.13:](#page-47-2)

$$
i_{est,q} = T_{motor} \frac{2}{3} \frac{(1 + K_{\sigma, rot})}{p L_{\mu, est} i_{\psi,r}}
$$
(6.1)

Además habrá que situar un visualizador de manera que se pueda comparar el par de referencia con el par motor que entrega el motor. Con todo esto la figura [5.1](#page-48-0) queda:

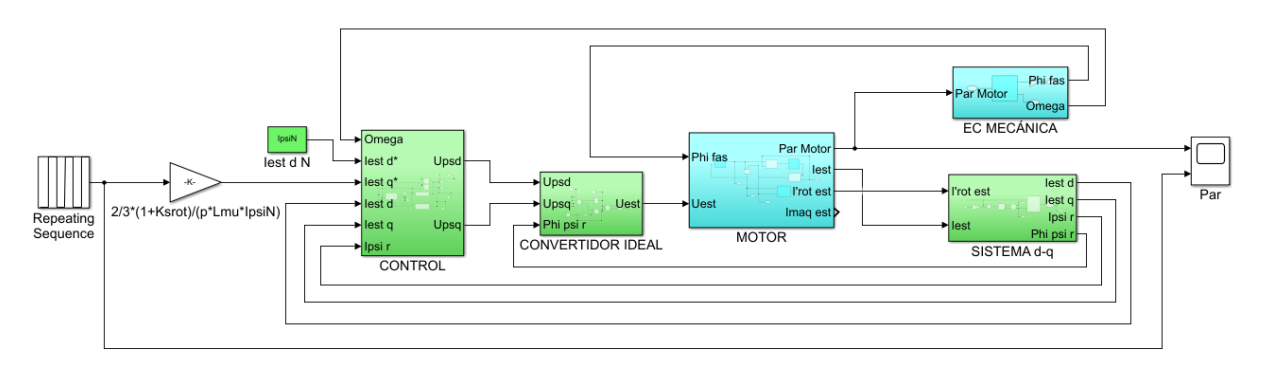

Figura 6.3: Modelo de Orientación de campo modificado

Por último queda fijar la velocidad angular constante. Se ha utilizado 0,2 ∗ Velocidad sincrona. Para ello se modifica el subsistema Ecuación mecánica según la figura [6.2.](#page-58-0)

#### <span id="page-58-1"></span>6.3 Simulaciones a velocidad constante

A continuación se realiza una simulación del modelo Cuasiestático modificado y una del modelo de Orientación de campo para cada uno de los tres motores de la tabla [2.1.](#page-18-0) Cabe destacar que según la figura [6.2](#page-58-0) el par resistente de cada motor no será considerado por los modelos de los controles modicados. Además, se ha utilizado como consigna de par variable una señal rectangular periódica.

En azul se muestra dicha consigna y en amarillo el par motor.

De la simulación del motor 1 se obtiene:

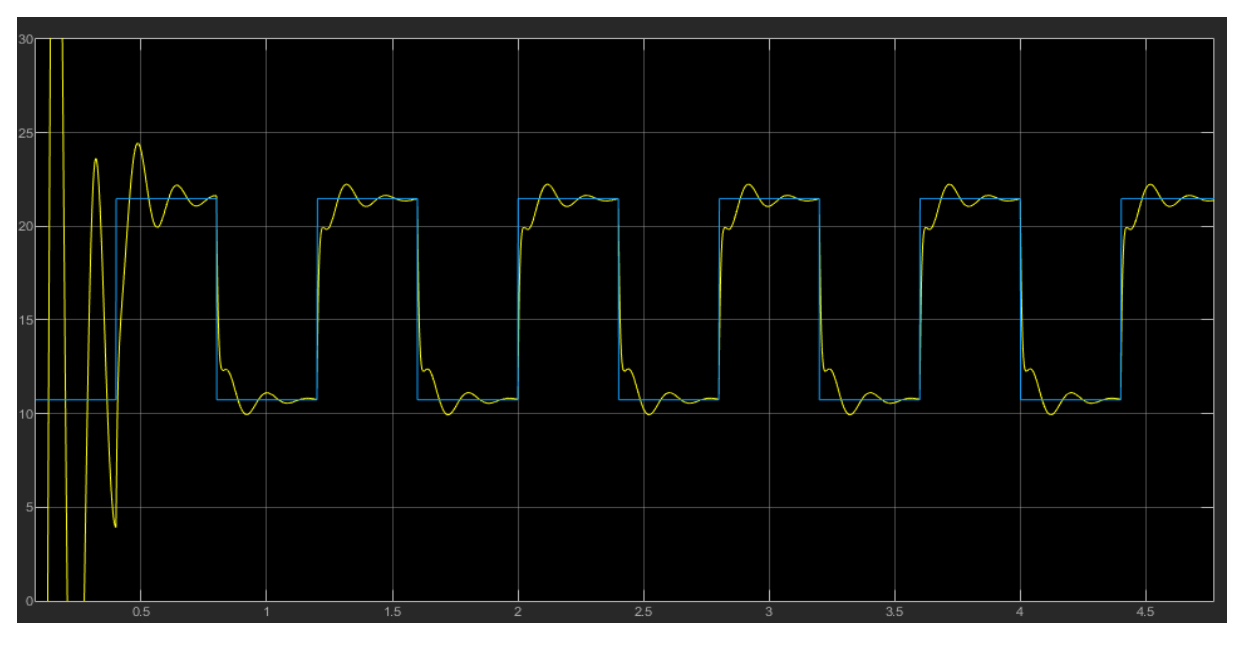

Figura 6.4: Par motor  $(Nm)$  del modelo Cuasiestático modificado.

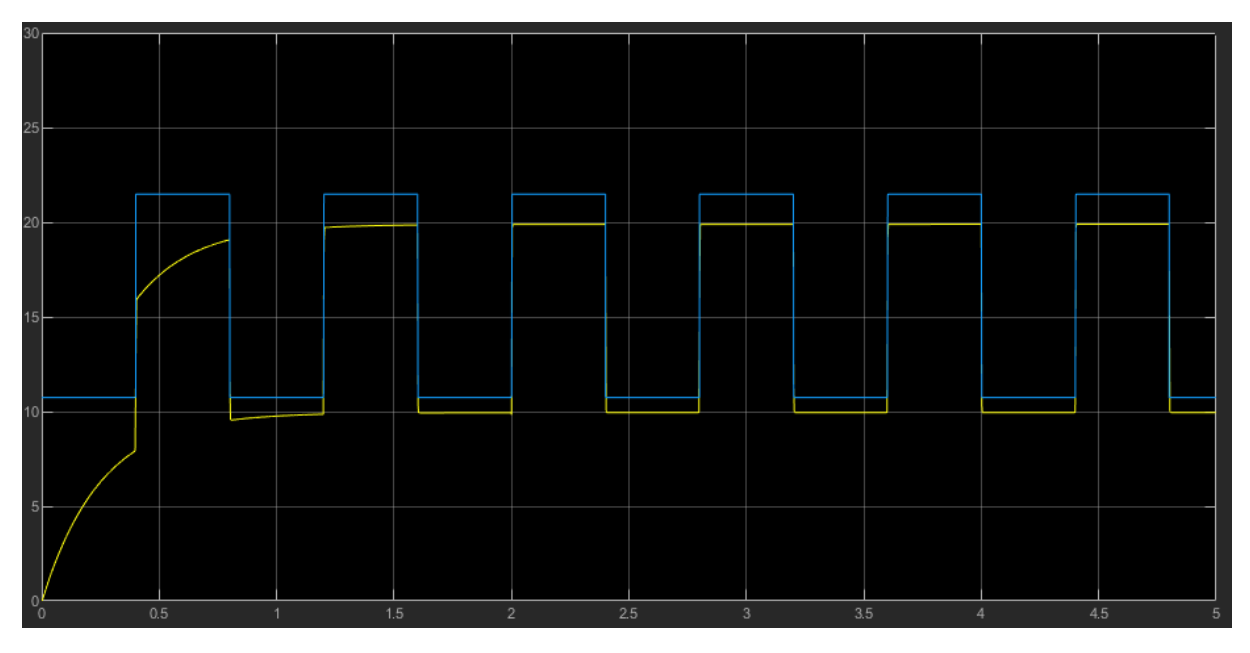

Figura 6.5: Par motor  $(Nm)$  del modelo de Orientación de campo modificado.

De la simulación del motor 2 se obtiene:

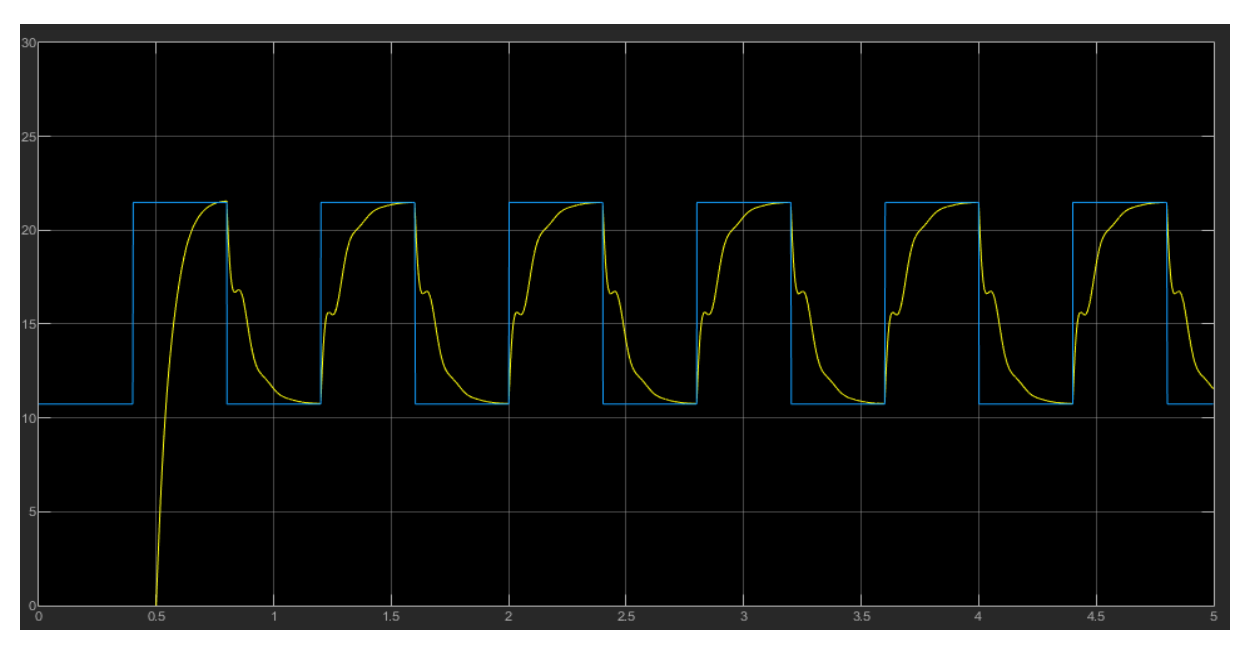

Figura 6.6: Par motor  $(Nm)$  del modelo Cuasiestático modificado.

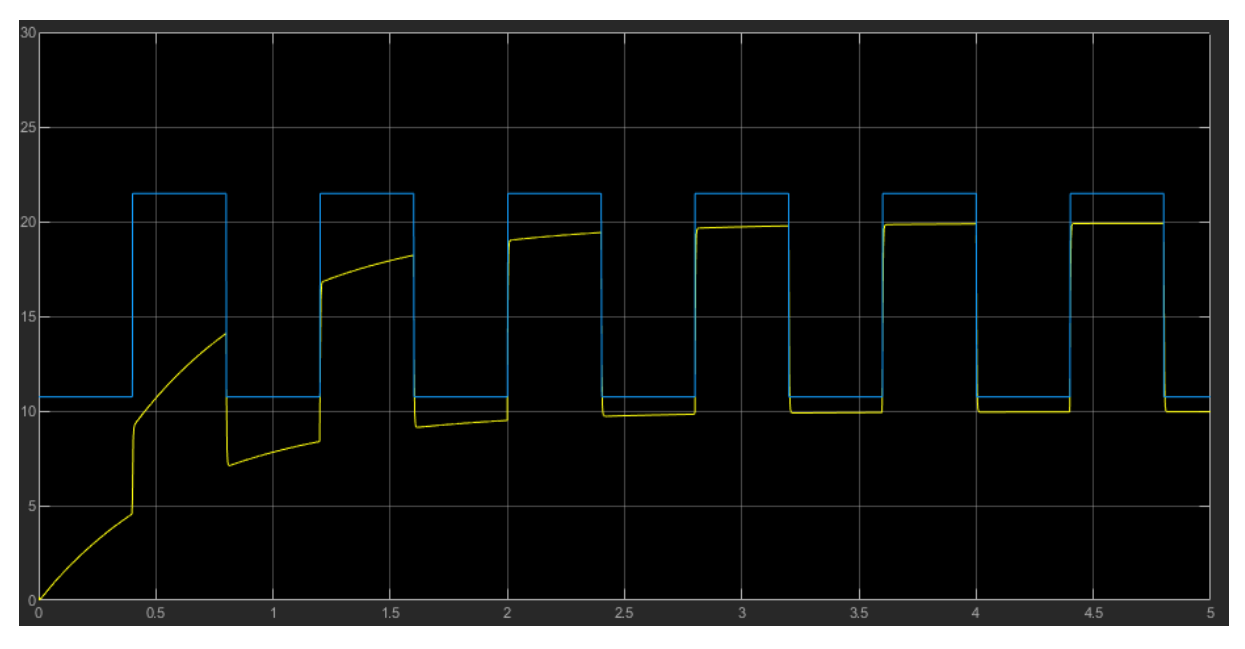

Figura 6.7: Par motor  $(Nm)$  del modelo de Orientación de campo modificado.

De la simulación del motor 3 se obtiene:

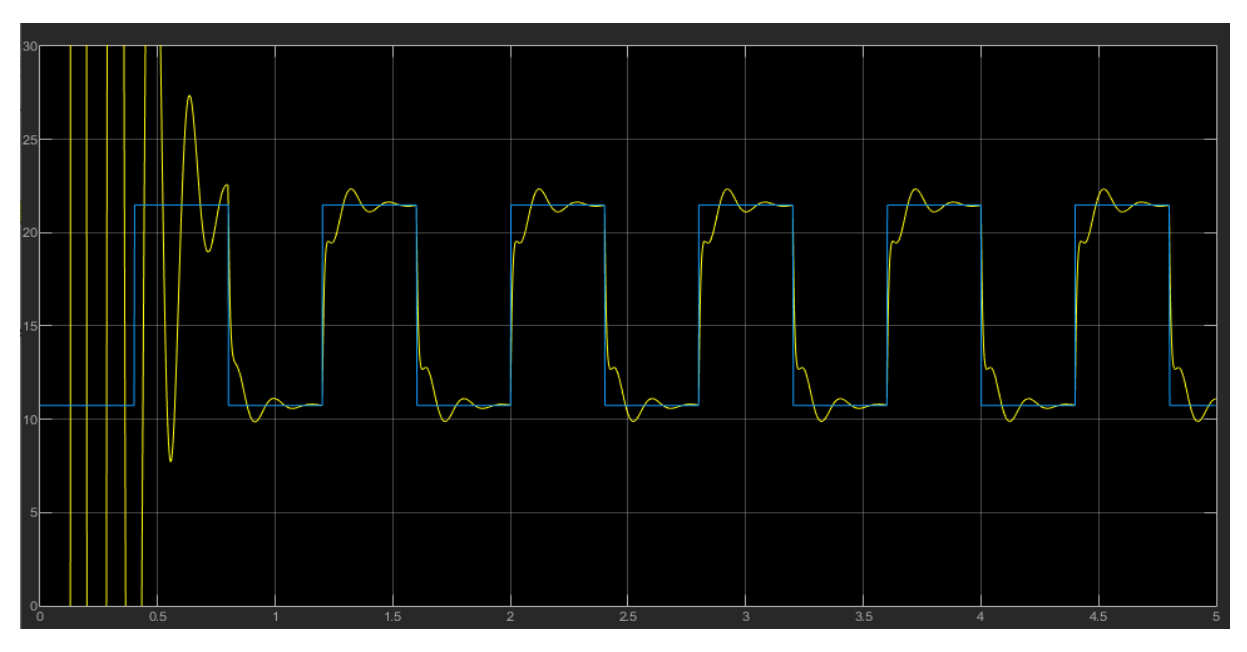

Figura 6.8: Par motor  $(Nm)$  del modelo Cuasiestático modificado.

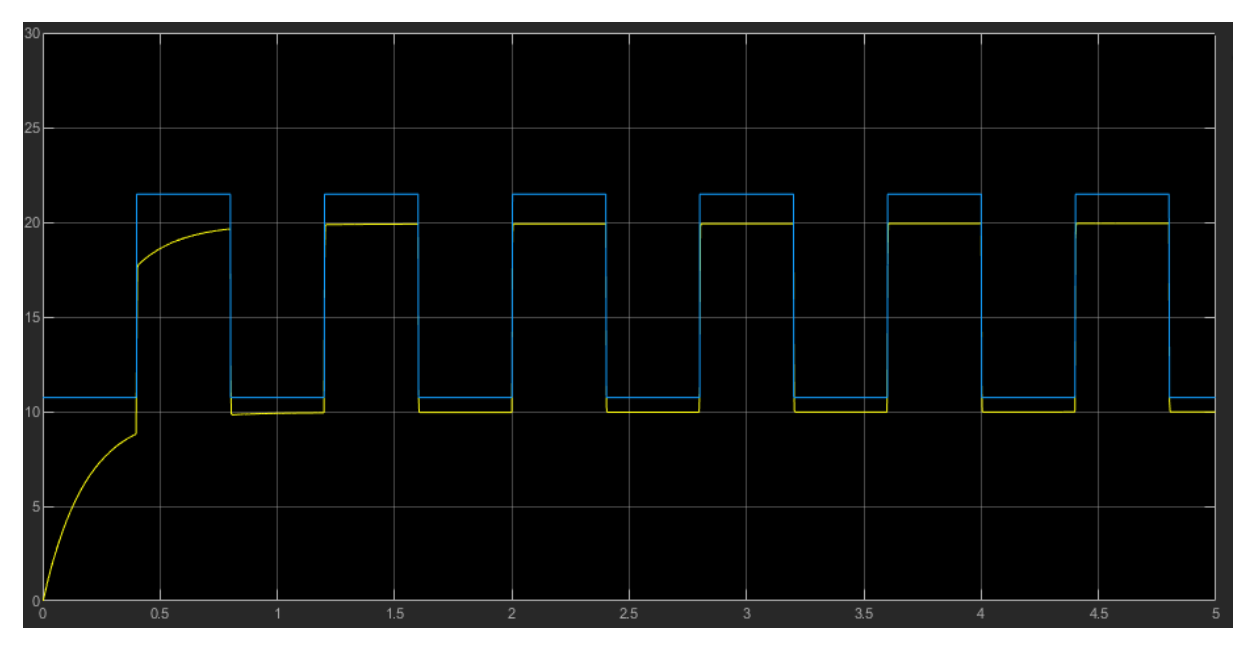

Figura 6.9: Par motor  $(Nm)$  del modelo de Orientación de campo modificado.

## <span id="page-62-0"></span>6.4 Simulaciones con rotor bloqueado

En este apartado se realiza una simulación del modelo Cuasiestático modificado y una del modelo de Orientación de campo para cada uno de los tres motores de la tabla [2.1.](#page-18-0) Para simular el rotor bloqueado se aplicara una velocidad nula al modelo, así pues, el bloque de Ecuación mecánica queda:

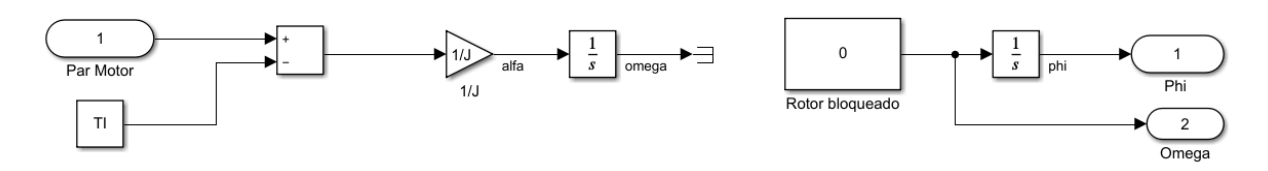

Figura 6.10: Subsistema Ecuación mecánica con rotor bloqueado

De la simulación del motor 1 se obtiene:

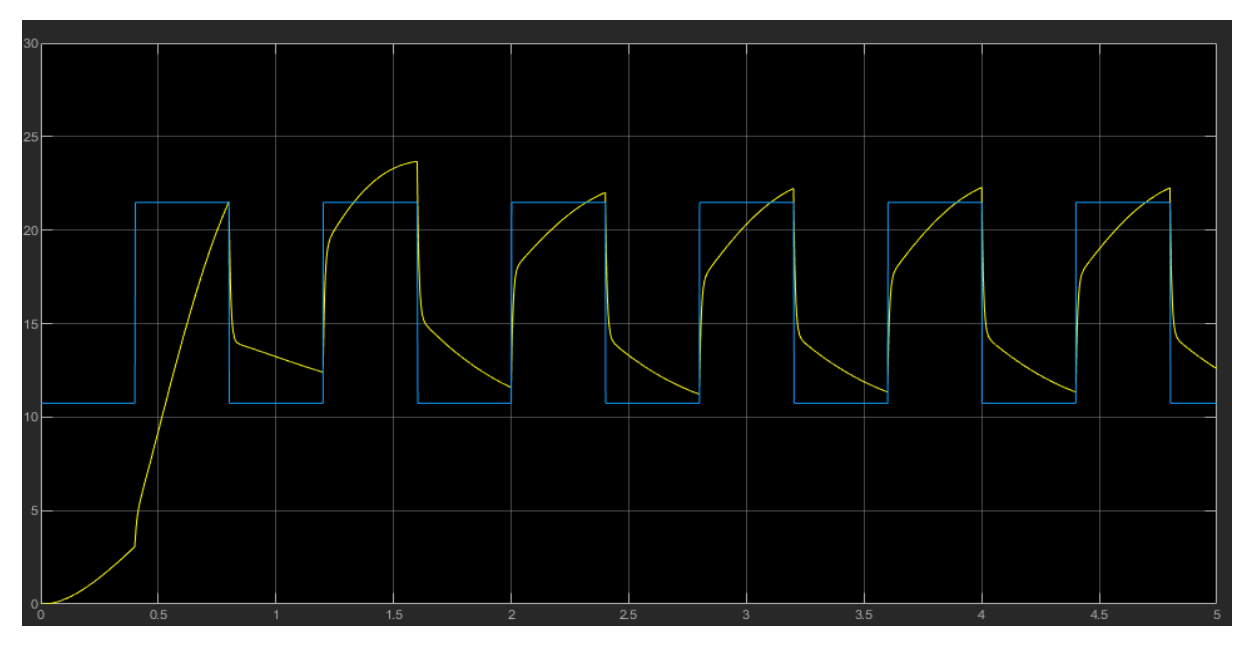

Figura 6.11: Par motor  $(Nm)$  del modelo Cuasiestático modificado con rotor bloqueado.

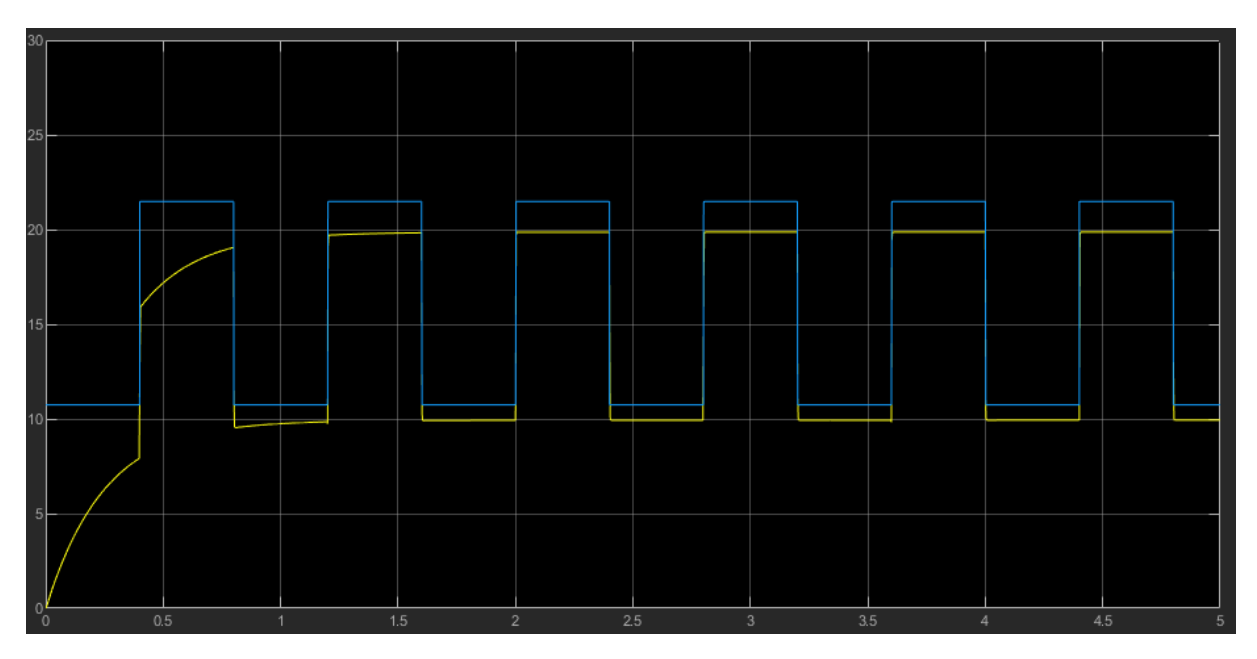

Figura 6.12: Par motor  $(Nm)$  del modelo de Orientación de campo modificado con rotor bloqueado.

De la simulación del motor 2 se obtiene:

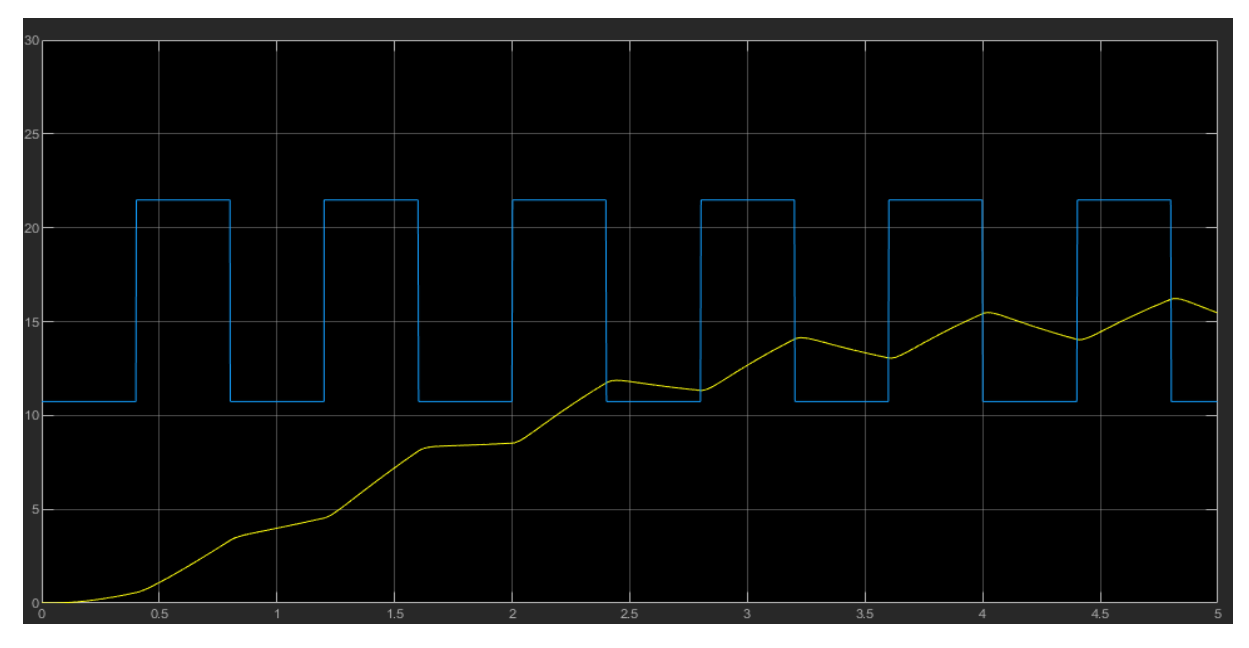

Figura 6.13: Par motor  $(Nm)$  del modelo Cuasiestático modificado con rotor bloqueado.

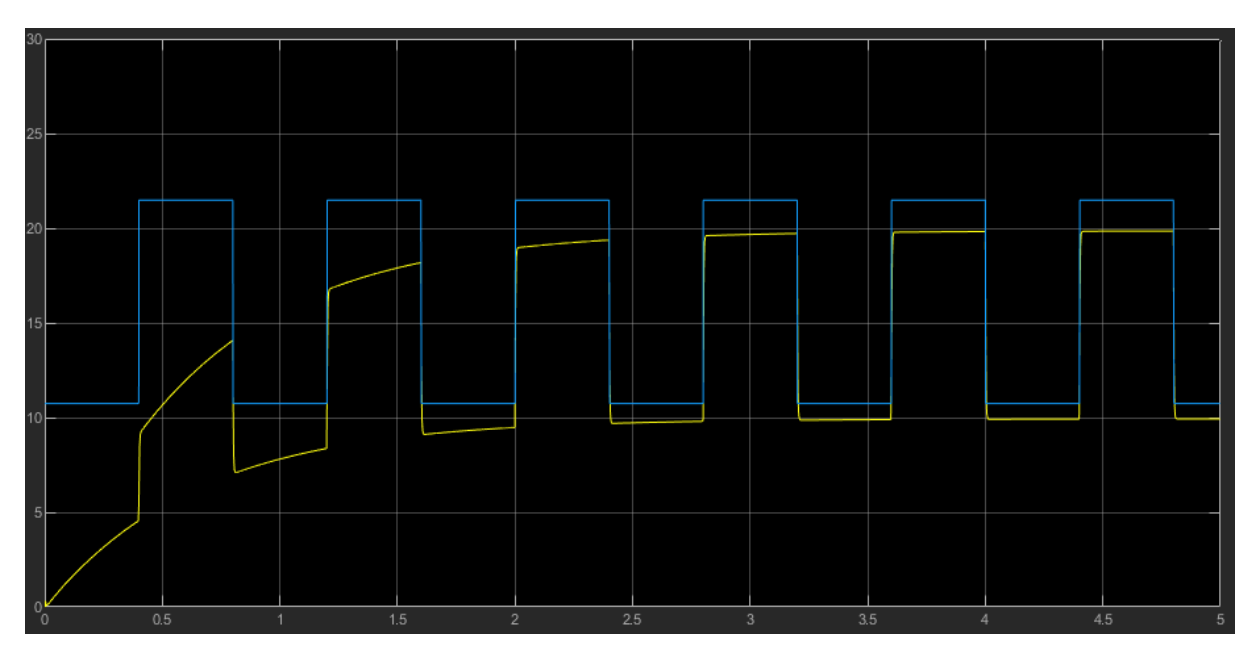

Figura 6.14: Par motor  $(Nm)$  del modelo de Orientación de campo modificado con rotor bloqueado.

De la simulación del motor 3 se obtiene:

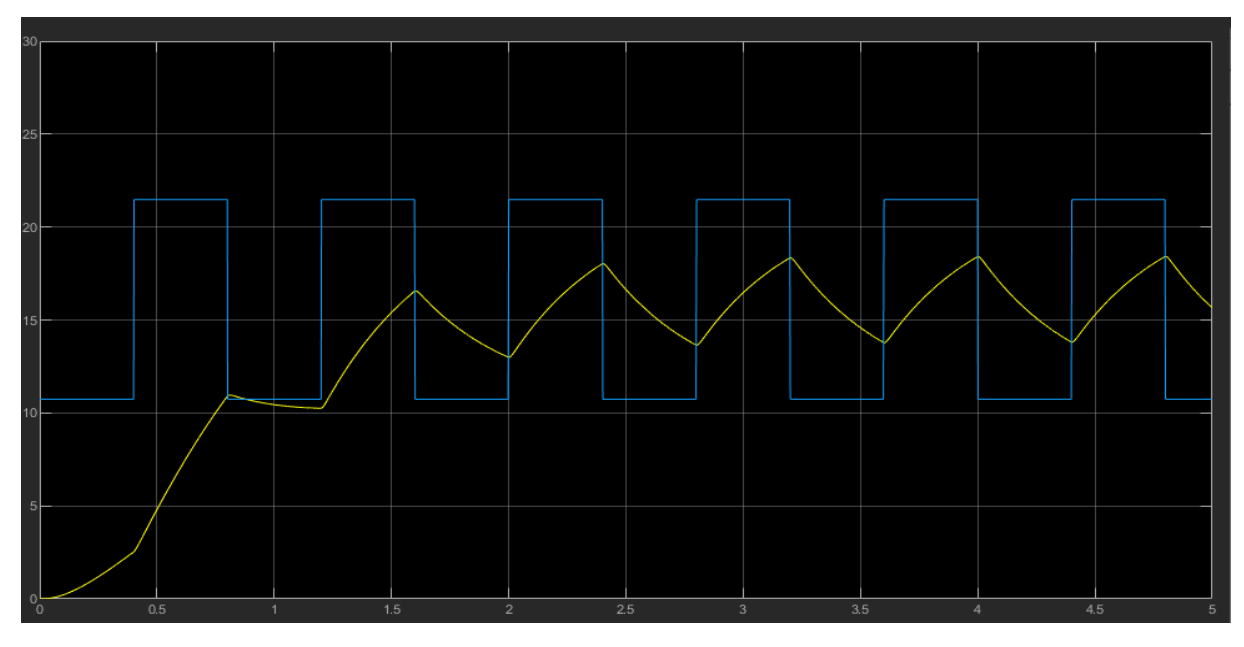

Figura 6.15: Par motor  $(Nm)$  del modelo Cuasiestático modificado con rotor bloqueado.

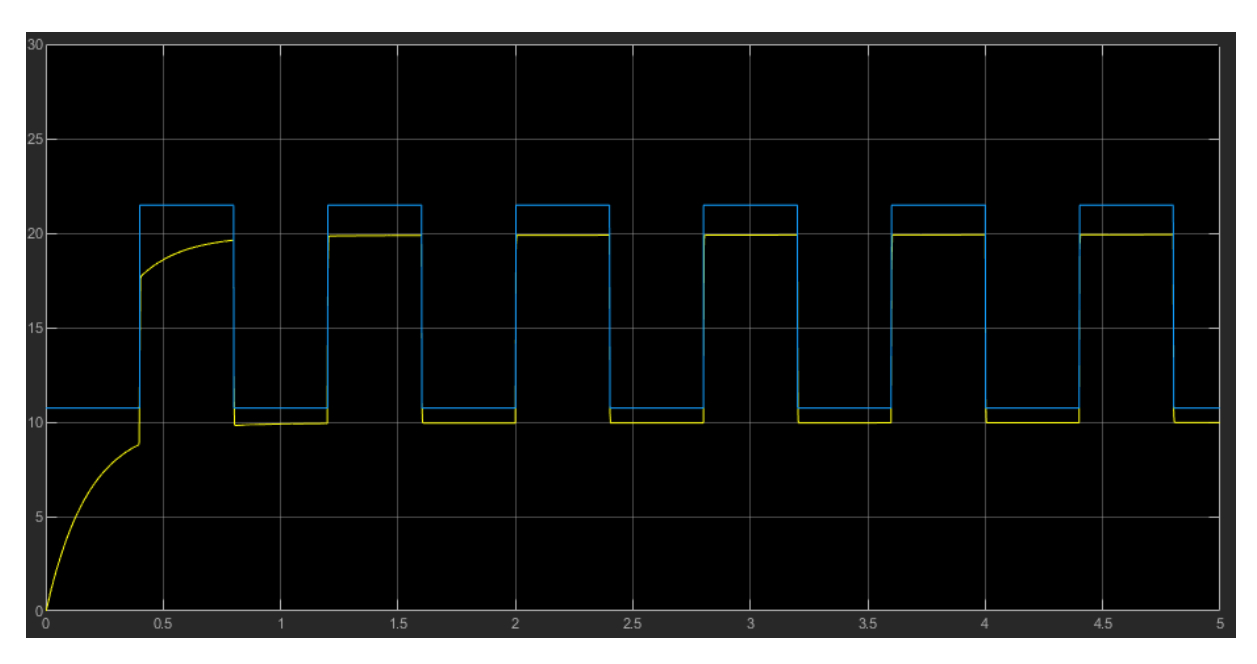

Figura 6.16: Par motor  $(Nm)$  del modelo de Orientación de campo modificado con rotor bloqueado.

### 6.5 Conclusiones

En principio el control de Orientación de campo, a pesar de de tardar un poco más de tiempo que el control Cuasiestático en llegar a la consigna de par, debería ajustarse mejor a ella. En las simulaciones del control de Orientación de campo del apartado [6.3](#page-58-1) se observa que el par motor realiza un trazado muy similar al de la consigna pero se queda por debajo de ella. Pese a que se ha revisado dicho control no se ha podido hallar la forma de ajustarlo mejor. Por otro lado el par motor del modelo con control Cuasiestático es mucho más oscilante y menos preciso.

Si se analizan las simulaciones con rotor bloqueado del apartado [6.4,](#page-62-0) se puede concluir que el modelo con control Cuasiestático pierde por completo su validez, pues los resultados obtenidos distan mucho del par de referencia. Por contra, el modelo con control de Orientación de campo sigue presentando una respuesta muy buena (sin tener en cuenta que que esta se queda un poco por debajo de la referencia).

Teniendo esto en cuenta se puede concluir que el control por Orientación de campo, pese a ser más complejo que el Cuesiestático, ofrece mejores prestaciones y un rango de utilización mayor.

## Capítulo 7

# Aportaciones y conclusiones

En primer lugar, para poder analizar cada control por separado y compararlo con los demás se ha hecho uso, a lo largo de este trabajo, de siete modelos diferentes de Simulink:

- Modelo dinámino del motor de inducción. Constituye el modelo base sobre el cual se aplican los controles. Teniendo en cuenta unas hipótesis simplicativas se obtiene un modelo matemático que posteriormente es implementado en Simulink y validado mediante simulaciones con parámetros de motores reales.
- Control lineal con tiempo fijo. Es un control en el que la tensión y la frecuencia de alimentación son siempre proporcionales. A medida que aumenta en tiempo transcurrido desde que se conecta el motor la frecuencia de alimentación va subiendo hasta alcanzar la referencia de velocidad. Cuando la velocidad está próxima a la consigna se activa la compensación de deslizamiento.
- Control de Arranque a frecuencia de deslizamiento constante. Es un control en el que la tensión y la frecuencia de alimentación son siempre proporcionales. Este modelo se basa en ir aumentando progresivamente la velocidad del motor hasta alcanzar la velocidad de referencia manteniendo constante un valor bajo de deslizamiento.
- Control Cuasiestático. Este control se basa en alcanzar la velocidad de referencia en manteniendo el flujo magnetizante del motor de inducción siempre constante e igual al nominal.
- Control de Orientación de campo. El objetivo de este control es alcanzar la velocidad de referencia manteniendo constante el módulo del fasor espacial de enlaces de flujo totales del rotor.
- Control Cuasiestático modificado. Este modelo es una adaptación para que el control Cuasiestático responda a una consigna de par variable y para que el motor mantenga una velocidad de giro constante.
- Control de Orientación de campo modicado. Este modelo es una adaptación para que el control de Orientación de campo responda a una consigna de par variable y para que el motor mantenga una velocidad de giro constante.

Una vez realizados el modelo dinámico del motor de inducción y los controles en Simulink se han realizado simulaciones. Estas simulaciones se basan en los parámetros de tres motores reales de inducción. Observándolas y teniendo en cuenta el proceso de implementación de cada uno de los controles se pueden extraer una serie de conclusiones para cada tipo de control.

Respecto a los dos controles del capítulo [3](#page-23-0) (control de Arranque lineal con tiempo fijo y control de Arranque a frecuencia de deslizamiento constante) destaca su sencillez de implementación y su fácil comprensión. Otra ventaja es que no necesitan los parámetros del motor para su funcionamiento, basta con conocer su tensión nominal y el número de pares de polos. Por contra presentan algunos inconvenientes. El control de Arranque lineal con tiempo fijo pierda mucha precisión cuando se aplica un par resistente elevado ya que la velocidad se estabiliza bastante por debajo de la de referencia. Por su parte el control de Arranque a frecuencia de deslizamiento constante en ocasiones puede presentar oscilaciones la zona donde la velocidad debería estabilizarse si no se ajustan bien los parámetros del error y del incremento de la frecuencia de alimentación.

Por otra parte los controles Cuasiestático (capítulo [4\)](#page-35-2) y de Orientación de campo (capítulo [5\)](#page-45-0) presentan una mayor complejidad de implementación y de comprensión, en especial, el segundo. Además, para poder utilizar ambos, hay conocer todos los parámetros del motor. Por otro lado, son mejores y más rápidos en comparación a los del capítulo [3.](#page-23-0) Cabe destacar que ambos utilizan controladores PID, lo cual les confiere aún más precisión.

Por último queda comparar con un poco más de detalle el control Cuasiestático con el de Orientación de campo. Observando las imágenes de los apartados [4.3](#page-41-0) y [5.3](#page-52-1) se llega a la conclusión de que ambos controles tienen un buen comportamiento cuando consigna es de velocidad es constante, especialmente el de Orientación de campo, que presenta menos oscilaciones en su respuesta.

Sin embargo, analizando el capítulo [6](#page-57-0) donde ambos controles son modicados para responder a una consigna de par variable manteniendo la velocidad constante, sí que se aprecia una gran diferencia entre ambos. Cuando la velocidad constante toma un valor diferente de cero se puede apreciar como el control por Orientación de campo, a pesar de ser un poco más lento que el Cuasiestático, es más preciso y menos oscilante que este. Por otro lado si se analizan las simulaciones con rotor bloqueado se demuestra que el control Cuasiestático pierde por completo su validez, pues la respuesta de par queda muy alejada de la referencia, no obstante, la respuesta del control por Orientación de campo sigue siendo igual de precisa.

Por tanto se puede afirmar que el control por Orientación de campo, pese a ser el más complejo, es el que ofrece una mejor respuesta y posee un mayor rango de aplicación.

Cabe destacar que la respuesta de par obtenida por el control por Orientación de campo modificado del capítulo [6](#page-57-0) debería estar prácticamente sobre la consigna de par. Aunque se ha revisado el modelo en diversas ocasiones no se ha podido encontrar el motivo por el cual la respuesta de par queda un poco por debajo de la consigna.

Parte II

Presupuesto

A continuación se muestra el presupuesto de los estudios realizados en la memoria de este trabajo. Para su realización se ha tenido en cuenta el salario del equipo de trabajo así como la amortización del software y del ordenador utilizado. El presupuesto está desglosado por capítulos, sin tener en cuenta el primero que es de introducción.

#### CAPÍTULO 2

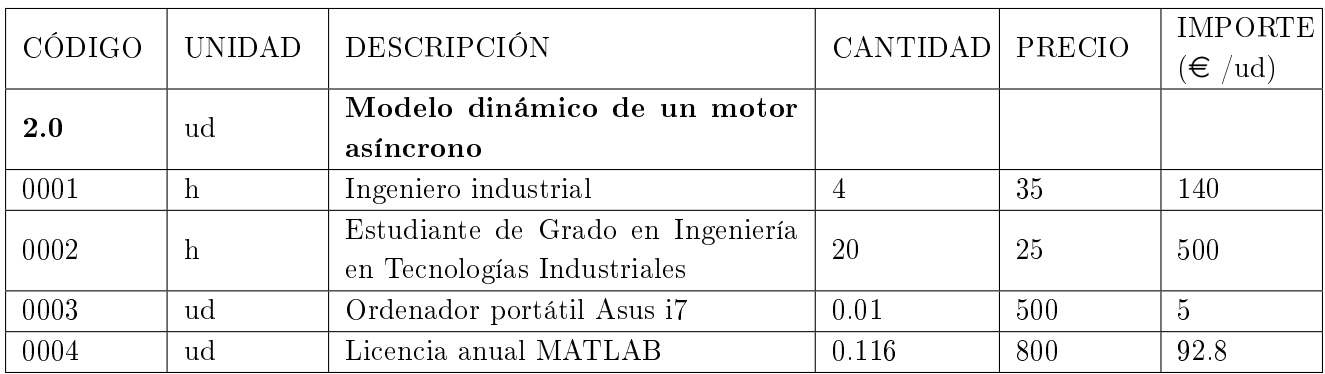

#### Total: 737.8  $\epsilon$  /ud

#### CAPÍTULO 3

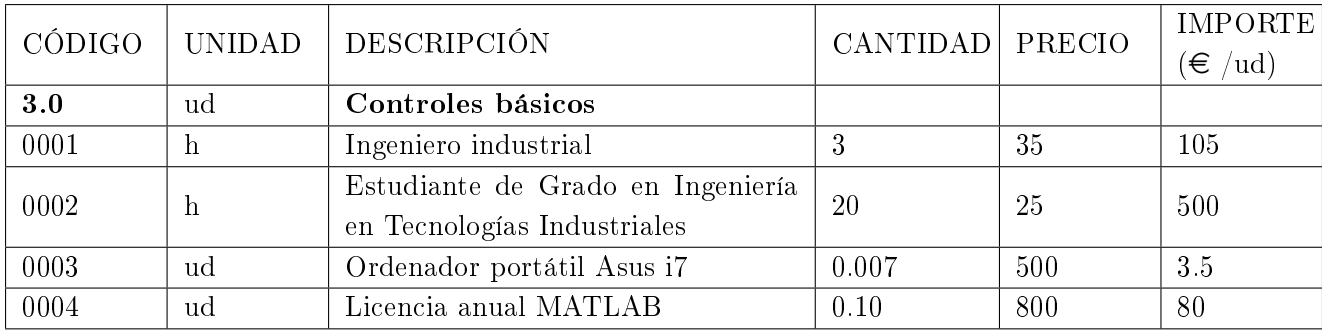

Total: 688.5  $\epsilon$  /ud
## CAPÍTULO 4

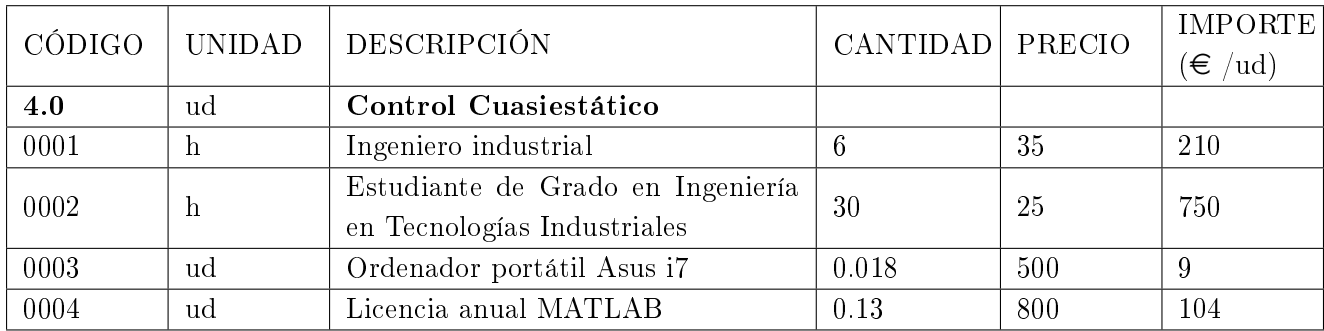

# Total: 1073  $\epsilon$ /ud

#### CAPÍTULO 5

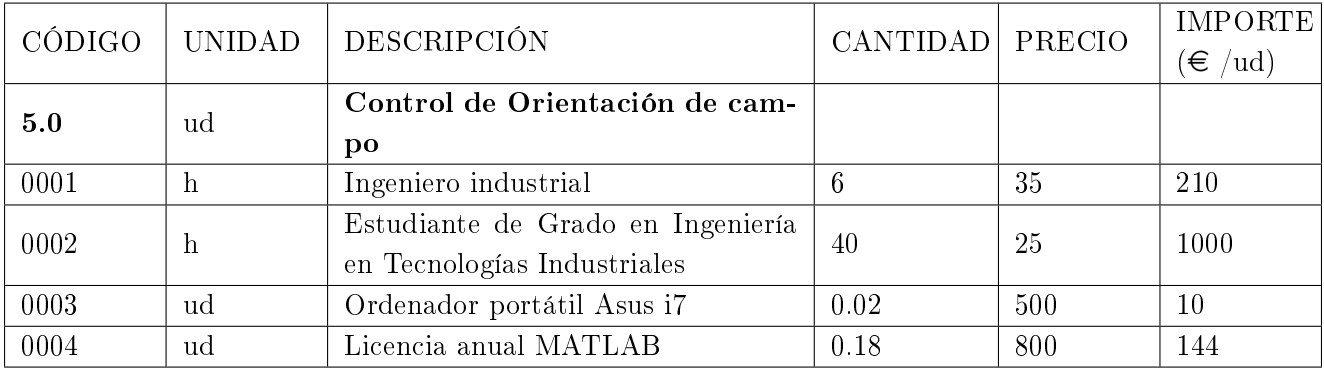

Total: 1364  $\epsilon$  /ud

### CAPÍTULO 6

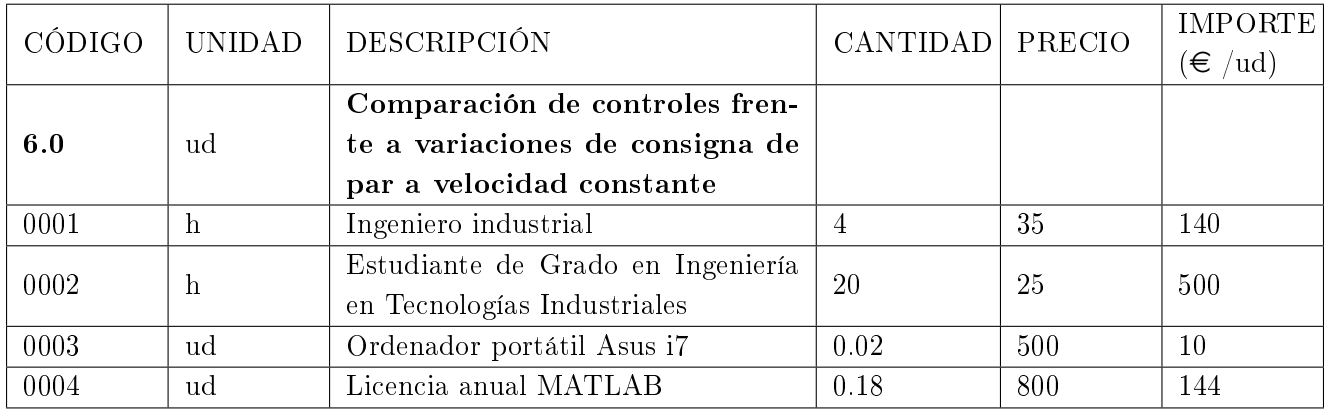

#### CAPÍTULO 7

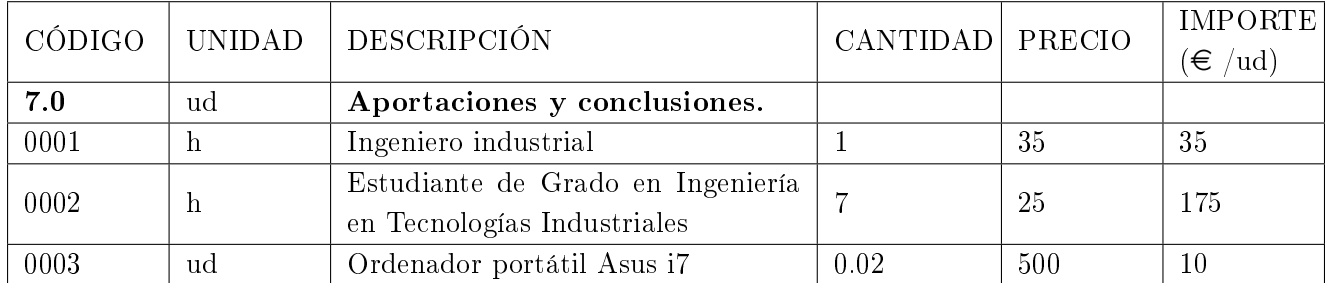

Total: 220  $\epsilon$  /ud

$$
PEM = (737.8 + 688.5 + 1073 + 1364 + 794 + 220) \frac{\epsilon}{ud} * 1 ud = 4877.3 \epsilon
$$

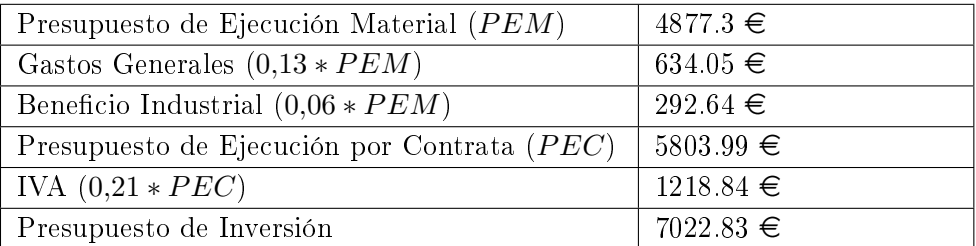

El presupuesto de inversión asciende a la cantidad de SIETE MIL VEINTIDÓS EUROS con OCHENTA Y TRES CÉNTIMOS.

# Bibliografía

- Martínez-Román, Javier (2007). "Apuntes: Modelos dinámicos de máquinas de corriente alterna" (vid. págs. [6,](#page-12-0) [7\)](#page-13-0).
- Nam, K.H. (2017). AC Motor Control and Electrical Vehicle Applications. CRC Press. ISBN: 9781439819647 (vid. pág. [17\)](#page-23-0).
- Serrano-Iribarnegaray, Luis (2014). "Space phasor theory and control of multiphase machines through their decoupling into equivalent three-phase machines". En: Electrical Engineering 96.1, págs. 79-94 (vid. pág. [40\)](#page-46-0).
- (s.f.). Apuntes: Introducción al estudio de las máquinas eléctricas rotativas en régimen dinámico" (vid. pág. [6\)](#page-12-0).